# *RTI Data Distribution Service*

**The Real-Time Publish-Subscribe Middleware**

# **Platform Notes**

Version 4.5c

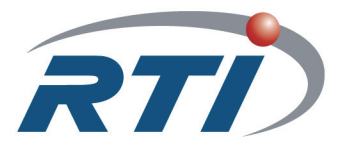

**© 2004-2010 Real-Time Innovations, Inc**. All rights reserved. Printed in U.S.A. First printing. June 2010.

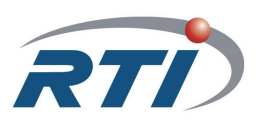

#### **Trademarks**

Real-Time Innovations and RTI are registered trademarks of Real-Time Innovations, Inc. All other trademarks used in this document are the property of their respective owners.

#### **Copy and Use Restrictions**

No part of this publication may be reproduced, stored in a retrieval system, or transmitted in any form (including electronic, mechanical, photocopy, and facsimile) without the prior written permission of Real-Time Innovations, Inc. The software described in this document is furnished under and subject to the RTI software license agreement. The software may be used or copied only under the terms of the license agreement.

#### **Technical Support**

Real-Time Innovations, Inc. 385 Moffett Park Drive Sunnyvale, CA 94089<br>Phone: (408) 990-7 Phone: (408) 990-7444<br>Email: support@rti.co support@rti.com Website: <http://www.rti.com/support>

# **Contents**

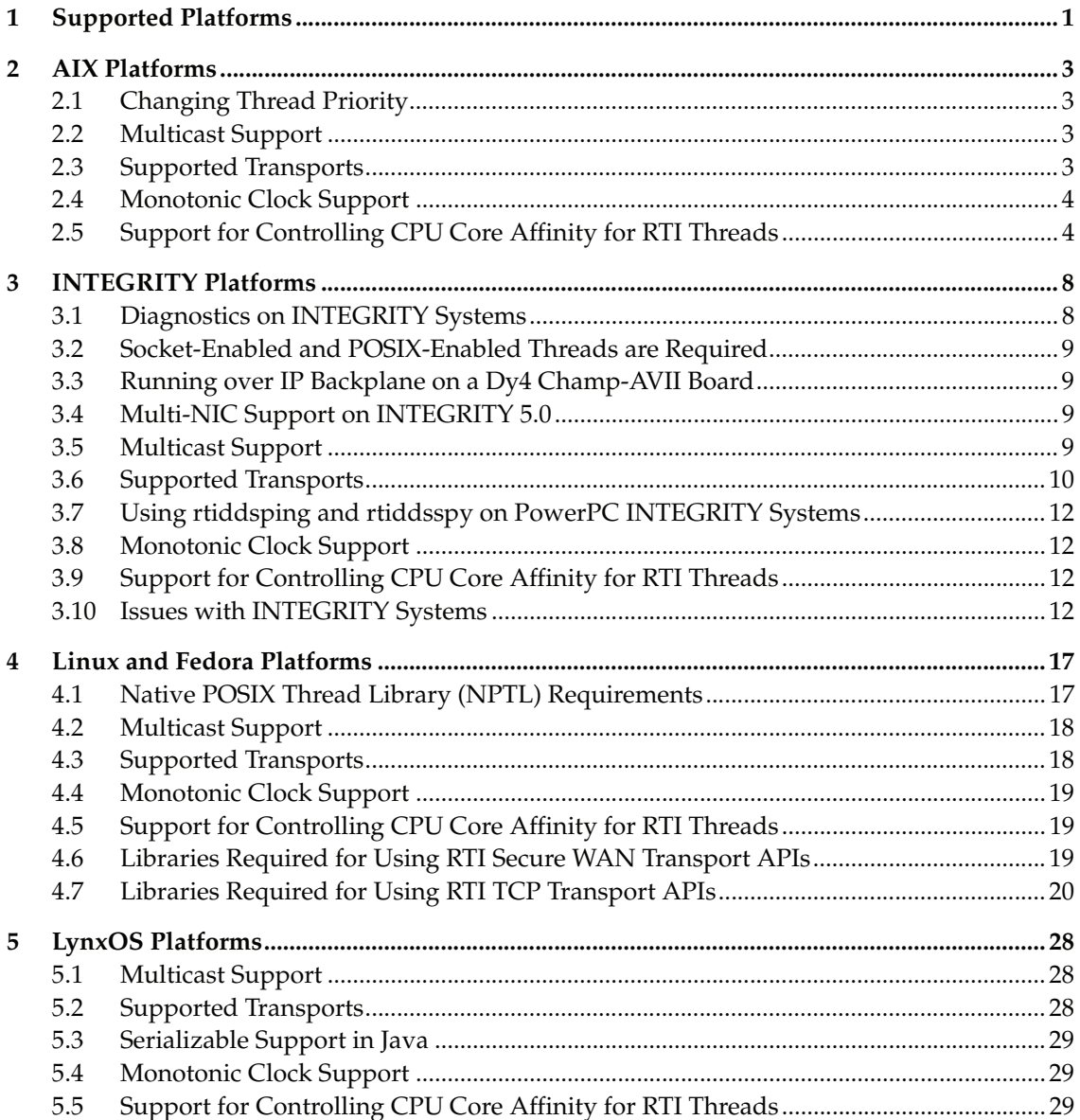

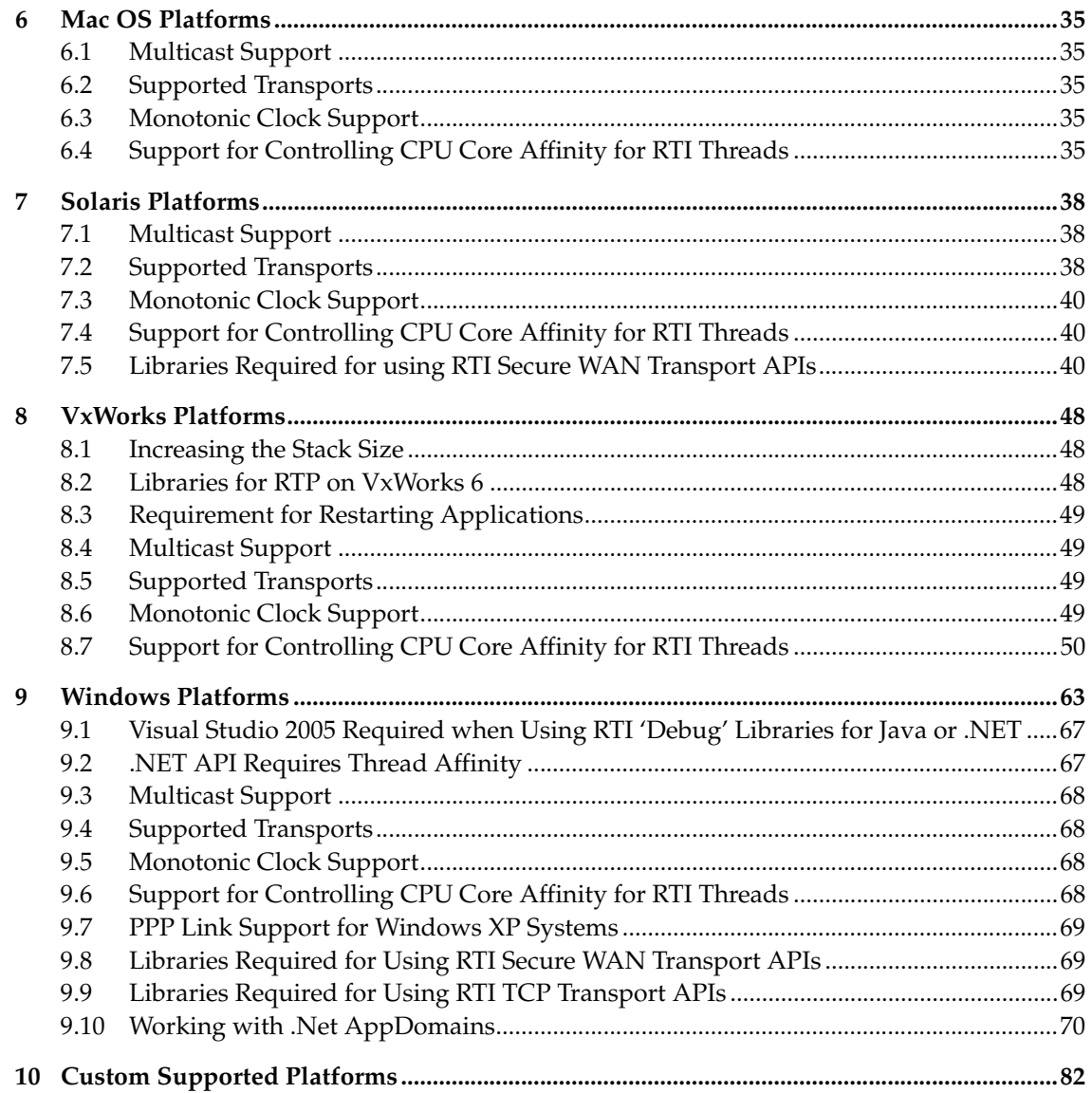

# **Platform Notes**

This document provides platform-specific instructions on how to compile, link, and run *RTI*® *Data Distribution Service* applications.

# <span id="page-4-0"></span>**1 Supported Platforms**

[Table 1.1](#page-4-1) lists the platforms available with *RTI Data Distribution Service* 4.5c.

<span id="page-4-1"></span>Table 1.1 **Platforms Available with Release 4.5c**

| <b>Operating System</b>                     | Reference                                                                                                    |                      |
|---------------------------------------------|----------------------------------------------------------------------------------------------------|----------------------|
| AIX <sup>®</sup>                            | AIX 5.3                                                                                                    | Table 2.1 on page 5  |
| <b>INTEGRITY®</b>                           | <b>INTEGRITY 5.0</b>                                                                                                    | Table 3.1 on page 7  |
| Linux <sup>®</sup> (Cell BE <sup>TM</sup> ) | Fedora <sup>TM</sup> 9                                                                                                    | Table 4.1 on page 19 |
| Linux (Intel <sup>®)</sup>                  | Fedora 10<br>Red Hat <sup>®</sup> Enterprise Linux 4.0, 5.0, 5.1<br>Red Hat Linux 8.0 and 9.0<br>SuSE® Linux Enterprise Server 10.1 (2.6 kernel) | Table 4.2 on page 19 |
| Linux (PowerPC®)                            | SELinux (2.6.27.14)<br>Yellow Dog <sup>™</sup> Linux 4.0                                                                                         | Table 4.3 on page 20 |
| LynxOS <sup>®</sup>                         | LynxOS 4.0, 4.2, 5.0<br>$LynxOS-SE 3.0$                                                                                                    | Table 5.1 on page 29 |
| Mac OS                                      | Mac OS X                                                                                                    | Table 6.1 on page 35 |
| Solaris <sup>TM</sup>                       | Solaris 2.9, 2.10                                                                                                    | Table 7.1 on page 39 |

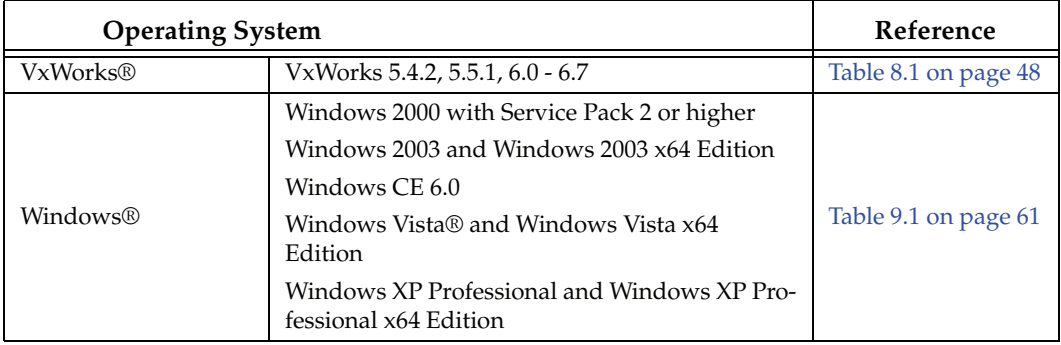

#### Table 1.1 **Platforms Available with Release 4.5c**

For each platform, this document provides information on:

- ❏ Supported operating systems and compilers
- ❏ Required *RTI Data Distribution Service* and system libraries
- ❏ Required compiler and linker flags
- ❏ Required environment variables for running the application (if any)
- ❏ Details on how the *RTI Data Distribution Service* libraries were built
- ❏ Multicast support
- ❏ Supported transports
- ❏ Monotonic clock support
- ❏ CPU core affinity control support

## <span id="page-6-0"></span>**2 AIX Platforms**

Table [2.1 on page](#page-8-0) 5 lists the architectures supported on the IBM $^{\circledR}$  AIX operating system.

Table [2.2 on page](#page-8-1) 5 lists the compiler flags and the libraries you will need to link into your application.

Table [2.3 on page](#page-9-0) 6 provides details on the environment variables required to be set at run time for an AIX architecture.

Table [2.4 on page](#page-9-1) 6 provides details on how the libraries were built. This table is provided strictly for informational purposes; you do not need to use these parameters to compile your application. You may find this information useful if you are involved in any in-depth debugging.

## <span id="page-6-1"></span>**2.1 Changing Thread Priority**

Due to the AIX threading-model implementation, there are situations that require you to run your *RTI Data Distribution Service* application with root privileges:

- ❏ **For all APIs:** your application must have root privileges to use the thread option, DDS\_THREAD\_SETTINGS\_REALTIME\_PRIORITY, for the event and receiver pool thread QoS (DDS\_DomainParticipantQos.event.thread and DDS\_DomainParticipantQos.receiver\_pool.thread).
- ❏ **For the Java API only:** your application must have root privileges to change the event and receiver pool thread priorities (DDS\_DomainParticipantQos.event.thread and DDS\_DomainParticipantQos.receiver\_pool.thread).

## <span id="page-6-2"></span>**2.2 Multicast Support**

Multicast is supported on all AIX platforms and is configured out of the box. That is, the default value for the initial peers list (NDDS\_DISCOVERY\_PEERS) includes a multicast address. See the online documentation for more information.

## <span id="page-6-3"></span>**2.3 Supported Transports**

**Shared memory:** Supported and enabled by default.

**UDPv4:** Supported and enabled by default.

**UDPv6:** Not supported.

**TCP/IPv4:** Not supported.

#### <span id="page-7-2"></span>**2.3.1 Notes for Using Shared Memory**

By default, the maximum number of shared memory segments you can use with AIX is quite small and limits the capability of *RTI Data Distribution Service* applications to work properly over shared memory. To increase the maximum number of shared memory segments an application can use, set the following environment variable before invoking your *RTI Data Distribution Service* application:

EXTSHM=ON

This environment variable is not required if your application does not use the shared memory transport.

To see a list of shared memory resources in use, please use the '**ipcs**' command. To clean up shared memory and shared semaphore resources, please use the '**ipcrm**' command.

The shared memory keys used by *RTI Data Distribution Service* are in the range of 0x400000. For example:

ipcs -m | grep 0x004

The shared semaphore keys used by *RTI Data Distribution Service* are in the range of 0x800000; the shared mutex keys are in the range of 0xb00000. For example:

ipcs -s | grep 0x008 ipcs -s | grep 0x00b

Please refer to the shared-memory transport online documentation for details on the shared memory and semaphore keys used by *RTI Data Distribution Service*.

### <span id="page-7-0"></span>**2.4 Monotonic Clock Support**

The monotonic clock (described in Section 8.6 in the *RTI Data Distribution Service User's Manual*) is not supported on AIX platforms.

## <span id="page-7-1"></span>**2.5 Support for Controlling CPU Core Affinity for RTI Threads**

Support for controlling CPU core affinity (described in Section 17.5 in the *RTI Data Distribution Service User's Manual*) is not available for AIX platforms.

| Operating<br>System | <b>CPU</b>           | Compiler             | <b>RTI Architecture</b><br>Abbreviation |
|---------------------|----------------------|----------------------|-----------------------------------------|
|                     | POWER5 (32-bit mode) | IBM XLC for AIX v9.0 | p5AIX5.3xlc9.0                          |
| AIX 5.3             |                      | IBM Java 1.6         | p5AIX5.3xlc9.0jdk                       |
|                     | POWER5 (64-bit mode) | IBM XLC for AIX v9.0 | 64p5AIX5.3xlc9.0                        |
|                     |                      | IBM Java 1.6         | 64p5AIX5.3xlc9.0jdk                     |

<span id="page-8-0"></span>Table 2.1 **Supported AIX Target Platforms**

<span id="page-8-1"></span>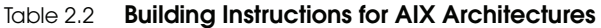

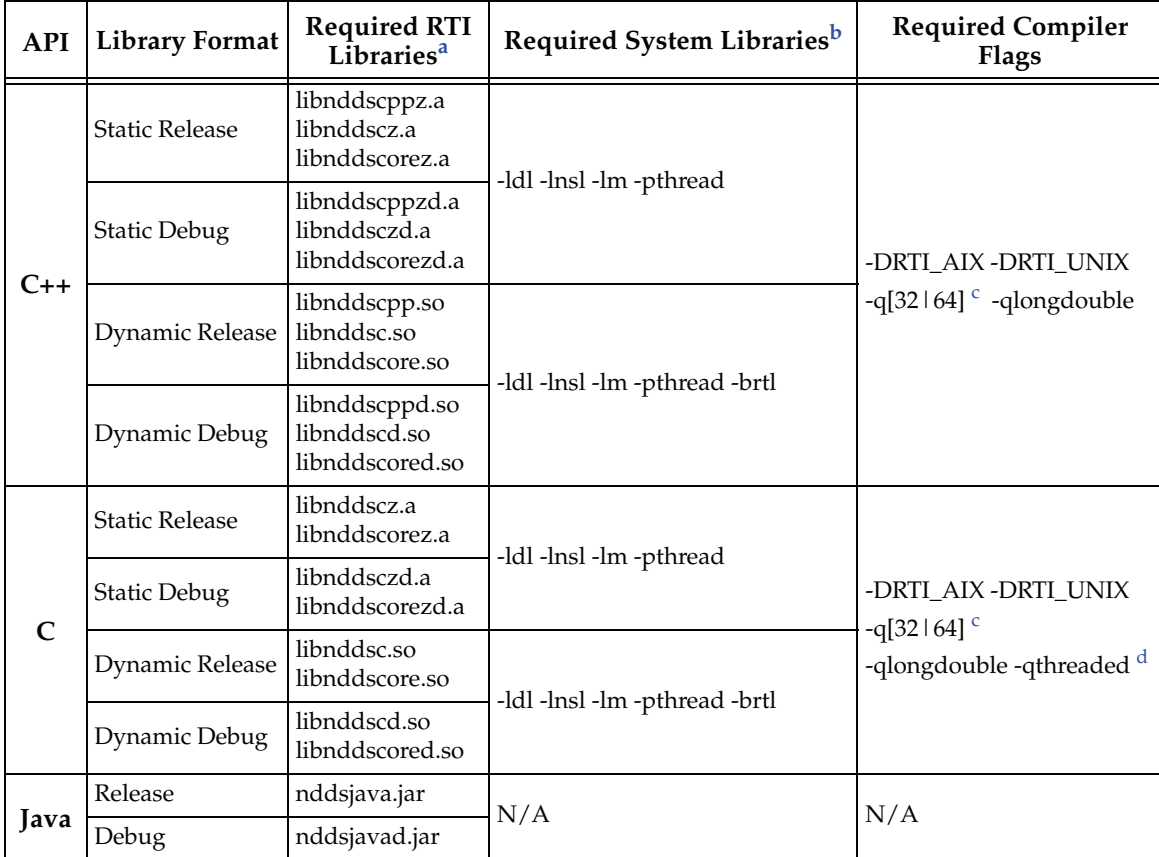

a. The *RTI Data Distribution Service* C/C++ libraries are located in \$(NDDSHOME)/lib/<*architecture*>/. (where \$(NDDSHOME) is where *RTI Data Distribution Service* is installed, such as /local/rti/ndds.4.5x) b. Transports (other than the default IP transport) such as StarFabric may require linking in additional libraries. For further details, see the online documentation or contact support@rti.com.

<span id="page-9-2"></span>c. Use '-q32' if you build 32-bit code or '-q64' for 64-bit code.

d. The '-qthreaded' option is automatically set if you use one of the compilers that ends with '\_r', such as cc\_r, xlc\_r, xlC\_r. See the IBM XLC reference manual for more information.

<span id="page-9-0"></span>Table 2.3 **Running Instructions for AIX Architectures**

| <b>RTI Architecture</b>              | Library<br>Format<br>(Release)<br>and Debug) | <b>Required Environment Variables</b>                                                          |
|--------------------------------------|----------------------------------------------|------------------------------------------------------------------------------------------------|
| p5AIX5.3xlc9.0jdk                    | N/A                                          | LD_LIBRARY_PATH=\$(NDDSHOME)/lib/ <arch>: \$(LD_LIBRARY_PATH)</arch>                           |
| 64p5AIX5.3xlc9.0jdk                  |                                              | EXTSHM=ON <sup>a</sup>                                                                         |
|                                      | <b>Static</b>                                | EXTSHM=ON <sup>a</sup>                                                                         |
| All other supported<br>architectures | Dynamic                                      | LD LIBRARY PATH=\$(NDDSHOME)/lib/ <arch>: \$(LD LIBRARY PATH)<br/>EXTSHM=ON<sup>a</sup></arch> |

<span id="page-9-3"></span>a. See [Notes for Using Shared Memory \(Section 2.3.1\).](#page-7-2)

<span id="page-9-1"></span>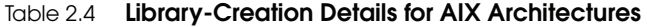

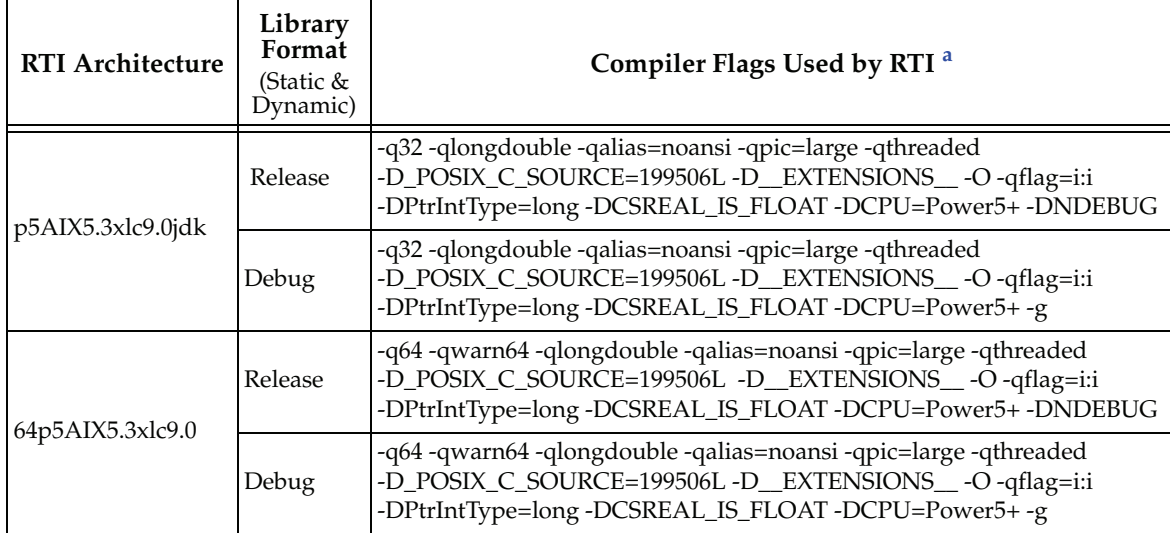

| <b>RTI Architecture</b> | Library<br>Format<br>(Static &<br>Dynamic) | Compiler Flags Used by RTI <sup>a</sup> |  |
|-------------------------|--------------------------------------------|-----------------------------------------|--|
| p5AIX5.3xlc9.0jdk       | Release                                    | -target 1.4 -source 1.4                 |  |
|                         | Debug                                      | -target $1.4$ -source $1.4$ -g          |  |
| 64p5AIX5.3xlc9.0jdk     | Release                                    | -target $1.6$ -source $1.6$             |  |
|                         | Debug                                      | -target $1.6$ -source $1.6$ -g          |  |

Table 2.4 **Library-Creation Details for AIX Architectures**

a. *RTI Data Distribution Service* was built using the 'xlC\_r' compiler. See IBM's XLC reference manual for a description of the different compilers. For a list of the additional settings (defined by default) for the 'xlC\_r' compiler, see the file, **/etc/ vac.cfg.53**.

## <span id="page-10-0"></span>**3 INTEGRITY Platforms**

[Table 3.1](#page-10-1) lists the architectures supported on the INTEGRITY® operating system.

<span id="page-10-1"></span>Table 3.1 **Supported INTEGRITY Target Platforms<sup>a</sup>**

| <b>Operating System</b>        | <b>CPU</b> | <b>IP Stack</b>                                | <b>RTI Architecture Abbreviation</b>  |
|--------------------------------|------------|------------------------------------------------|---------------------------------------|
| <b>INTEGRITY 5.0.7</b>         | PPC 74XX   | <b>InterNiche</b><br>(GHnet1) TCP/<br>IP stack | ppc7400Inty5.0.7.mvme5100-7400 °      |
|                                |            | Interpeak TCP/<br>IP stack with<br>multicast   | ppc7400Inty5.0.7.mvme5100-7400-ipkb   |
| <b>INTEGRITY 5.0.8</b>         | PPC 74XX   | <b>InterNiche</b><br>(GHnet1) TCP/<br>IP stack | ppc7400Inty5.0.7.mvme5100-7400 °      |
| <b>INTEGRITY 5.0.9, 5.0.10</b> | PPC 74XX   | GHnet2TCP/IP<br>stack                          | ppc7400Inty5.0.9.mvme5100-7400-ghnet2 |

a. For use with Windows and Solaris hosts, as supported by Green Hills Systems.

b. The RTI library for ppc7400Inty5.0.7.mvme5100-7400-ipk is compatible with both IPLITE and IPNET versions of the Interpeak stack (version 6). To successfully use IPLITE (resp IPNET) with *RTI Data Distribution Service*, you must recompile libipsocket with the -DIPLITE option (resp -DIPNET).

<span id="page-10-2"></span>c. INTEGRITY 5.0.7 and 5.0.8 share the same architecture (ppc7400Inty5.0.7.mvme5100-7400).

Table [3.1 on page](#page-17-0) 14 lists the compiler flags and the libraries you will need to link into your application.

Table [3.2 on page](#page-17-1) 14 provides details on the environment variables required to be set at run time for an INTEGRITY architecture.

Table [3.3 on page](#page-18-0) 15 provides details on how the libraries were built. This table is provided strictly for informational purposes; you do not need to use these parameters to compile your application. You may find this information useful if you are involved in any in-depth debugging.

## <span id="page-11-0"></span>**3.1 Diagnostics on INTEGRITY Systems**

*RTI Data Distribution Service* libraries for the INTEGRITY platforms use **consolestring()**, which prints debugging information to the serial console when available. Using the serial console as opposed to the target  $I/O$  window (host  $I/O$ ) is generally recommended. Host I/O will affect the real-time performance of the target.

For more information on **consolestring()**, please refer to the *INTEGRITY Development Guide.*

## <span id="page-11-1"></span>**3.2 Socket-Enabled and POSIX-Enabled Threads are Required**

*RTI Data Distribution Service* on INTEGRITY platforms internally relies on the POSIX API for many of its system calls. As a result, any thread calling *RTI Data Distribution Service* must be POSIX-enabled. By default, the 'Initial' thread of an address space is POSIXenabled, provided the address space has been linked with **libposix.a**. Additional user threads that call *RTI Data Distribution Service* must be spawned from the Initial thread using **pthread\_create**. Only then is the created thread also POSIX-enabled. Note that tasks created at build time using the Integrate utility are *not* POSIX-enabled.

Furthermore, threads calling *RTI Data Distribution Service* must be socket-enabled. This can be achieved by calling **InitLibSocket()** before making any *RTI Data Distribution Service* calls and calling **ShutdownLibSocket** before the thread terminates. Note that an Initial thread is, by default, socket-enabled when the address space is linked with **libsocket.a**. Please refer to the *INTEGRITY Development Guide* for more information.

#### <span id="page-11-2"></span>**3.3 Running over IP Backplane on a Dy4 Champ-AVII Board**

*RTI Data Distribution Service* can run on all four CPUs, provided the following hold true:

❏ *RTI Data Distribution Service* applications on CPUs B, C and D only exchange data with applications on a different CPU or off-board.

❏ The IP backplane and associated routing has been properly configured. *RTI Data Distribution Service* has been tested with the following libraries built into the INTEGRITY kernel: **debug**, **res**, **load**, **socket**, **itcpip**, **lbp**, **queue**, **ifbp**, **idb**, **bsl**.

## <span id="page-12-0"></span>**3.4 Multi-NIC Support on INTEGRITY 5.0**

Due to limitations with the API of the InterPeak stack for INTEGRITY 5.0, *RTI Data Distribution Service* only supports a single NIC when the InterPeak stack is used. This NIC must be called **"eth0**". By default on an INTEGRITY system, this will correspond to the first network card, which can be changed by reconfiguring the kernel. This limitation does not affect the InterNiche stack.

## <span id="page-12-1"></span>**3.5 Multicast Support**

Multicast is supported on all INTEGRITY 5 platforms (InterNiche, Interpeak, and GHnet2).

## <span id="page-12-2"></span>**3.6 Supported Transports**

**Shared memory:** Supported, enabled by default. To clean up shared memory resources, reboot the kernel.

**UDPv4:** Supported, enabled by default.

**UDPv6:** Not supported.

**TCP/IPv4:** Not supported.

#### **3.6.1 Smaller Shared-Memory Receive-Resource Queue Size**

INTEGRITY's shared-memory pluggable transport uses the shared-memory POSIX API. This API is part of the standard INTEGRITY distribution and is shipped as a library. The current version (5.0.4) of this library uses a hard-coded value for the total amount of memory that can be shared with an address space. This limits the overall buffer space that can be used by the *DomainParticipants* within the same address space to communicate over shared memory with other *DomainParticipants*.

To allow more *DomainParticipants* to run within the same address space, we reduced the default size of the queue for each receive resource of the shared memory transport. The queue size is reduced to 8 messages (the default for other platforms is 32). This change only applies to INTEGRITY architectures and this default value can be overwritten through the shared memory transport QoS.

#### **3.6.2 Using Shared Memory on INTEGRITY 5.0**

*RTI Data Distribution Service* uses the single address-space POSIX library to implement the shared-memory transport on the INTEGRITY 5.0 operating system.

To use shared-memory, you must configure your system to include the POSIX sharedmemory library. The **posix\_shm\_manager** must be running in an "AddressSpace" solely dedicated to it. After building any *RTI Data Distribution Service* application that uses shared memory, you must use the **intex** utility (provided with the INTEGRITY development environment) to pack the application with multiple address-spaces: one (or more) to contain the *RTI Data Distribution Service* application(s), and another one to contain the **posix\_shm\_manager**.

*RTI Data Distribution Service* will run on a target without the **posix\_shm\_manager**, but the POSIX functions will fail and return **ENOSYS**, and the participants will fail to communicate through shared memory.

#### **To include the POSIX Shared-Memory Manager in its own Address Space:**

The project files generated by *rtiddsgen* for MULTI will create the shared-memory manager for you. Please follow these steps:

**1.** Specify the path to your INTEGRITY distribution in the **\_default.gpj** top-level project file by adding the following line (modify this according to the path to your INTEGRITY distribution):

-os\_dir=/local/applications/integrity/integrity-5.0.4

- **2.** Build the project.
- **3.** Before running your *RTI Data Distribution Service* application on a target, download the **posix\_shm\_manager** file (generated by the build) onto the target.

The Posix Shared Memory Manager will start automatically after the download and your applications will be able to use shared memory.

#### **Notes:**

- ❏ Only *one* **posix\_shm\_manager** is needed on a particular target. INTEGRITY offers the option of building this **posix\_shm\_manager** *inside* the kernel. Please refer to the INTEGRITY documentation.
- ❏ If you are already using shared memory through the POSIX library, there may be a possible conflict.
- ❏ INTEGRITY 5 has two different types of POSIX library: a single-address space one (or 'light') and another one (complete POSIX implementation). *RTI Data Distribution Service* uses the first one, but will work if you are using the complete POSIX implementation.

#### **3.6.3 Shared Memory Limitations on INTEGRITY 5.0**

If several applications are running on the same INTEGRITY node and are using shared memory, once an application is stopped, it cannot be restarted. When the application is stopped (gracefully or ungracefully), any new application on the same domain index within the same domain will fail to start until the shared memory manager is also restarted.

Additionally, if the application is stopped ungracefully, the remaining applications will print several error messages such as the following until *RTI Data Distribution Service* purges the stopped application from its database:

Resource Manager send error = 0x9

This error message is logged from INTEGRITY's POSIX shared memory manager, *not* from *RTI Data Distribution Service.* The error message is benign and will not prevent the remaining applications from communicating with each other or with application on other nodes.

The workaround is to either restart the stopped application with a different participant index or shut down all the other applications and the shared memory manager, then restart everything.

## <span id="page-14-0"></span>**3.7 Using rtiddsping and rtiddsspy on PowerPC INTEGRITY Systems**

While the RTI libraries for INTEGRITY can be used with any BSP, providing the PowerPC processor falls under the same category (for example, the ppc7400... RTI libraries can be used on any target with a PPC74xx processor), *rtiddsping* and *rtiddsspy* are provided as executables, and therefore are BSP-dependent. You will not be able to run them successfully on your target if it is not compatible with the BSP listed in the architecture name (such as mvme5100-7400). Please refer to your hardware documentation for peripheral compatibility across BSPs.

## <span id="page-14-1"></span>**3.8 Monotonic Clock Support**

The monotonic clock (described in Section 8.6 in the *RTI Data Distribution Service User's Manual*) is not supported.

#### <span id="page-14-2"></span>**3.9 Support for Controlling CPU Core Affinity for RTI Threads**

Support for controlling CPU core affinity (described in Section 17.5 in the *RTI Data Distribution Service User's Manual*) is not available for INTEGRITY platforms.

## <span id="page-15-0"></span>**3.10 Issues with INTEGRITY Systems**

#### **3.10.1 Ungraceful Shutdown When Using C++ and Dynamic System Libraries on INTEGRITY 5.0.7 Systems**

Due to an issue with the INTEGRITY 5.0.7 tool chain, C++ applications that are linked against shared system libraries and include **stdio.h** may encounter an exception at shutdown.

The suggested workaround from Green Hills is to link against the static versions of the system libraries. In the case of the *rtiddsgen*-generated INTEGRITY project files, you may do so by following these steps:

**1.** Add the following line to your top-level project file, **<IDL filename>\_default.gpj**:

-non\_shared

**2.** Remove all the shared objects from the three **.int** files in your project (**<IDL file name>\_publisherdd.int**, **<IDLfilename>\_subscriberdd.int**, **posix\_shm\_manager.int**) by removing the following lines:

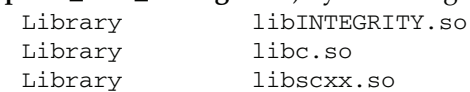

**3.** Rebuild your top-level project, **<IDL file name>\_default.gpj**.

#### **3.10.2 Delay When Writing to Unreachable Peers**

On INTEGRITY systems, if a publishing application's initial peers list includes a nonexistent (or simply unreachable) host, calls to **write()** may block for approximately 1 second.

This long block is caused by the stack trying to resolve the invalid/unreachable host. Most IP stacks do not block the sending thread because of this reason, and you may include invalid/unreachable hosts in your initial-peers list. If you find that your stack does block the sending thread, please consult your IP stack vendor on how to change its behavior. [RTI Bug # 10768]

#### **3.10.3 Linking with 'libivfs.a' without a File System**

If you link your application with **libivfs.a** and are using a system that does not have a file system, you may notice the application blocks for 2 seconds at start-up.

#### **3.10.4 Compiler Warnings Regarding Unrecognized #pragma Directives**

Building *RTI Data Distribution Service* projects for INTEGRITY causes the compiler to produce several warnings about #pragma directives not recognized in some *RTI Data Distribution Service* header files. For example:

```
Building default.bld
"C:/ndds/ndds.4.4x/include/ndds/dds_c/dds_c_infrastructure.h", line 
926: 
warning: unrecognized #pragma
   #pragma warning(push)
\sim \sim"C:/ndds/ndds.4.4x/include/ndds/dds_c/dds_c_infrastructure.h", line 
927: 
warning: unrecognized #pragma
   #pragma warning(disable:4190)
\sim \sim"C:/ndds/ndds.4.4x/include/ndds/dds_c/dds_c_infrastructure.h", line 
945: 
warning: unrecognized #pragma
   #pragma warning(pop)
\sim \sim
```
These warnings do not compromise the final application produced and can be safely ignored.

#### **3.10.5 Warning when Loading RTI Data Distribution Service Applications on INTEGRITY 5.0.x Systems**

When an *RTI Data Distribution Service* application compiled with the *rtiddsgen-*generated project files is loaded on an INTEGRITY 5.0.x target, the following warning appears:

"Warning: Program is linked with libc.so POSIX signals and cancellation will not work."

The *RTI Data Distribution Service* libraries do not use the additional features provided by the full POSIX implementation, therefore the warning can safely be ignored.

This warning is due to the fact that the *rtiddsgen-*generated project files use the Single AddressSpace POSIX library by default, not the full POSIX implementation on INTEG-RITY (POSIX System). The *RTI Data Distribution Service* libraries only require Single AddressSpace POSIX to function correctly, but will still work if you are using the POSIX System.

The message indicates that items such as inter-process signaling or process-shared semaphores will not be available (more information can be found in the *INTEGRITY Libraries and Utilities User's Guide*, chapter "Introduction to POSIX on INTEGRITY").

| <b>API</b>   | Library<br>Format                                                                                                   | Required RTI Libraries <sup>a</sup>                                                                                                   | <b>Required System</b><br>Libraries <sup>b</sup> | <b>Required Compiler</b><br><b>Flags</b> |  |
|--------------|----------------------------------------------------------------------------------------------------|----------------------------------------------------------------------------------------------------|--------------------------------------------------|------------------------------------------|--|
|              | <b>Static Release</b>                                                                                               | libnddscppz.a<br>libnddscz.a<br>libnddscorez.a                                                                                        |                                                  |                                          |  |
| $C++$        | <b>Static Debug</b>                                                                                                 | libnddscppzd.a<br>libnddsczd.a<br>libnddscorezd.a<br>$(libnddscppzd.dba)^c$<br>$(libnddsczd.dba)^c$<br>(libnddscorezd.dba) $\text{C}$ | libsocket.a<br>libnet.a<br>libposix.a            | <b>RTI INTY</b>                          |  |
|              | <b>Static Release</b>                                                                                               | libnddscz.a<br>libnddscorez.a                                                                                                    |                                                  |                                          |  |
| $\mathsf{C}$ | libnddsczd.a<br>libnddscorezd.a<br><b>Static Debug</b><br>$(libnddsczd.dba)^c$<br>(libnddscorezd.dba) $\mathcal{C}$ |                                                                                                    |                                                  |                                          |  |

<span id="page-17-0"></span>Table 3.1 **Building Instructions for INTEGRITY Architectures**

a. The *RTI Data Distribution Service* C/C++ libraries are located in \$(NDDSHOME)/lib/<*architecture*>/. (where \$(NDDSHOME) is where *RTI Data Distribution Service* is installed, such as /local/rti/ndds.4.5x)

b. Transports (other than the default IP transport) such as StarFabric may require linking in additional libraries. For further details, see the online documentation or contact support@rti.com.

<span id="page-17-2"></span>c. The \*.dba files contain the debugging information. You can link without these, as long as they are located in the same<br>directory as the matching \*d.a file (so that the MULTI® IDE can find the debug information).

#### <span id="page-17-1"></span>Table 3.2 **Running Instructions for INTEGRITY Architectures**

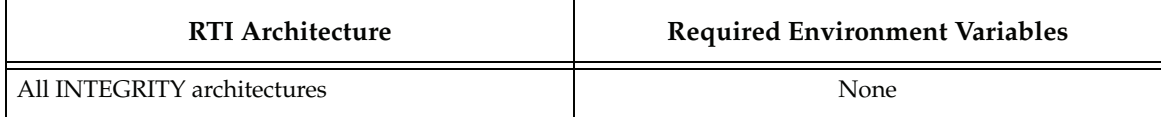

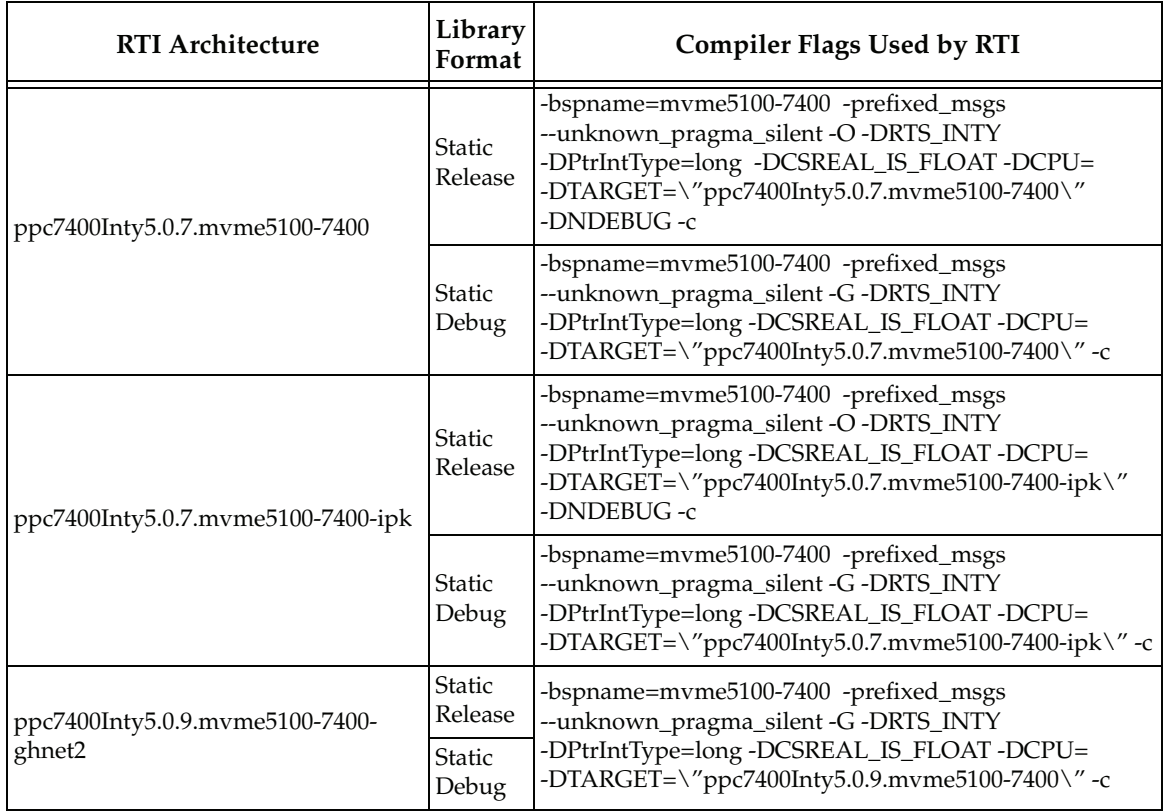

<span id="page-18-0"></span>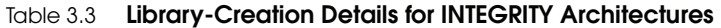

## <span id="page-19-0"></span>**4 Linux and Fedora Platforms**

First, see the basic instructions for compiling on Linux platforms provided in Section 9.3 in the *RTI Data Distribution Service User's Manual*. The following tables provide supplemental information.

Table [4.1 on page](#page-22-1) 19 through Table [4.3 on page](#page-23-0) 20 list the supported Linux and Fedora architectures.

Table [4.4 on page](#page-24-0) 21 lists the compiler flags and libraries you will need to link into your application. Do not mix libraries built for different formats. (See also: [Monotonic Clock](#page-21-0) [Support \(Section 4.4\).](#page-21-0))

**Note:** Unlike the other Linux architectures, Yellow Dog Linux (ppc7400Linux2.6gcc3.3.3) is only supported as a *target*, not a host; therefore you must run *rtiddsgen* and build the application on a separate computer.

Table [4.5 on page](#page-25-0) 22 provides details on the environment variables required to be set at run time for a Linux architecture. When running on 64-bit Java architectures (x64Linux2.4...jdk), use the **-d64** flag in the command-line.

Table [4.6 on page](#page-25-1) 22 provides details on how the Linux libraries were built. This table is provided strictly for informational purposes; you do not need to use these parameters to compile your application. You may find this information useful if you are involved in any in-depth debugging.

Table [4.7 on page](#page-29-0) 26 and Table [4.8 on page](#page-29-1) 26 list additional libraries required when using the optional *RTI Secure WAN Transport* and *RTI TCP Transport*, respectively.

## <span id="page-19-1"></span>**4.1 Native POSIX Thread Library (NPTL) Requirements**

To use the following architectures, you must have the development version of Native POSIX Thread Library (NPTL) installed on your host system, and the NPTL libraries on your target system:

- ❏ Red Hat Enterprise Linux 4.0: i86Linux2.6gcc3.4.3 and x64Linux2.6gcc3.4.5
- ❏ Yellow Dog Linux 4.0: ppc7400Linux2.6gcc3.3.3

This section applies only to the above architectures.

- ❏ When you *build* the application, you must have the development NPTL library installed in **/usr/lib/nptl**. This library is not installed by default.
- ❏ To see if your system has NPTL installed, look for this directory: **/usr/lib/nptl**. It should contain these files: **libpthread.so** and **libpthread.a**.

If NPTL not installed, you will need to install a package that includes it, such as **nptl-devel**. This package is not typically part of a default installation. You can find it either in your original Linux installation media (CD/DVD) or, if you have upgraded your system, through the distribution's update site.

❏ When you *run* the application, it will automatically use the default NPTL library in **/lib/nptl**. You do not need the development library installed on the target system.

**Note:** Make sure the environment variable LD\_ASSUME\_KERNEL is either not defined at all, or is set to 2.4.20 or higher. The middleware will not run if it is set to less than  $2.4.20<sup>1</sup>$ 

## <span id="page-20-0"></span>**4.2 Multicast Support**

Multicast is supported on all Linux and Fedora platforms and is configured out of the box. That is, the default value for the initial peers list (**NDDS\_DISCOVERY\_PEERS**) includes a multicast address. See the online documentation for more information.

**Note—Group Address Ignored for Multicast Reception on Loopback:** On Linux and Fedora architectures, the multicast-loopback implementation ignores the group address when receiving messages. This causes *RTI Data Distribution Service* to receive all outgoing multicast traffic originating from the host for that port. Thus, if you have two participants on the same host and in the same domain, both listening for discovery traffic over multicast, they will discover each other, regardless of the multicast address to which they are listening. (The correct behavior would be to receive messages only for the addresses to which the current process (not the host) is subscribed.)

#### <span id="page-20-1"></span>**4.3 Supported Transports**

**Shared memory:** Supported and enabled by default. To clean up shared memory resources, reboot the kernel.

**UDPv4:** Supported and enabled by default.

**UDPv6:** Supported for all Linux and Fedora platforms except Red Hat 8 (i86Linux2.4gcc3.2.2) and Red Hat 9 (i86Linux2.4gcc3.2). The transport is not enabled by default, and the peers list must be modified to support IPv6. Note that mapping of the TransportPriority QoS is not supported.

<sup>1.</sup> The dynamic loader (ld), is configured by default to load the NPTL library, as long as LD\_ASSUME\_KERNEL is NOT defined.

**TCP/IPv4:** Supported on Red Hat Enterprise Linux 4.0 and higher. (This is *not* a built-in transport.)

#### **4.3.1 Shared Memory Support**

To see a list of shared memory resources in use, please use the '**ipcs**' command. To clean up shared memory and shared semaphore resources, please use the '**ipcrm**' command.

The shared memory keys used by *RTI Data Distribution Service* are in the range of 0x400000. For example:

ipcs -m | grep 0x004

The shared semaphore keys used by *RTI Data Distribution Service* are in the range of 0x800000; the shared mutex keys are in the range of 0xb00000. For example:

ipcs -s | grep 0x008 ipcs -s | grep 0x00b

Please refer to the shared-memory transport online documentation for details on the shared memory and semaphore keys used by *RTI Data Distribution Service*.

## <span id="page-21-0"></span>**4.4 Monotonic Clock Support**

The monotonic clock (described in Section 8.6 in the *RTI Data Distribution Service User's Manual*) is supported on all Linux and Fedora 2.6 kernel platforms.

## <span id="page-21-1"></span>**4.5 Support for Controlling CPU Core Affinity for RTI Threads**

Support for controlling CPU core affinity (described in Section 17.5 in the *RTI Data Distribution Service User's Manual*) is available on all supported Linux, SuSE, and Fedora platforms except those with "Linux2.4" in the architecture name (that is, those running on a 2.4 kernel).

Note: The API for controlling CPU core affinity may change in future releases.

## <span id="page-21-2"></span>**4.6 Libraries Required for Using RTI Secure WAN Transport APIs**

This section is only relevant if you have installed *RTI Secure WAN Transport.* This feature is not part of the standard *RTI Data Distribution Service* package. If you choose to use it, it must be downloaded and installed separately. It is only available on specific architectures. See the *RTI Secure WAN Transport Release Notes* and *RTI Secure WAN Transport Release Notes Installation Guide* for details.

To use the WAN or Secure Transport APIs, link against the additional libraries from Table [4.7 on page](#page-29-0) 26. (Select the files appropriate for your chosen library format.)

## <span id="page-22-0"></span>**4.7 Libraries Required for Using RTI TCP Transport APIs**

To use the TCP Transport APIs, link against the additional libraries from Table [4.8 on](#page-29-1)  [page](#page-29-1) 26. If you are using *RTI TLS Support*, see Table [4.9 on page](#page-29-2) 26. (Select the files appropriate for your chosen library format.)

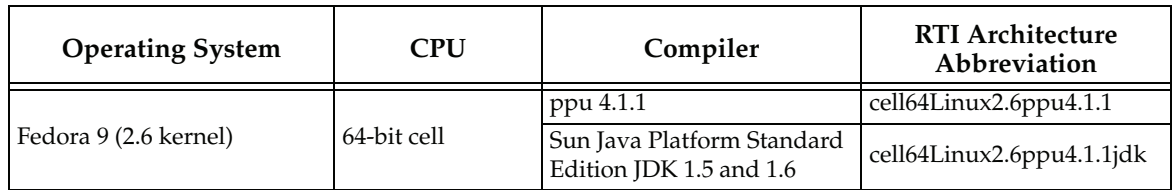

#### <span id="page-22-1"></span>Table 4.1 **Linux Platforms on Cell BE CPUs**

#### <span id="page-22-2"></span>Table 4.2 **Linux Platforms on Intel and AMD CPUs**

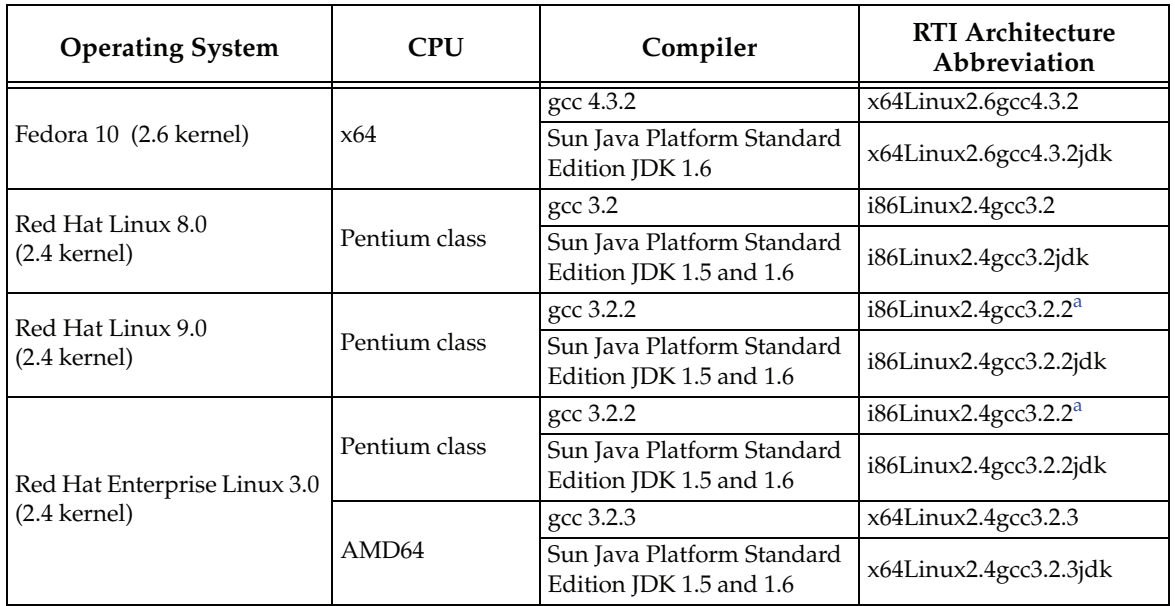

| <b>Operating System</b>      | <b>CPU</b>                        | Compiler                                              | <b>RTI Architecture</b><br>Abbreviation |
|------------------------------|-----------------------------------|-------------------------------------------------------|-----------------------------------------|
|                              |                                   | gcc 3.4.3                                             | i86Linux2.6gcc3.4.3                     |
| Red Hat Enterprise Linux 4.0 | Pentium class                     | Sun Java Platform Standard<br>Edition JDK 1.5 and 1.6 | i86Linux2.6gcc3.4.3jdk                  |
| $(2.6 \text{ kernel})$       | $x86$ 64 and                      | gcc 3.4.5                                             | x64Linux2.6gcc3.4.5                     |
|                              | AMD <sub>64</sub>                 | Sun Java Platform Standard<br>Edition JDK 1.5 and 1.6 | x64Linux2.6gcc3.4.5jdk                  |
|                              |                                   | gcc 4.1.1                                             | i86Linux2.6gcc4.1.1                     |
| Red Hat Enterprise Linux 5.0 | Pentium class                     | Sun Java Platform Standard<br>Edition JDK 1.5 and 1.6 | i86Linux2.6gcc4.1.1jdk                  |
| $(2.6 \text{ kernel})$       | $x86$ 64 and<br>AMD <sub>64</sub> | gcc 4.1.1                                             | x64Linux2.6gcc4.1.1                     |
|                              |                                   | Sun Java Platform Standard<br>Edition JDK 1.5 and 1.6 | x64Linux2.6gcc4.1.1jdk                  |
|                              | Pentium class                     | $\csc 4.1.2$                                          | i86Linux2.6gcc4.1.2                     |
| Red Hat Enterprise Linux     |                                   | Sun Java Platform Standard<br>Edition JDK 1.6         | i86Linux2.6gcc4.1.2jdk                  |
| 5.1, 5.2 (2.6 kernel)        | x86 64                            | gcc 4.1.2                                             | x64Linux2.6gcc4.1.2                     |
|                              | and AMD64                         | Sun Java Platform Standard<br>Edition JDK 1.6         | x64Linux2.6gcc4.1.2jdk                  |
|                              |                                   | gcc 4.1.0                                             | i86Suse10.1gcc4.1.0                     |
| SuSE Linux Enterprise        | Pentium class                     | Sun Java Platform Standard<br>Edition JDK 1.5 and 1.6 | i86Suse10.1gcc4.1.0jdk                  |
| Server 10.1 (2.6 kernel)     |                                   | gcc 4.1.0                                             | x64Suse10.1gcc4.1.0                     |
|                              | AMD <sub>64</sub>                 | Sun Java Platform Standard<br>Edition JDK 1.5 and 1.6 | x64Suse10.1gcc4.1.0jdk                  |

Table 4.2 **Linux Platforms on Intel and AMD CPUs**

<span id="page-23-1"></span>a. Red Hat Linux 9.0 and Red Hat Enterprise Linux 3.0 share the same RTI architecture.

<span id="page-23-0"></span>Table 4.3 **Linux Platforms on PowerPC CPUs**

| <b>Operating System</b>                             | <b>CPU</b>                 | Compiler                    | <b>RTI Architecture</b><br>Abbreviation |
|-----------------------------------------------------|----------------------------|-----------------------------|-----------------------------------------|
| SELinux (2.6.27.14)                                 | PowerPC440EP               | gcc 4.3.3 with GNU libc 2.9 | ppc4xxFPLinux2.6 <sub>gcc4.3.3</sub>    |
| Yellow Dog® Linux 4.0<br>(2.6 kernel) (target only) | PPC 74xx (such as<br>7410) | gcc 3.3.3                   | $ppc7400$ Linux2.6gcc3.3.3              |

| API   | <b>Library Format</b>           | Required<br><b>RTI</b> Libraries or<br>Jar Files <sup>a</sup> | Required<br><b>System Libraries</b>                                | <b>Required Compiler</b><br><b>Flags</b>                               |
|-------|---------------------------------|---------------------------------------------------------------|--------------------------------------------------------------------|------------------------------------------------------------------------|
|       | <b>Static Release</b>           | libnddscppz.a<br>libnddscz.a<br>libnddscorez.a                | For all *Linux2.6gcc3*                                             | -DRTI UNIX                                                             |
| $C++$ | <b>Static Debug</b>             | libnddscppzd.a<br>libnddsczd.a<br>libnddscorezd.a             | architectures:<br>-ldl -lnsl -lm -L/usr/lib/<br>nptl-lpthread-lrt  | If using a 64-bit<br>architecture, this flag is<br>also required: -m64 |
|       | Dynamic Release                 | libnddscpp.so<br>libnddsc.so<br>libnddscore.so                | All other Linux<br>architectures:                                  | If using a 32-bit<br>architecture, this flag is<br>also required: -m32 |
|       | Dynamic Debug                   | libnddscppd.so<br>libnddscd.so<br>libnddscored.so             | -Idl -Insl -Im -Ipthread -Irt                                      |                                                                        |
|       | <b>Static Release</b>           | libnddscz.a<br>libnddscorez.a                                 | For all *Linux2.6gcc3*<br>architectures:                           | -DRTI UNIX                                                             |
|       | <b>Static Debug</b>             | libnddsczd.a<br>libnddscorezd.a                               | -ldl -lnsl -lm -L/usr/lib/<br>nptl-lpthread-lrt<br>All other Linux | If using a 64-bit<br>architecture, this flag is                        |
|       | $\mathsf{C}$<br>Dynamic Release | libnddsc.so<br>libnddscore.so                                 |                                                                    | also required: -m64                                                    |
|       | Dynamic Debug                   | libnddscd.so<br>libnddscored.so                               | architectures:<br>-ldl -lnsl -lm -lpthread -lrt                    | If using a 32-bit<br>architecture, this flag is<br>also required: -m32 |
| Java  | Release                         | nddsjava.jar                                                  | N/A                                                                | None required                                                          |
|       | Debug                           | nddsjavad.jar                                                 |                                                                    |                                                                        |

<span id="page-24-0"></span>Table 4.4 **Building Instructions for Linux and Fedora Architectures**

a. RTI C/C++ libraries are in \$(NDDSHOME)/lib/<*architecture*>/. RTI Java files are in \$(NDDSHOME)/class/ (where \$(NDDSHOME) is where *RTI Data Distribution Service* is installed, such as /local/rti/ndds.4.5x).

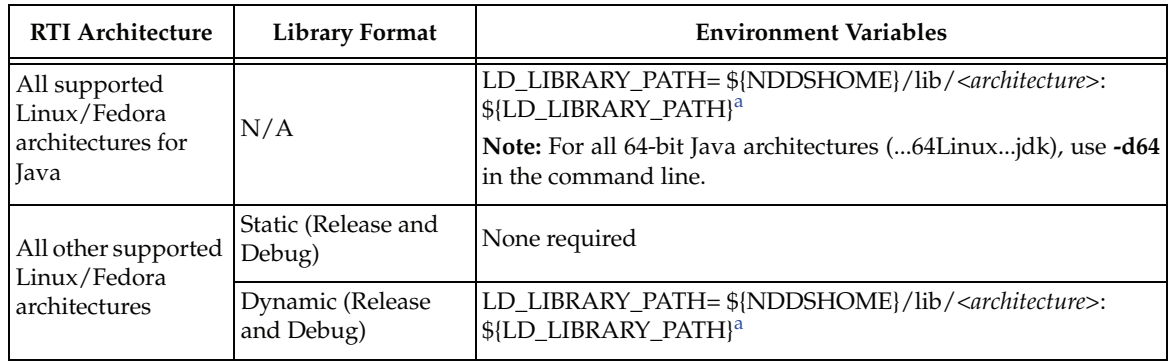

<span id="page-25-0"></span>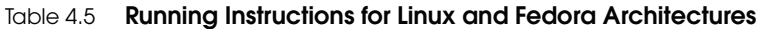

<span id="page-25-2"></span>a. \${NDDSHOME} represents the root directory of your *RTI Data Distribution Service* installation. \${LD\_LIBRARY\_PATH} represents the value of the LD\_LIBRARY\_PATH variable prior to changing it to support *RTI Data Distribution Service*. When using nddsjava.jar, the Java virtual machine (JVM) will attempt to load release versions of the native libraries. When using nddsjavad.jar, the JVM will attempt to load debug versions of the native libraries.

<span id="page-25-1"></span>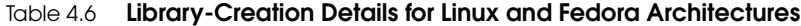

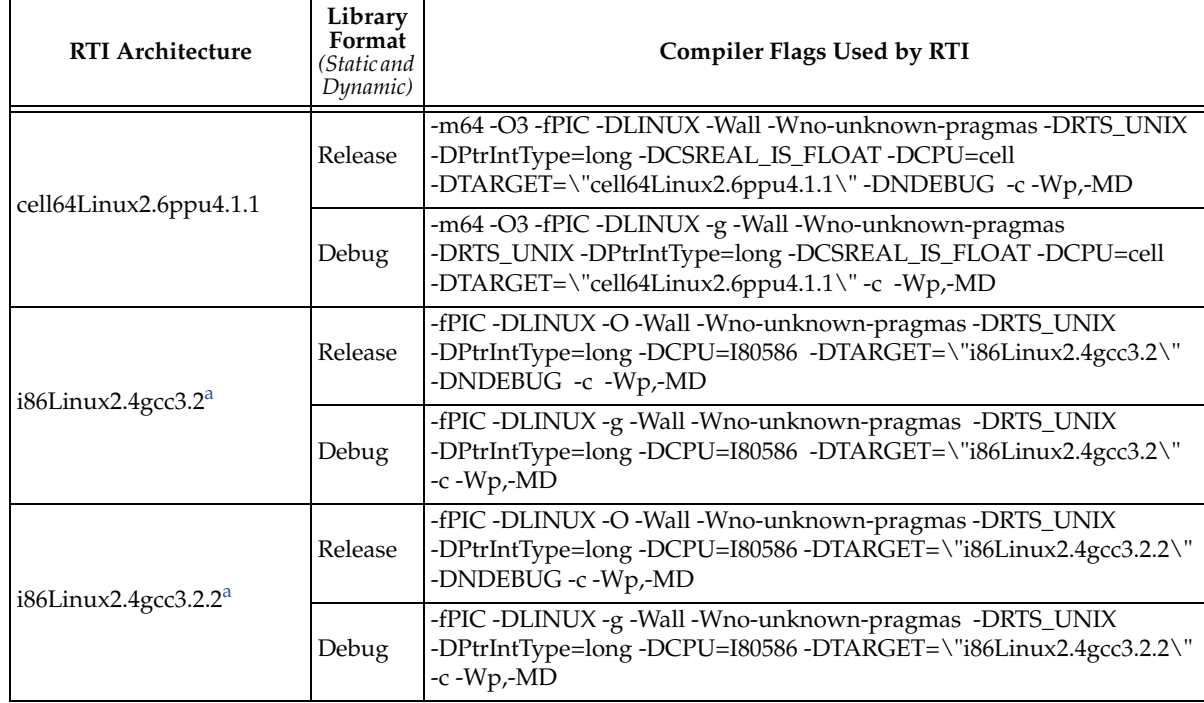

| <b>RTI Architecture</b>              | Library<br>Format<br>(Static and<br>Dynamic) | <b>Compiler Flags Used by RTI</b>                                                                                                    |
|--------------------------------------|----------------------------------------------|----------------------------------------------------------------------------------------------------|
| i86Linux2.6gcc3.4.3 $a$              | Release                                      | -fPIC -DLINUX -O -Wall -Wno-unknown-pragmas -DRTS_UNIX<br>-DPtrIntType=long -DCSREAL_IS_FLOAT -DCPU=I80586<br>-DTARGET=\"i86Linux2.6gcc3.4.3\" -fmessage-length=0 -DNDEBUG<br>$-c$ -Wp,-MD        |
|                                      | Debug                                        | -fPIC -DLINUX -g -Wall -Wno-unknown-pragmas -DRTS_UNIX<br>-DPtrIntType=long -DCSREAL_IS_FLOAT -DCPU=I80586<br>-DTARGET=\"i86Linux2.6gcc3.4.3\" -fmessage-length=0 -c -Wp,-MD                      |
| i86Linux2.6gcc4.1.1                  | Release                                      | -fPIC -DLINUX -O -Wall -Wno-unknown-pragmas -DRTS_UNIX<br>-DPtrIntType=long -DCSREAL_IS_FLOAT -DCPU=I80586<br>-DTARGET=\"i86Linux2.6gcc4.1.1\" -fmessage-length=0 -DNDEBUG<br>$-c$ - $Wp$ ,- $MD$ |
|                                      | Debug                                        | -fPIC -DLINUX -g -Wall -Wno-unknown-pragmas -DRTS_UNIX<br>-DPtrIntType=long -DCSREAL_IS_FLOAT -DCPU=I80586<br>-DTARGET=\"i86Linux2.6gcc4.1.1\" -fmessage-length=0 -c -Wp,-MD                      |
| i86Linux2.6gcc4.1.2                  | Release                                      | -fPIC -DLINUX -O -Wall -Wno-unknown-pragmas -DRTS_UNIX<br>-DPtrIntType=long -DCSREAL_IS_FLOAT -DCPU=I80586<br>-DTARGET=\"i86Linux2.6gcc4.1.2\" -fmessage-length=0 -DNDEBUG<br>$-c$ - $Wp$ ,- $MD$ |
|                                      | Debug                                        | -fPIC -DLINUX -g -Wall -Wno-unknown-pragmas -DRTS_UNIX<br>-DPtrIntType=long -DCSREAL_IS_FLOAT -DCPU=I80586<br>-DTARGET=\"i86Linux2.6gcc4.1.2\" -fmessage-length=0 -c -Wp,-MD                      |
| i86Suse10.1gcc4.1.0                  | Release                                      | -fPIC -DLINUX -O -Wall -Wno-unknown-pragmas -DRTS_UNIX<br>-DPtrIntType=long -DCSREAL_IS_FLOAT -DCPU=I80586<br>-DTARGET=\"i86Suse10.1gcc4.1.0\" -fmessage-length=0 -DNDEBUG<br>-c-Wp,-MD           |
|                                      | Debug                                        | -fPIC -DLINUX -g -Wall -Wno-unknown-pragmas -DRTS_UNIX<br>-DPtrIntType=long -DCSREAL_IS_FLOAT -DCPU=I80586<br>-DTARGET=\"i86Suse10.1gcc4.1.0\" -fmessage-length=0 -c -Wp,-MD                      |
| ppc7400Linux2.6gcc3.3.3 <sup>a</sup> | Release                                      | -fPIC -DLINUX -O -Wall -Wno-unknown-pragmas -DRTS_UNIX<br>-DPtrIntType=long -DCSREAL_IS_FLOAT -DCPU=PPC7400<br>-DTARGET=\"ppc7400Linux2.6gcc3.3.3\" -DNDEBUG -c -Wp,-MD                           |
|                                      | Debug                                        | -fPIC -DLINUX -g -Wall -Wno-unknown-pragmas -DRTS_UNIX<br>-DPtrIntType=long -DCSREAL_IS_FLOAT -DCPU=PPC7400<br>-DTARGET=\"ppc7400Linux2.6gcc3.3.3\" -c -Wp,-MD                                    |

Table 4.6 **Library-Creation Details for Linux and Fedora Architectures**

| <b>RTI Architecture</b>             | Library<br>Format<br>(Static and<br>Dynamic) | <b>Compiler Flags Used by RTI</b>                                                                                                    |
|-------------------------------------|----------------------------------------------|----------------------------------------------------------------------------------------------------|
| ppc4xxFPLinux2.6gcc4.3.3            | Release                                      | -fPIC -DLINUX -O -Wall -Wno-unknown-pragmas -DRTS_UNIX<br>-DPtrIntType=long -DCSREAL_IS_FLOAT -DCPU=4xxFP<br>-DTARGET=\"ppc4xxFPLinux2.6gcc4.3.3\"-DNDEBUG-c-Wp,-MD                   |
|                                     | Debug                                        | -fPIC -DLINUX -g -Wall -Wno-unknown-pragmas -DRTS_UNIX<br>-DPtrIntType=long -DCSREAL_IS_FLOAT -DCPU=4xxFP<br>-DTARGET=\"ppc4xxFPLinux2.6gcc4.3.3\"-DNDEBUG -c-Wp,-MD                  |
| $x64$ Linux2.4gcc3.2.3 <sup>a</sup> | Release                                      | -m64-fPIC-DLINUX-O-Wall-Wno-unknown-pragmas-DRTS_UNIX<br>-DPtrIntType=long -DCSREAL_IS_FLOAT -DCPU=AMD64<br>-DTARGET=\"x64Linux2.6gcc3.2.3\" -DNDEBUG -fmessage-length=0<br>-c-Wp,-MD |
|                                     | Debug                                        | -m64 -fPIC -DLINUX -g -Wall -Wno-unknown-pragmas -DRTS_UNIX<br>-DPtrIntType=long -DCSREAL_IS_FLOAT -DCPU=AMD64<br>-DTARGET=\"x64Linux2.4gcc3.2.3\" -fmessage-length=0 -c -Wp,-MD      |
| $x64$ Linux2.6gcc3.4.5 <sup>a</sup> | Release                                      | -m64-fPIC-DLINUX-O-Wall-Wno-unknown-pragmas-DRTS_UNIX<br>-DPtrIntType=long -DCSREAL_IS_FLOAT -DCPU=AMD64<br>-DTARGET=\"x64Linux2.6gcc3.4.5\" -DNDEBUG -c -Wp,-MD                      |
|                                     | Debug                                        | -m64 -fPIC -DLINUX -g -Wall -Wno-unknown-pragmas -DRTS_UNIX<br>-DPtrIntType=long -DCSREAL_IS_FLOAT -DCPU=AMD64<br>-DTARGET=\"x64Linux2.6gcc3.4.5\" -fmessage-length=0 -c -Wp,-MD      |
| $x64$ Linux2.6gcc4.1.1 <sup>a</sup> | Release                                      | -m64 -fPIC -DLINUX -O -Wall -Wno-unknown-pragmas -DRTS_UNIX<br>-DPtrIntType=long -DCSREAL_IS_FLOAT -DCPU=AMD64<br>-DTARGET=\"x64Linux2.6gcc4.1.1\" -DNDEBUG -c -Wp,-MD                |
|                                     | Debug                                        | -m64 -fPIC -DLINUX -g -Wall -Wno-unknown-pragmas -DRTS_UNIX<br>-DPtrIntType=long -DCSREAL_IS_FLOAT -DCPU=AMD64<br>-DTARGET=\"x64Linux2.6gcc4.1.1\" -fmessage-length=0 -c -Wp,-MD      |
| $x64$ Linux2.6gcc4.1.2 <sup>a</sup> | Release                                      | -m64 -fPIC -DLINUX -O -Wall -Wno-unknown-pragmas -DRTS_UNIX<br>-DPtrIntType=long -DCSREAL_IS_FLOAT -DCPU=AMD64<br>-DTARGET=\"x64Linux2.6gcc4.1.2\" -DNDEBUG -c -Wp,-MD                |
|                                     | Debug                                        | -m64-fPIC-DLINUX-g-Wall-Wno-unknown-pragmas-DRTS_UNIX<br>-DPtrIntType=long -DCSREAL_IS_FLOAT -DCPU=AMD64<br>-DTARGET=\"x64Linux2.6gcc4.1.2\" -fmessage-length=0 -c -Wp,-MD            |

Table 4.6 **Library-Creation Details for Linux and Fedora Architectures**

| <b>RTI Architecture</b>                                                                                                    | Library<br>Format<br>(Static and<br>Dynamic) | Compiler Flags Used by RTI                                                                                                    |
|----------------------------------------------------------------------------------------------------|----------------------------------------------|----------------------------------------------------------------------------------------------------|
| $x64$ Linux2.6gcc4.3.2 <sup>a</sup>                                                                                            | Release                                      | -m64-fPIC-DLINUX-O-Wall-Wno-unknown-pragmas-DRTS_UNIX<br>-DPtrIntType=long -DCSREAL_IS_FLOAT -DCPU=AMD64<br>-DTARGET=\"x64Linux2.6gcc4.3.2\" -DNDEBUG -c -Wp,-MD                 |
|                                                                                                    | Debug                                        | -m64 -fPIC -DLINUX -g -Wall -Wno-unknown-pragmas -DRTS_UNIX<br>-DPtrIntType=long -DCSREAL_IS_FLOAT -DCPU=AMD64<br>-DTARGET=\"x64Linux2.6gcc4.3.2\" -c -Wp,-MD                    |
| x64Suse10.1gcc4.1.0                                                                                                    | Release                                      | -m64 -fPIC -DLINUX -O -Wall -Wno-unknown-pragmas -DRTS_UNIX<br>-DPtrIntType=long -DCSREAL_IS_FLOAT -DCPU=AMD64<br>-DTARGET=\"x64Suse10.1gcc4.1.0\" -DNDEBUG -c -Wp,-MD           |
|                                                                                                    | Debug                                        | -m64 -fPIC -DLINUX -g -Wall -Wno-unknown-pragmas -DRTS_UNIX<br>-DPtrIntType=long -DCSREAL_IS_FLOAT -DCPU=AMD64<br>-DTARGET=\"x64Suse10.1gcc4.1.0\" -fmessage-length=0 -c -Wp,-MD |
| i86Linux2.4gcc3.2jdk<br>i86Linux2.4gcc3.2.2jdk                                                                                 | Dynamic<br>Release                           | -target 1.4 -source 1.4                                                                                                    |
| i86Linux2.6gcc3.4.3jdk<br>i86Linux2.6gcc4.1.1jdk<br>i86Linux2.6gcc4.1.2jdk<br>i86Suse10.1gcc4.1.0jdk                           | Dynamic<br>Debug                             | -target $1.4$ -source $1.4$ -g                                                                                                    |
| cell64Linux2.6ppu4.1.1jdk<br>x64Linux2.4gcc3.2.3jdk                                                                            | Dynamic<br>Release                           | -target 1.6 -source 1.6                                                                                                    |
| x64Linux2.6gcc3.4.5jdk<br>x64Linux2.6gcc4.1.1jdk<br>x64Linux2.6gcc4.1.2jdk<br>x64Linux2.6gcc4.3.2jdk<br>x64Suse10.1gcc4.1.0jdk | Dynamic<br>Debug                             | -target 1.6 -source 1.6 -g                                                                                                    |

Table 4.6 **Library-Creation Details for Linux and Fedora Architectures**

<span id="page-28-0"></span>a. The C++ libnddscpp dynamic libraries were linked using g++; the C dynamic libraries, i.e., libnddscore and libnddsc, were linked using gcc.

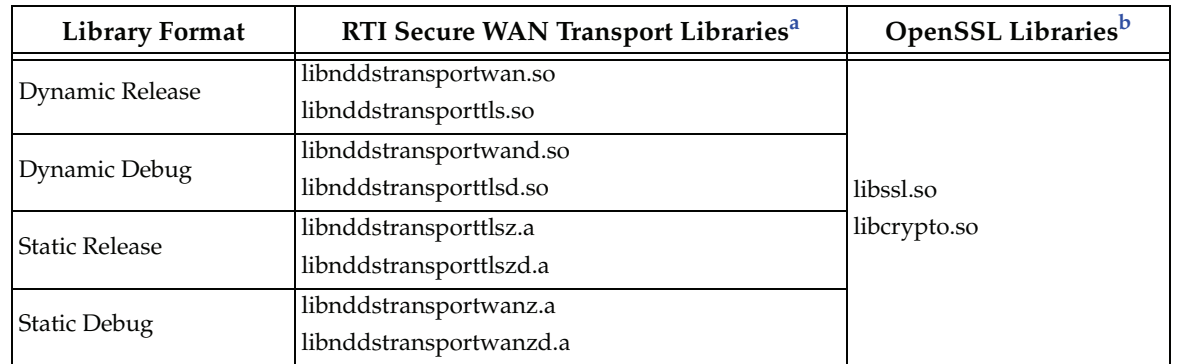

#### <span id="page-29-0"></span>Table 4.7 **Additional Libraries for using RTI Secure WAN Transport APIs on UNIX-based Systems**

a. The libraries are located in <*wan install dir*>/lib/<*architecture*>/., where <*wan install dir*> is where you installed *RTI Secure WAN Transport*, such as /local/rti/ndds.4.5x.

b. These libraries are located <*openssl install dir*>/<*architecture*/lib, where <*openssl install dir*> is where you installed OpenSSL, such as /local/rti/openssl-0.9.8f.

#### <span id="page-29-1"></span>Table 4.8 **Additional Libraries for using RTI TCP Transport APIs on UNIX-based Systems**

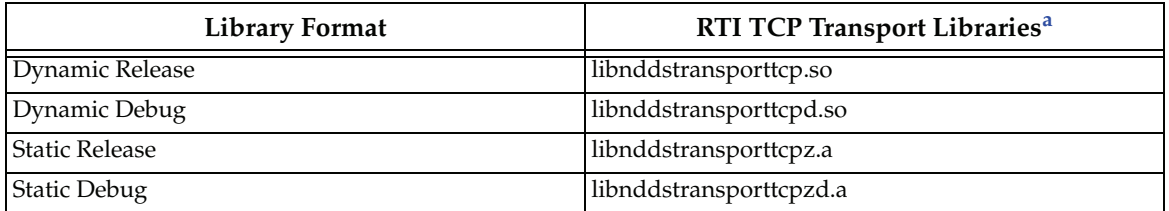

a. The libraries are located in <*DDS install dir*>/lib/<*architecture*>/., where <*DDS install dir*> is where you installed *RTI Data Distribution Service*, such as /local/rti/ndds.4.5x.

#### <span id="page-29-2"></span>Table 4.9 **Additional Libraries for using RTI TCP Transport APIs on UNIX-based Systems with TLS Enabled**

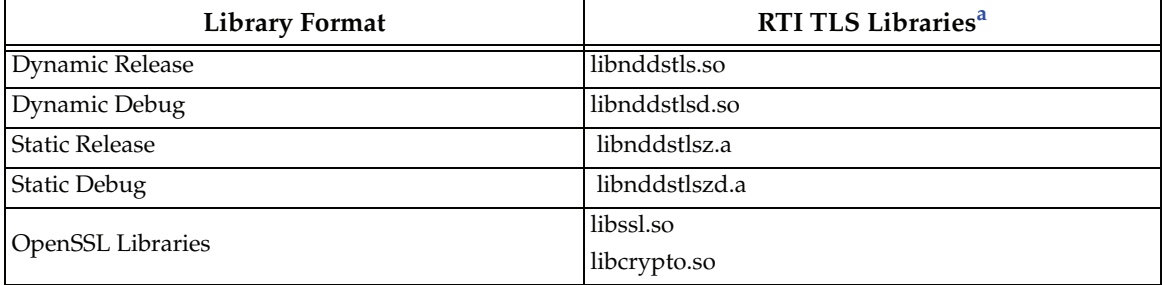

a. The libraries are located in <TLS install dir>/lib/<architecture>/., where <TLS install dir> is where you installed RTI TLS Support, such as /local/rti/ndds.4.5x.

## <span id="page-30-0"></span>**5 LynxOS Platforms**

Table [5.1 on page](#page-32-0) 29 lists the architectures supported on  $LynxOS^{\circledR}$  operating systems.

Table [5.2 on page](#page-32-1) 29 and Table [5.3 on page](#page-33-0) 30 list the compiler flags and libraries you will need to link into your application.

Table [5.4 on page](#page-34-0) 31 provides details on the environment variables required to be set at run time for a LynxOS architecture.

Table [5.5 on page](#page-34-1) 31 provides details on how the libraries were built by RTI. This table is provided strictly for informational purposes; you do not need to use these parameters to compile your application. You may find this information useful if you are involved in any in-depth debugging.

## <span id="page-30-1"></span>**5.1 Multicast Support**

Multicast is supported on all LynxOS platforms, but it is not configured out of the box. That is, the default value for the initial peers list (NDDS\_DISCOVERY\_PEERS) does not include a multicast address.

To configure a LynxOS target to use multicast, you need to add routes so multicast packets will be sent via the proper network interfaces. To add routes, use the "route add" command. The specific parameters depend on how the target is configured, the name of the interface (such as **elxl0** in the example below), etc. Please refer to your LynxOS documentation for details on the "route add" command.

For example:

route add -net 224.0.0.0 -netmask 240.0.0.0 -interface elxl0

**Note—Group Address Ignored for Multicast Reception on Loopback:** On LynxOS architectures, the multicast-loopback implementation ignores the group address when receiving messages. This causes *RTI Data Distribution Service* to receive all outgoing multicast traffic originating from the host for that port. Thus, if you have two participants on the same host and in the same domain, both listening for discovery traffic over multicast, they will discover each other, regardless of the multicast address to which they are listening. (The correct behavior would be to receive messages only for the addresses to which the current process (not the host) is subscribed.)

## <span id="page-30-2"></span>**5.2 Supported Transports**

**Shared memory:** Supported and enabled by default.

**UDPv4:** Supported and enabled by default.

**UDPv6:** Not supported.

**TCP/IPv4:** Not supported.

#### **5.2.1 Shared Memory Support**

To see a list of shared memory resources in use, use the '**ipcs**' command. To clean up shared memory and shared semaphore resources, use the '**ipcrm**' command.

The shared memory keys used by *RTI Data Distribution Service* are in the range of 0x400000. For example:

```
ipcs -m | grep 0x004
```
The shared semaphore keys used by *RTI Data Distribution Service* are in the range of 0x800000; the shared mutex keys are in the range of 0xb00000. For example:

ipcs -s | grep 0x008 ipcs -s | grep 0x00b

Please refer to the shared-memory transport online documentation for details on the shared memory and semaphore keys used by *RTI Data Distribution Service*.

## <span id="page-31-0"></span>**5.3 Serializable Support in Java**

On LynxOS 4.0 systems, the default implementation of the Serializable Java interface does not work when the data types contain enumeration members.

## <span id="page-31-1"></span>**5.4 Monotonic Clock Support**

The monotonic clock (described in Section 8.6 in the *RTI Data Distribution Service User's Manual*) is not supported on LynxOS platforms.

## <span id="page-31-2"></span>**5.5 Support for Controlling CPU Core Affinity for RTI Threads**

Support for controlling CPU core affinity (described in Section 17.5 in the *RTI Data Distribution Service User's Manual*) is not available for LynxOS platforms.

| Operating<br>System | <b>CPU</b>                              | Compiler                                      | <b>RTI Architecture</b>     |
|---------------------|-----------------------------------------|-----------------------------------------------|-----------------------------|
| LynxOS 4.0          | Pentium class                           | gcc 3.2.2                                     | i86Lynx4.0.0gcc3.2.2        |
|                     |                                         | Sun Java Platform Standard<br>Edition JDK 1.4 | i86Lynx4.0.0gcc3.2.2jdk     |
|                     | PPC 74xx (such as 7410)                 | gcc 3.2.2                                     | ppc7400Lynx4.0.0gcc3.2.2    |
|                     |                                         | Sun Java Platform Standard<br>Edition JDK 1.4 | ppc7400Lynx4.0.0gcc3.2.2jdk |
|                     | <b>PPC 604</b><br>PPC 7XX (such as 750) | gcc 3.2.2                                     | ppc750Lynx4.0.0gcc3.2.2     |
|                     |                                         | Sun Java Platform Standard<br>Edition JDK 1.4 | ppc750Lynx4.0.0gcc3.2.2jdk  |
| LynxOS 4.2          | Pentium class                           | gcc 3.2.2                                     | i86Lynx4.2.0gcc3.2.2        |
|                     | PPC $74xx$ (such as $7410$ )            | gcc 3.2.2                                     | ppc7400Lynx4.2.0gcc3.2.2    |
| LynxOS 5.0          | PPC 74xx (such as 7410)                 | gcc 3.4.3                                     | ppc7400Lynx5.0.0gcc3.4.3    |
|                     |                                         | Sun Java Platform Standard<br>Edition JDK 1.4 | ppc7400Lynx5.0.0gcc3.4.3jdk |
| $LynxOS-SE 3.0$     | Pentium class                           | gcc 3.4.3                                     | i86LynxOS_SE3.0.0gcc3.4.3   |

<span id="page-32-0"></span>Table 5.1 **Supported LynxOS Platforms**

## <span id="page-32-1"></span>Table 5.2 **Building Instructions for LynxOS Architectures (RTI Data Distribution Service Libraries/Jar Files)**

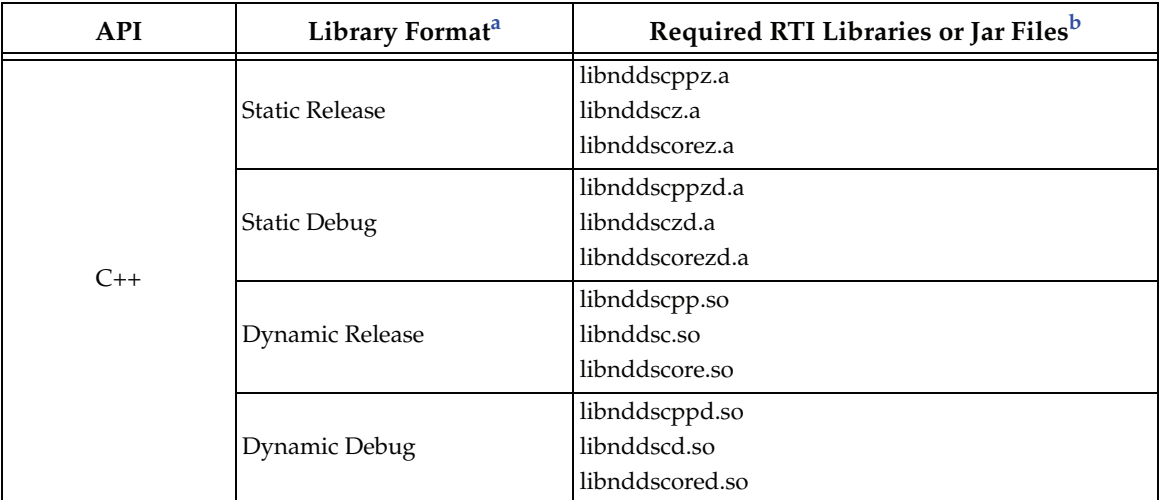

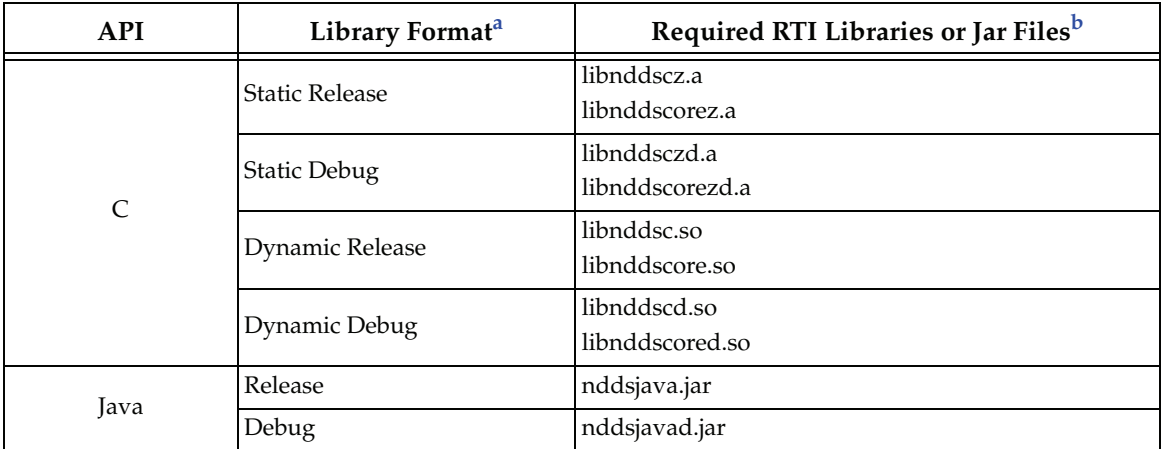

#### Table 5.2 **Building Instructions for LynxOS Architectures (RTI Data Distribution Service Libraries/Jar Files)**

a. Dynamic libraries are not supported under LynxOS-178.

b. The *RTI Data Distribution Service* C/C++ libraries are located in \$(NDDSHOME)\lib\<*architecture*>\.

The *RTI Data Distribution Service* Java files are located in \$(NDDSHOME)\class\.

(where \$(NDDSHOME) is where *RTI Data Distribution Service* is installed, such as c:\rti\ndds.4.3x)

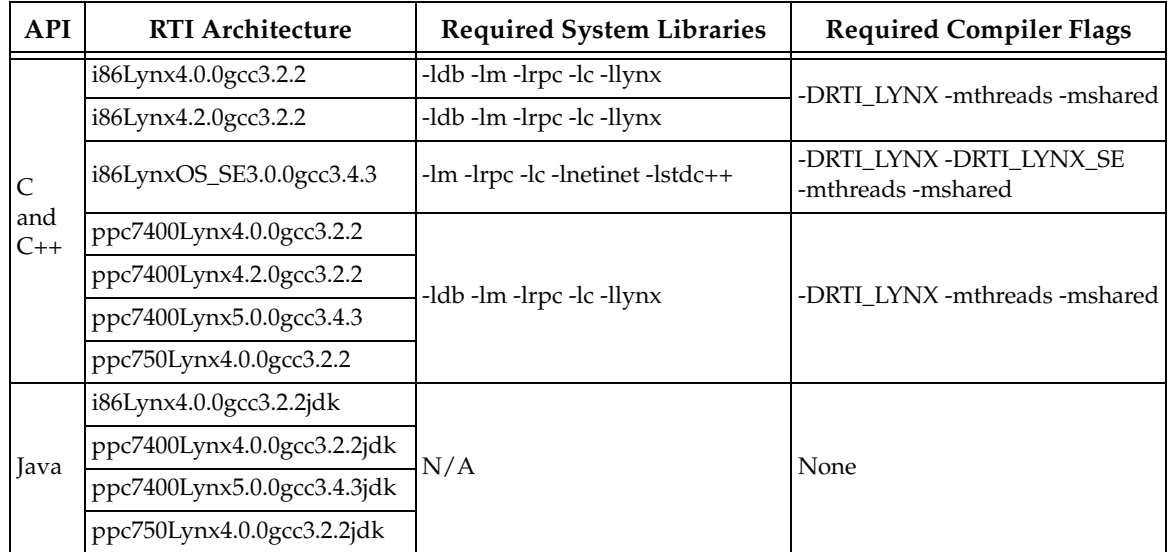

#### <span id="page-33-0"></span>Table 5.3 **Building Instructions for LynxOS Architectures (System Libraries and Compiler Flags)**

| <b>RTI Architecture</b>                         | <b>Library Format</b>          | <b>Required Environment Variables</b>                                                                |  |
|-------------------------------------------------|--------------------------------|----------------------------------------------------------------------------------------------------|--|
| All supported LynxOS<br>architectures for Java: | N/A                            | LD_LIBRARY_PATH=\${NDDSHOME}/lib/<br><architecture>:\${LD_LIBRARY_PATH}<sup>a</sup></architecture>   |  |
| All other supported LynxOS                      | Static (Release and<br>Debug)  | None required                                                                                        |  |
| architectures                                   | Dynamic (Release<br>and Debug) | LD_LIBRARY_PATH= \${NDDSHOME}/lib/<br><architecture>: \${LD_LIBRARY_PATH}<sup>a</sup></architecture> |  |

<span id="page-34-0"></span>Table 5.4 **Running Instructions for LynxOS Architectures**

<span id="page-34-2"></span>a. \${NDDSHOME} represents the root directory of your *RTI Data Distribution Service* installation. \${LD\_LIBRARY\_PATH} represents the value of the LD\_LIBRARY\_PATH variable prior to changing it to support *RTI Data Distribution Service*. When using nddsjava.jar, the Java virtual machine (JVM) will attempt to load release versions of the native libraries. When using nddsjavad.jar, the JVM will attempt to load debug versions of the native libraries.

| Library-Creation Details for LynxOS Architectures<br>Table 5.5 |                                  |                                                                                                    |  |  |
|----------------------------------------------------------------|----------------------------------|----------------------------------------------------------------------------------------------------|--|--|
| <b>RTI Architecture</b>                                        | Library<br>Format                | <b>Compiler Flags Used by RTI</b>                                                                                                    |  |  |
| i86Lynx4.0.0gcc3.2.2                                           | Static and<br>Dynamic<br>Release | -mthreads -mshared -fPIC -D_POSIX_THREADS_CALLS<br>-D_NO_INCLUDE_WARN__-O-Wall-Wno-unknown-pragmas<br>-DPtrIntType=long-DCPU=I80586<br>-DTARGET=\"i86Lynx4.0.0gcc3.2.2\" -DNDEBUG -c -Wp,-MD                             |  |  |
|                                                                | Static and<br>Dynamic<br>Debug   | -mthreads -mshared -fPIC -D_POSIX_THREADS_CALLS<br>-D_NO_INCLUDE_WARN__ -g -O -Wall<br>-Wno-unknown-pragmas -DPtrIntType=long -DCPU=I80586<br>-DTARGET=\"i86Lynx4.0.0gcc3.2.2\" -c -Wp,-MD                               |  |  |
| i86Lynx4.2.0gcc3.2.2                                           | Static and<br>Dynamic<br>Release | -mthreads -mshared -fPIC -D POSIX THREADS CALLS<br>-D_NO_INCLUDE_WARN__ -g -O -Wall<br>-Wno-unknown-pragmas -DPtrIntType=long<br>-DCSREAL IS_FLOAT -DCPU=I80586<br>-DTARGET=\"i86Lynx4.2.0gcc3.2.2\" -DNDEBUG -c -Wp,-MD |  |  |
|                                                                | Static and<br>Dynamic<br>Debug   | -mthreads -mshared -fPIC -D_POSIX_THREADS_CALLS<br>-D_NO_INCLUDE_WARN_ -g -O -Wall<br>-Wno-unknown-pragmas -DPtrIntType=long<br>-DCSREAL_IS_FLOAT -DCPU=I80586<br>-DTARGET=\"i86Lynx4.2.0gcc3.2.2\" -c -Wp,-MD           |  |  |

<span id="page-34-1"></span>Table 5.5 **Library-Creation Details for LynxOS Architectures**

| <b>RTI Architecture</b>   | Library<br>Format                | <b>Compiler Flags Used by RTI</b>                                                                                                    |  |
|---------------------------|----------------------------------|----------------------------------------------------------------------------------------------------|--|
| i86LynxOS_SE3.0.0gcc3.4.3 | Static and<br>Dynamic<br>Release | -mthreads -mshared -fPIC -D_POSIX_THREADS_CALLS<br>-D_NO_INCLUDE_WARN_ -O -Wall -Wno-unknown-pragmas<br>-DPtrIntType=long-DCPU=I80586<br>-DTARGET=\"i86LynxOS_SE3.0.0gcc3.4.3\" -DNDEBUG<br>$-c$ - $Wp,$ - $MD$                                                                     |  |
|                           | Static and<br>Dynamic<br>Debug   | -mthreads -mshared -fPIC -D_POSIX_THREADS_CALLS<br>-D_NO_INCLUDE_WARN_ -g-O-Wall<br>-Wno-unknown-pragmas -DPtrIntType=long -DCPU=I80586<br>-DTARGET=\"i86LynxOS_SE3.0.0gcc3.4.3\" -c -Wp,-MD                                                                                        |  |
| ppc7400Lynx4.0.0gcc3.2.2  | Static and<br>Dynamic<br>Release | -mcpu=7400 -maltivec -mabi=altivec -fno-exceptions -mthreads<br>-mshared -fPIC -D_POSIX_THREADS_CALLS<br>-D_NO_INCLUDE_WARN_ -O -Wall -Wno-unknown-pragmas<br>-DPtrIntType=long-DCPU=PPC7400<br>-DTARGET=\"ppc7400Lynx4.0.0gcc3.2.2\"-DNDEBUG<br>$-c$ - $Wp$ ,- $MD$                |  |
|                           | Static and<br>Dynamic<br>Debug   | -mcpu=7400 -maltivec -mabi=altivec -fno-exceptions -mthreads<br>-mshared -fPIC -D_POSIX_THREADS_CALLS<br>-D_NO_INCLUDE_WARN__-g-O-Wall<br>-Wno-unknown-pragmas -DPtrIntType=long -DCPU=PPC7400<br>-DTARGET=\"ppc7400Lynx4.0.0gcc3.2.2\" -c-Wp,-MD                                   |  |
| ppc7400Lynx4.2.0gcc3.2.2  | Static and<br>Dynamic<br>Release | -mcpu=7400 -maltivec -mabi=altivec -fno-exceptions -mthreads<br>-mshared -fPIC -D_POSIX_THREADS_CALLS<br>-D_NO_INCLUDE_WARN__ -O-Wall<br>-Wno-unknown-pragmas -DPtrIntType=long<br>-DCSREAL_IS_FLOAT -DCPU=PPC7400<br>-DTARGET=\"ppc7400Lynx4.2.0gcc3.2.2\"-DNDEBUG<br>$-c$ -Wp,-MD |  |
|                           | Static and<br>Dynamic<br>Debug   | -mcpu=7400 -maltivec -mabi=altivec -fno-exceptions -mthreads<br>-mshared -fPIC -D_POSIX_THREADS_CALLS<br>-D_NO_INCLUDE_WARN_ -O -Wall<br>-Wno-unknown-pragmas -DPtrIntType=long<br>-DCSREAL_IS_FLOAT -DCPU=PPC7400<br>-DTARGET=\"ppc7400Lynx4.2.0gcc3.2.2\" -c -Wp,-MD              |  |

Table 5.5 **Library-Creation Details for LynxOS Architectures**
| Library<br><b>RTI Architecture</b><br><b>Compiler Flags Used by RTI</b><br>Format                                 |                                  |                                                                                                    |
|----------------------------------------------------------------------------------------------------|----------------------------------|----------------------------------------------------------------------------------------------------|
| ppc7400Lynx5.0.0gcc3.4.3                                                                                          | Static and<br>Dynamic<br>Release | -mcpu=7400 -maltivec -mabi=altivec -fno-exceptions -mthreads<br>-mshared -fPIC -D_POSIX_THREADS_CALLS<br>-D_NO_INCLUDE_WARN_ -O -Wall<br>-Wno-unknown-pragmas -DPtrIntType=long<br>-DCSREAL_IS_FLOAT -DCPU=PPC7400<br>-DTARGET=\"ppc7400Lynx5.0.0gcc3.4.3\"-DNDEBUG<br>$-c$ -Wp,-MD |
|                                                                                                    | Static and<br>Dynamic<br>Debug   | -mcpu=7400 -maltivec -mabi=altivec -fno-exceptions -mthreads<br>-mshared -fPIC -D_POSIX_THREADS_CALLS<br>-D_NO_INCLUDE_WARN__ -O -Wall<br>-Wno-unknown-pragmas -DPtrIntType=long<br>-DCSREAL IS FLOAT-DCPU=PPC7400<br>-DTARGET=\"ppc7400Lynx5.0.0gcc3.4.3\" -c -Wp,-MD              |
|                                                                                                    | Static and<br>Dynamic<br>Release | -mcpu=750 -fno-exceptions -mthreads -mshared -fPIC<br>-D_POSIX_THREADS_CALLS -D__NO_INCLUDE_WARN__<br>-O -Wall -Wno-unknown-pragmas -DPtrIntType=long<br>-DCPU=PPC750-DTARGET=\"ppc750Lynx4.0.0gcc3.2.2\"<br>-DNDEBUG -c -Wp,-MD                                                    |
| ppc750Lynx4.0.0gcc3.2.2                                                                                           | Static and<br>Dynamic<br>Debug   | -mcpu=750 -fno-exceptions -mthreads -mshared -fPIC<br>-D_POSIX_THREADS_CALLS -D__NO_INCLUDE_WARN__<br>-g-O-Wall-Wno-unknown-pragmas-DPtrIntType=long<br>-DCPU=PPC750-DTARGET=\"ppc750Lynx4.0.0gcc3.2.2\"<br>$-c$ -Wp,-MD                                                            |
| All supported LynxOS<br>architectures for Java:                                                                   | Dynamic<br>Release               | -target 1.4 -source 1.4                                                                                                    |
| i86Lynx4.0.0gcc3.2jdk<br>ppc7400Lynx4.0.0gcc3.2.2jdk<br>ppc7400Lynx5.0.0gcc3.4.3jdk<br>ppc750Lynx4.0.0gcc3.2.2jdk | Dynamic<br>Debug                 | -target $1.4$ -source $1.4$ -g                                                                                                    |

Table 5.5 **Library-Creation Details for LynxOS Architectures**

# **6 Mac OS Platforms**

Table [6.1 on page](#page-38-0) 35 lists the architectures supported on Mac OS operating systems.

Table [6.2 on page](#page-38-1) 35 lists the compiler flags and libraries you will need to link into your application.

Table [6.3 on page](#page-39-0) 36 provides details on the environment variables required to be set at run time for a Mac OS architecture.

Table [6.4 on page](#page-39-1) 36 provides details on how the libraries were built by RTI. This table is provided strictly for informational purposes; you do not need to use these parameters to compile your application. You may find this information useful if you are involved in any in-depth debugging.

#### **6.1 Multicast Support**

Multicast is supported on Mac OS platforms and is configured out of the box. That is, the default value for the initial peers list (**NDDS\_DISCOVERY\_PEERS**) includes a multicast address. See the online documentation for more information.

#### **6.2 Supported Transports**

**Shared memory:** Supported and enabled by default.

**UDPv4:** Supported and enabled by default.

**UDPv6:** Not supported.

**TCP/IPv4:** Not supported.

#### **6.3 Monotonic Clock Support**

The monotonic clock (described in Section 8.6 in the *RTI Data Distribution Service User's Manual*) is not supported on Mac OS platforms.

#### **6.4 Support for Controlling CPU Core Affinity for RTI Threads**

Support for controlling CPU core affinity (described in Section 17.5 in the *RTI Data Distribution Service User's Manual*) is not available for Mac OS platforms.

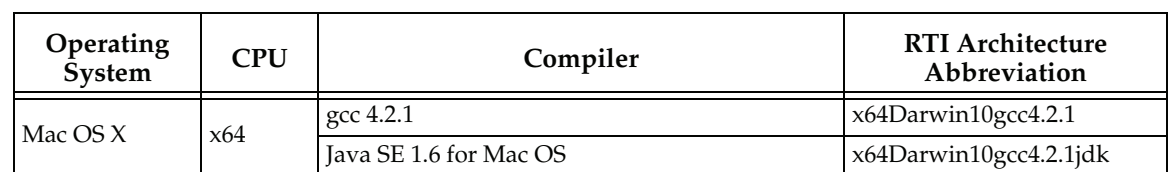

#### <span id="page-38-0"></span>Table 6.1 **Mac OS Platforms**

#### <span id="page-38-1"></span>Table 6.2 **Building Instructions for Mac OS Architectures**

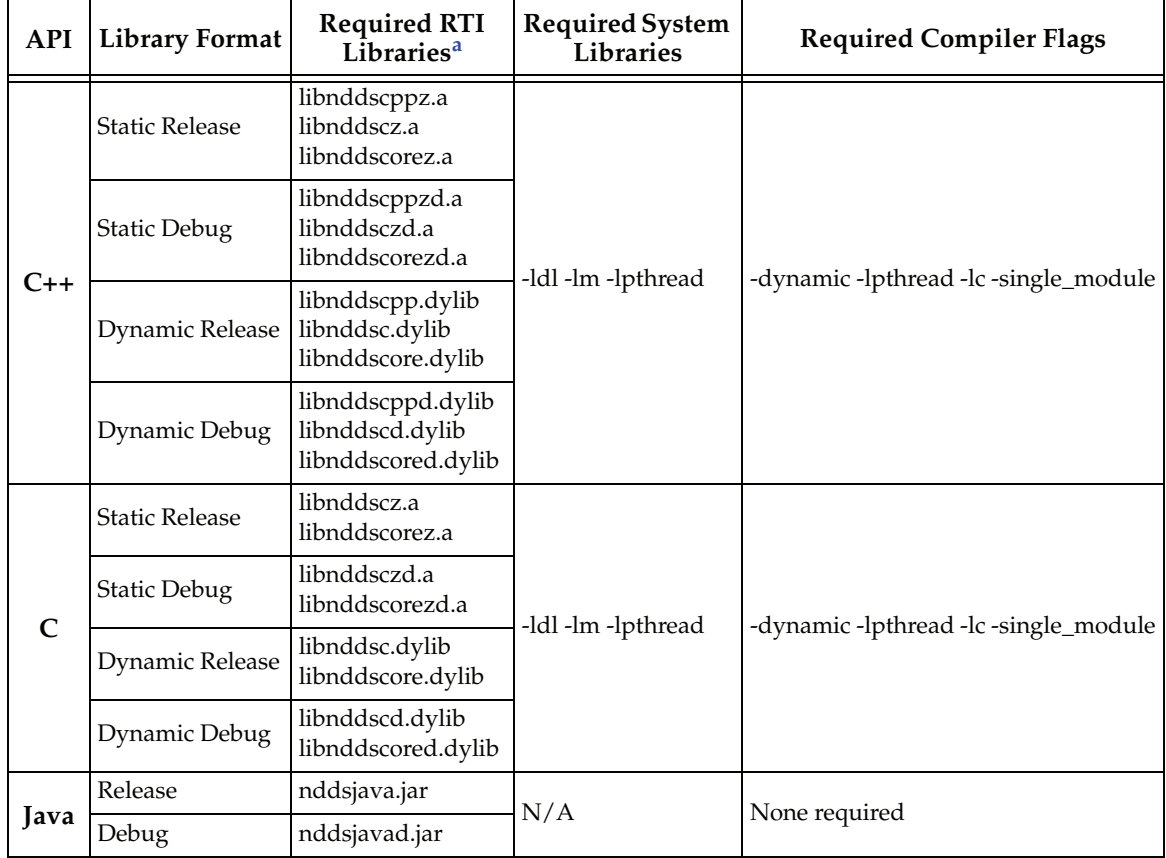

a. The *RTI Data Distribution Service* C/C++ libraries are located in \$(NDDSHOME)/lib/<architecture>/. (where \$(NDDSHOME) is where *RTI Data Distribution Service* is installed, such as /local/rti/ndds.4.5x)

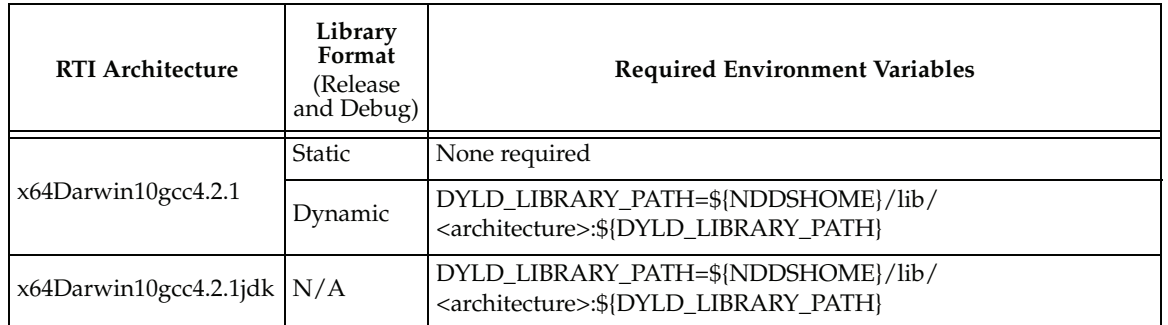

#### <span id="page-39-0"></span>Table 6.3 **Running Instructions for Mac OS Architectures**

#### <span id="page-39-1"></span>Table 6.4 **Library-Creation Details for Mac OS Architectures**

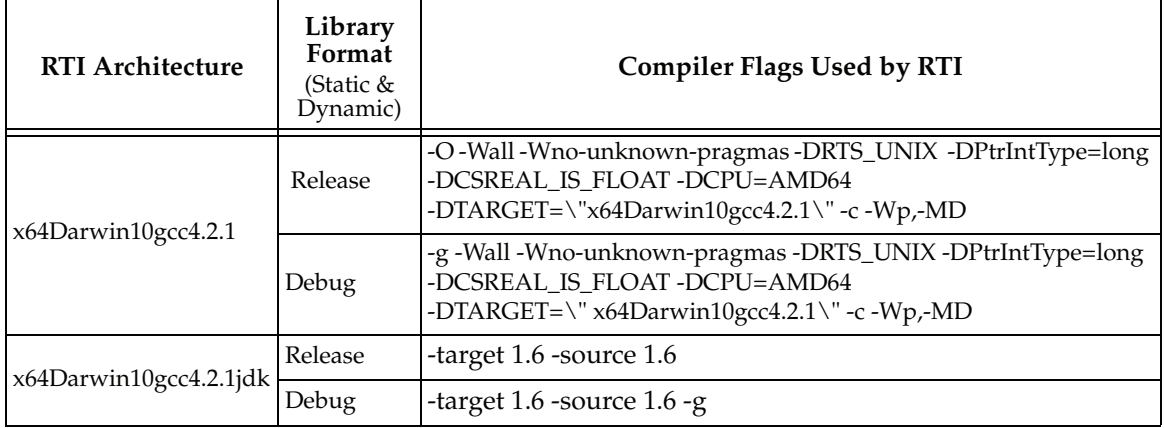

# **7 Solaris Platforms**

Table [7.1 on page](#page-42-0) 39 lists the architectures supported on Solaris operating systems.

Table [7.2 on page](#page-43-0) 40 lists the compiler flags and the libraries you will need to link into your application. (See also: [Libraries Required for using RTI Secure WAN Transport](#page-42-1)  [APIs \(Section 7.5\)](#page-42-1).)

Table [7.3 on page](#page-44-0) 41 provides details on the environment variables required to be set at run time for a Solaris architecture.

When running on a Java 64-bit architecture, use the **-d64** flag in the command-line.

Table [7.4 on page](#page-45-0) 42 provides details on how the libraries were built by RTI. This table is provided strictly for informational purposes; you do not need to use these parameters to compile your application. You may find this information useful if you are involved in any in-depth debugging.

## **7.1 Multicast Support**

Multicast is supported on Solaris platforms and is configured out of the box. That is, the default value for the initial peers list (**NDDS\_DISCOVERY\_PEERS**) includes a multicast address. See the online documentation for more information.

## **7.2 Supported Transports**

**Shared memory:** Supported and enabled by default.

**UDPv4:** Supported and enabled by default.

**UDPv6:** Supported for all Solaris 2.9 and 2.10 platforms. The transport is not enabled by default, and the peers list must be modified to support IPv6. Note that mapping of the TransportPriority QoS is only supported for Solaris 2.10 platforms.

**TCP/IPv4:** Not supported.

#### **7.2.1 Shared Memory Support**

To see a list of shared memory resources in use, use the '**ipcs**' command. To clean up shared memory and shared semaphore resources, use the '**ipcrm**' command.

The shared memory keys used by *RTI Data Distribution Service* are in the range of 0x400000. For example:

ipcs -m | grep 0x4

The shared semaphore keys used by *RTI Data Distribution Service* are in the range of 0x800000; the shared mutex keys are in the range of 0xb00000. For example:

ipcs -s | grep 0x8 ipcs -s | grep 0xb

Please refer to the shared-memory transport online documentation for details on the shared memory and semaphore keys used by *RTI Data Distribution Service*.

#### **7.2.2 Increasing Available Shared Resources**

*RTI Data Distribution Service* uses System V semaphores to manage shared memory communication. If you plan to run multiple *RTI Data Distribution Service* applications on the same node, at the same time, you may need to increase the number of available semaphores.

Each *RTI Data Distribution Service* application that has shared memory enabled allocates 4 individual semaphores. The Solaris system defaults allow only 10 per host, which may not be enough (one is often used by the system, so you'll run out at the 3rd application).

To increase the number of semaphores available to *RTI Data Distribution Service*, change the values of the following two parameters in **/etc/system**. (Starting in Solaris 10, there is an alternate mechanism to control these values, but changing **/etc/system** will also work.) The following values are just an example:

```
set semsys:seminfo_semmni = 100 
set semsys: seminfo semmns = 100
```
If these parameters already exist in **/etc/system**, change their values; otherwise, add the above lines to your **/etc/system** file.

❏ **WARNING:** Changing **/etc/system** should be done VERY carefully—incorrect editing of the file can render your system unbootable!

"System V" semaphores are allocated by creating groups of individual semaphores. The first parameter above controls the maximum number of semaphore groups and the second controls the maximum total number of semaphores (within any and all groups). Each *RTI Data Distribution Service* application that has shared memory enabled allocates 4 groups of 1 semaphore each (per domain). So setting the two values to be the same number will work fine as far as *RTI Data Distribution Service* is concerned. However, if other applications in the system want to allocate bigger groups, you could set "semsys:seminfo\_semmns" larger than "semsys:seminfo\_semmni." (Setting semmni bigger than semmns does not make any sense, since groups can't have less than 1 semaphore.)

In the absence of other applications using them, having 100 System V semaphores will allow you to use 25 domain ID/participant index combinations for *RTI Data Distribution Service* applications. You probably will not need to increase the shared memory parameters, since the default allows 100 shared memory areas, enough for 50 applications.

#### **7.3 Monotonic Clock Support**

The monotonic clock (described in Section 8.6 in the *RTI Data Distribution Service User's Manual*) is supported on all Solaris architectures.

#### **7.4 Support for Controlling CPU Core Affinity for RTI Threads**

Support for controlling CPU core affinity (described in Section 17.5 in the *RTI Data Distribution Service User's Manual*) is not available for Solaris platforms.

#### <span id="page-42-1"></span>**7.5 Libraries Required for using RTI Secure WAN Transport APIs**

This section is only relevant if you have installed *RTI Secure WAN Transport.* This feature is not part of the standard *RTI Data Distribution Service* package. If you choose to use it, it must be downloaded and installed separately. It is only available on specific architectures. See the *RTI Secure WAN Transport Release Notes* and *RTI Secure WAN Transport Release Notes Installation Guide* for details. To use the WAN or Secure Transport APIs, link against the additional libraries from Table [7.6 on page](#page-48-0) 45. (Select the files appropriate for your chosen library format.)

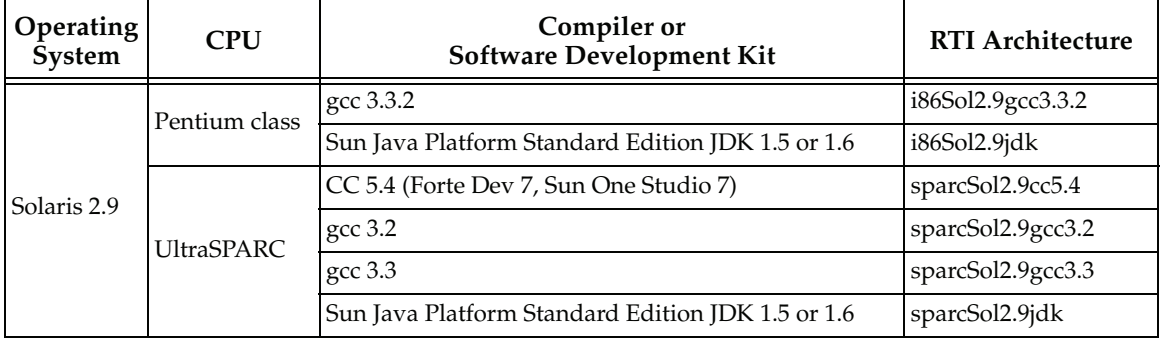

<span id="page-42-0"></span>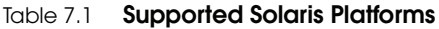

| <b>Operating</b><br><b>System</b>                | <b>CPU</b>                                        | Compiler or<br>Software Development Kit           | <b>RTI Architecture</b> |
|--------------------------------------------------|---------------------------------------------------|---------------------------------------------------|-------------------------|
|                                                  | AMD <sub>64</sub>                                 | gcc 3.4.3                                         | x64Sol2.10gcc3.4.3      |
|                                                  |                                                   | Sun Java Platform Standard Edition JDK 1.5 or 1.6 | x64Sol2.10jdk           |
| Pentium class<br>Solaris 10<br><b>UltraSPARC</b> | gcc 3.4.4                                         | i86Sol2.10gcc3.4.4                                |                         |
|                                                  |                                                   | Sun Java Platform Standard Edition JDK 1.5 or 1.6 | i86Sol2.10jdk           |
|                                                  | gcc3.4.2                                          | sparcSol2.10gcc3.4.2                              |                         |
|                                                  |                                                   | Sun Java Platform Standard Edition JDK 1.5 or 1.6 | sparcSol2.10jdk         |
| <b>UltraSPARC</b><br>(with<br>64-bit support)    |                                                   | cc 5.8                                            | space4So12.10cc5.8      |
|                                                  |                                                   | native gcc3.4.2                                   | sparc64Sol2.10gcc3.4.2  |
|                                                  | Sun Java Platform Standard Edition JDK 1.5 or 1.6 | sparc64Sol2.10idk                                 |                         |

Table 7.1 **Supported Solaris Platforms**

<span id="page-43-0"></span>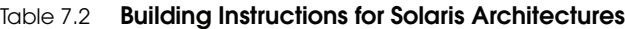

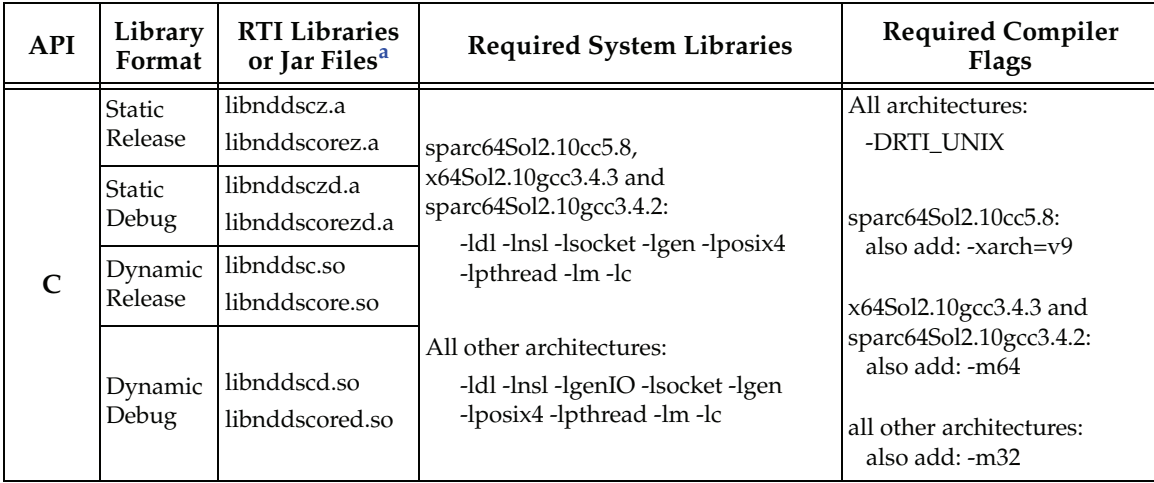

| <b>API</b>                             | Library<br>Format                              | <b>RTI Libraries</b><br>or Jar Files <sup>a</sup>             | <b>Required System Libraries</b>                                                                                                    | <b>Required Compiler</b><br><b>Flags</b>       |
|----------------------------------------|------------------------------------------------|---------------------------------------------------------------|----------------------------------------------------------------------------------------------------|------------------------------------------------|
|                                        | <b>Static</b><br>Release                       | libnddscppz.a<br>libnddscz.a<br>libnddscorez.a                | sparc64Sol2.10cc5.8,<br>x64Sol2.10gcc3.4.3 and<br>sparc64Sol2.10gcc3.4.2:<br>-ldl -lnsl -lsocket -lgen -lposix4<br>-lpthread -lm -lc | All architectures:<br>-DRTI_UNIX               |
| $C++$                                  | <b>Static</b><br>Debug                         | libnddscppzd.a<br>libnddsczd.a<br>libnddscorezd.a             |                                                                                                    | sparc64Sol2.10cc5.8:<br>also add: -xarch= $v9$ |
| Dynamic<br>Release<br>Dynamic<br>Debug | libnddscpp.so<br>libnddsc.so<br>libnddscore.so | All other architectures:<br>-ldl -lnsl -lgenIO -lsocket -lgen | $x64$ Sol2.10gcc3.4.3 and<br>sparc64Sol2.10gcc3.4.2:<br>also add: -m64                                                               |                                                |
|                                        |                                                | libnddscppd.so<br>libnddscd.so<br>libnddscored.so             | -lposix4 -lpthread -lm -lc                                                                                                    | all other architectures:<br>also add: -m32     |
| Java                                   | Release<br>Debug                               | nddsjava.jar<br>nddsjavad.jar                                 | N/A                                                                                                    | None required                                  |

Table 7.2 **Building Instructions for Solaris Architectures**

a. The RTI C/C++ libraries are located in \$(NDDSHOME)\lib\<*architecture*>\.

The RTI Java files are located in \$(NDDSHOME)\class\.

(where \$(NDDSHOME) is where *RTI Data Distribution Service* is installed, such as /local/rti/ndds/ndds.4.5x)

<span id="page-44-0"></span>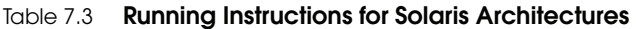

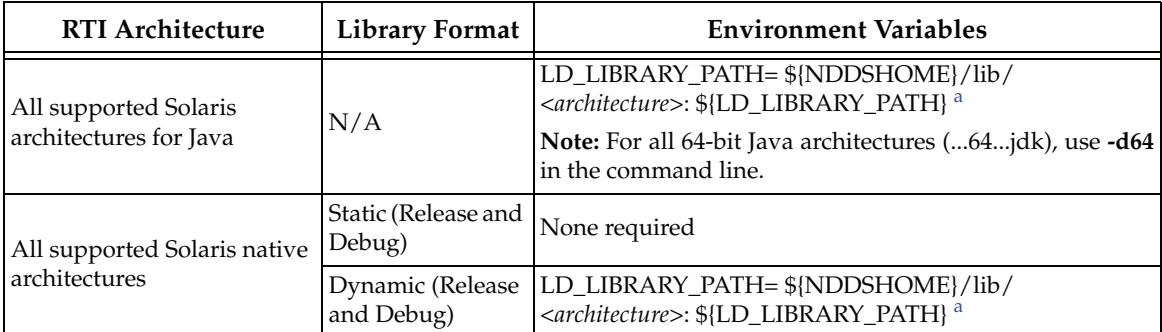

<span id="page-44-1"></span>a. \${NDDSHOME} represents the root directory of your *RTI Data Distribution Service* installation.

\${LD\_LIBRARY\_PATH} represents the value of the LD\_LIBRARY\_PATH variable prior to changing it to support *RTI Data Distribution Service*. When using nddsjava.jar, the Java virtual machine (JVM) will attempt to load release versions of the native libraries. When using nddsjavad.jar, the JVM will attempt to load debug versions of the native libraries.

| <b>RTI Architecture</b>         | Library<br>Format                | <b>Compiler Flags Used by RTI</b>                                                                                                    |  |
|---------------------------------|----------------------------------|----------------------------------------------------------------------------------------------------|--|
| i86Sol2.9gcc3.3.2 <sup>a</sup>  | Static and<br>Dynamic<br>Release | -D_POSIX_C_SOURCE=199506L-D__EXTENSIONS__-DSolaris2<br>-DSVR5-DSUN4_SOLARIS2-O-Wall-Wno-unknown-pragmas<br>-fPIC -DRTS_UNIX -DPtrIntType=long -DCSREAL_IS_FLOAT<br>-DCPU=i386 -DTARGET=\"i86Sol2.9gcc3.3.2\" -DNDEBUG -c<br>-Wp,-MD-Wp |  |
|                                 | Static and<br>Dynamic<br>Debug   | -D_POSIX_C_SOURCE=199506L-D__EXTENSIONS__-DSolaris2<br>-DSVR5-DSUN4_SOLARIS2-g-O-Wall-Wno-unknown-pragmas<br>-fPIC -DRTS_UNIX -DPtrIntType=long -DCSREAL_IS_FLOAT<br>-DCPU=i386 -DTARGET=\"i86Sol2.9gcc3.3.2\" -c -Wp,-MD -Wp          |  |
| i86Sol2.10gcc3.4.4 <sup>a</sup> | Static and<br>Dynamic<br>Release | -D_POSIX_C_SOURCE=199506L-D__EXTENSIONS__-DSolaris2<br>-DSVR5 -DSUN4_SOLARIS2 -O -Wall -Wno-unknown-pragmas<br>-DRTS_UNIX -DPtrIntType=long -DCPU=I80586<br>-DTARGET=\"i86Sol2.10gcc3.4.4\" -DNDEBUG -c -Wp,-MD -Wp                    |  |
|                                 | Static and<br>Dynamic<br>Debug   | -D_POSIX_C_SOURCE=199506L-D__EXTENSIONS__-DSolaris2<br>-DSVR5-DSUN4_SOLARIS2-g-O-Wall-Wno-unknown-pragmas<br>-DRTS_UNIX -DPtrIntType=long -DCPU=I80586<br>-DTARGET=\"i86Sol2.10gcc3.4.4\" -c -Wp,-MD -Wp                               |  |
| sparcSol2.9cc5.4                | Static and<br>Dynamic<br>Release | -D_POSIX_C_SOURCE=199506L -D__EXTENSIONS__ -DSolaris2<br>-DSVR5-DSUN4_SOLARIS2 -KPIC -O +w -DRTS_UNIX<br>-DPtrIntType=long -DCPU=SPARC<br>-DTARGET=\"sparcSol2.9cc5.4\" -DNDEBUG -c                                                    |  |
|                                 | Static and<br>Dynamic<br>Debug   | -D_POSIX_C_SOURCE=199506L-D__EXTENSIONS__-DSolaris2<br>-DSVR5 -DSUN4_SOLARIS2 -KPIC -g +w -DRTS_UNIX<br>-DPtrIntType=long -DCPU=SPARC<br>-DTARGET=\"sparcSol2.9cc5.4\" -c                                                              |  |
| sparcSol2.9gcc3.2 <sup>a</sup>  | Static and<br>Dynamic<br>Release | -D_POSIX_C_SOURCE=199506L-D__EXTENSIONS__-DSolaris2<br>-DSVR5-DSUN4_SOLARIS2_-O-Wall-Woverloaded-virtual<br>-Wno-unknown-pragmas -DRTS_UNIX -DPtrIntType=long<br>-DCPU=SPARC -DTARGET=\"sparcSol2.9gcc3.2\" -DNDEBUG -c<br>$-Wp, -MD$  |  |
|                                 | Static and<br>Dynamic<br>Debug   | -D_POSIX_C_SOURCE=199506L-D__EXTENSIONS__-DSolaris2<br>-DSVR5-DSUN4_SOLARIS2-g -O-Wall -Woverloaded-virtual<br>-Wno-unknown-pragmas -DRTS_UNIX -DPtrIntType=long<br>-DCPU=SPARC -DTARGET=\"sparcSol2.9gcc3.2\" -c -Wp,-MD              |  |

<span id="page-45-0"></span>Table 7.4 **Library-Creation Details for Solaris Architectures**

| <b>RTI Architecture</b>           | Library<br>Format                | <b>Compiler Flags Used by RTI</b>                                                                                                    |  |  |
|-----------------------------------|----------------------------------|----------------------------------------------------------------------------------------------------|--|--|
| sparcSol2.9gcc3.3 <sup>a</sup>    | Static and<br>Dynamic<br>Release | -D_POSIX_C_SOURCE=199506L -D__EXTENSIONS__-DSolaris2<br>-DSVR5-DSUN4_SOLARIS2-O-Wall-Woverloaded-virtual<br>-Wno-unknown-pragmas -DRTS_UNIX -DPtrIntType=long<br>-DCPU=SPARC -DTARGET=\"sparcSol2.9gcc3.3\" -DNDEBUG -c<br>$-Wp, -MD$                   |  |  |
|                                   | Static and<br>Dynamic<br>Debug   | -D_POSIX_C_SOURCE=199506L -D__EXTENSIONS__-DSolaris2<br>-DSVR5-DSUN4_SOLARIS2-g -O-Wall -Woverloaded-virtual<br>-Wno-unknown-pragmas -DRTS_UNIX -DPtrIntType=long<br>-DCPU=SPARC -DTARGET=\"sparcSol2.9gcc3.3\" -c -Wp,-MD                              |  |  |
| sparcSol2.10gcc3.4.2 <sup>a</sup> | Static and<br>Dynamic<br>Release | -D_POSIX_C_SOURCE=199506L -D__EXTENSIONS__-DSolaris2<br>-DSVR5-DSUN4_SOLARIS2-O-Wall-Woverloaded-virtual<br>-Wno-unknown-pragmas -DRTS_UNIX -DPtrIntType=long<br>-DCSREAL IS FLOAT-DCPU=SPARC<br>-DTARGET=\"sparcSol2.10gcc3.4.2\" -DNDEBUG -c -Wp, -MD |  |  |
|                                   | Static and<br>Dynamic<br>Debug   | -D_POSIX_C_SOURCE=199506L -D__EXTENSIONS__-DSolaris2<br>-DSVR5-DSUN4_SOLARIS2-g -O-Wall -Woverloaded-virtual<br>-Wno-unknown-pragmas -DRTS_UNIX -DPtrIntType=long<br>-DCSREAL IS FLOAT-DCPU=SPARC<br>-DTARGET=\"sparcSol2.10gcc3.4.2\" -c -Wp,-MD       |  |  |
| sparc64Sol2.10cc5.8               | Static and<br>Dynamic<br>Release | -xarch=v9 -fPIC -D_POSIX_C_SOURCE=199506L<br>-D_EXTENSIONS__-DSolaris2-DSVR5-DSUN4_SOLARIS2-O<br>-Wall -Wno-unknown-pragmas -DRTS_UNIX -DPtrIntType=long<br>-DCSREAL IS FLOAT-DCPU=SPARC<br>-DTARGET=\"sparc64Sol2.10cc5.8\" -DNDEBUG -c -Wp, -MD       |  |  |
|                                   | Static and<br>Dynamic<br>Debug   | -xarch=v9 -fPIC -D_POSIX_C_SOURCE=199506L<br>-D_EXTENSIONS_ -DSolaris2 -DSVR5 -DSUN4_SOLARIS2 -g -O<br>-Wall -Wno-unknown-pragmas -DRTS_UNIX -DPtrIntType=long<br>-DCSREAL IS FLOAT-DCPU=SPARC<br>-DTARGET=\"sparc64Sol2.10cc5.8\" -c -Wp, -MD          |  |  |

Table 7.4 **Library-Creation Details for Solaris Architectures**

| <b>RTI Architecture</b>             | Library<br>Format                | <b>Compiler Flags Used by RTI</b>                                                                                                    |  |
|-------------------------------------|----------------------------------|----------------------------------------------------------------------------------------------------|--|
| sparc64Sol2.10gcc3.4.2 <sup>a</sup> | Static and<br>Dynamic<br>Release | -m64 -fPIC -D_POSIX_C_SOURCE=199506L -D__EXTENSIONS<br>-DSolaris2 -DSVR5 -DSUN4_SOLARIS2 -O -Wall<br>-Wno-unknown-pragmas -DRTS_UNIX -DPtrIntType=long<br>-DCSREAL IS FLOAT-DCPU=SPARC<br>-DTARGET=\"sparc64Sol2.10gcc3.4.2\"-DNDEBUG-c-Wp,-MD                 |  |
|                                     | Static and<br>Dynamic<br>Debug   | -m64 -fPIC -D POSIX C SOURCE=199506L -D EXTENSIONS<br>-DSolaris2 -DSVR5 -DSUN4_SOLARIS2 -g -O -Wall<br>-Wno-unknown-pragmas -DRTS_UNIX -DPtrIntType=long<br>-DCSREAL_IS_FLOAT -DCPU=SPARC<br>-DTARGET=\"sparc64Sol2.10gcc3.4.2\" -c -Wp, -MD                   |  |
| $x64$ Sol2.10gcc3.4.3 <sup>a</sup>  | Static and<br>Dynamic<br>Release | -m64 -m128bit-long-double -fPIC -D_POSIX_C_SOURCE=199506L<br>-D_EXTENSIONS__-DSolaris2-DSVR5-DSUN4_SOLARIS2-O<br>-Wall -Wno-unknown-pragmas -DRTS_UNIX -DPtrIntType=long<br>-DCSREAL_IS_FLOAT-DCPU=AMD64-DNDEBUG<br>-DTARGET=\"x64Sol2.10gcc3.4.3\" -c -Wp,-MD |  |
|                                     | Static and<br>Dynamic<br>Debug   | -m64 -m128bit-long-double -fPIC -D_POSIX_C_SOURCE=199506L<br>-D_EXTENSIONS__-DSolaris2-DSVR5-DSUN4_SOLARIS2-g-O<br>-Wall -Wno-unknown-pragmas -DRTS_UNIX -DPtrIntType=long<br>-DCSREAL_IS_FLOAT -DCPU=AMD64<br>-DTARGET=\"x64Sol2.10gcc3.4.3\" -c -Wp,-MD      |  |
| i86Sol2.9jdk<br>i86Sol2.10jdk       | Dynamic<br>Release               | -target 1.4 -source 1.4                                                                                                    |  |
| sparcSol2.9jdk<br>sparcSol2.10jdk   | Dynamic<br>Debug                 | -target $1.4$ -source $1.4$ -g                                                                                                    |  |
| x64Sol2.10jdk                       | Dynamic<br>Release               | -target 1.6 -source 1.6                                                                                                    |  |
| sparc64Sol2.10jdk                   | Dynamic<br>Debug                 | -target 1.6 -source 1.6 -g                                                                                                    |  |

Table 7.4 **Library-Creation Details for Solaris Architectures**

<span id="page-47-0"></span>a. The C++ libnddscpp dynamic libraries were linked using g++; the C dynamic libraries, i.e. libnddscore and libnddsc, were linked using gcc.

| <b>Library Format</b> | RTI Secure WAN Transport Libraries <sup>a</sup> | OpenSSL Libraries <sup>b</sup> |
|-----------------------|-------------------------------------------------|--------------------------------|
|                       | libnddstransportwan.so                          |                                |
| Dynamic Release       | libnddstransporttls.so                          |                                |
| Dynamic Debug         | libnddstransportwand.so                         | libssl.a                       |
|                       | libnddstransporttlsd.so                         |                                |
| <b>Static Release</b> | libnddstransporttlsz.a                          | libcrypto.a                    |
|                       | libnddstransporttlszd.a                         |                                |
|                       | libnddstransportwanz.a                          |                                |
| <b>Static Debug</b>   | libnddstransportwanzd.a                         |                                |

<span id="page-48-0"></span>Table 7.6 **Additional Libraries for using RTI Secure WAN Transport APIs on UNIX-based Systems**

a. The libraries are located in <*wan install dir*>/lib/<*architecture*>/. (where <*wan install dir*> is where you installed RTI Secure WAN Transport, such as /local/rti/ndds.4.5x)

b. These libraries are located <*openssl install dir*>/<*architecture*/lib, where <*openssl install dir*> is where you installed OpenSSL, such as /local/rti/openssl-0.9.8f.

# **8 VxWorks Platforms**

Table [8.1 on page](#page-51-0) 48 lists the architectures supported on VxWorks operating systems. You can build a VxWorks application by cross-compiling from your development host.

Table [8.2 on page](#page-53-0) 50 lists the libraries you will need to link into your application, and required compiler flags.

Compiling an *RTI Data Distribution Service* application for VxWorks depends on the development platform. For more information, such as specific compiler flags, see the *VxWorks Programmer's Guide*. Table [8.3 on page](#page-54-0) 51 provides details on how the VxWorks libraries were built. We recommend that you use similar settings.

Cross-compiling for any VxWorks platform is similar to building for a UNIX target. To build a VxWorks application, create a makefile that reflects the compiler and linker for your target with appropriate flags defined. There will be several target-specific compile flags you must set to build correctly. For more information, see the *VxWorks Programmer's Guide*.

#### **8.1 Increasing the Stack Size**

*RTI Data Distribution Service* applications may require more than the default stack size on VxWorks.

To prevent stack overrun, you can create/enable the *DomainParticipant* in a thread with a larger stack, or increase the default stack size of the shell task by recompiling the kernel. For more information, please see the Solutions on the RTI Customer Portal, accessible from [www.rti.com/support.](http://www.rti.com/support)

#### **8.2 Libraries for RTP on VxWorks 6**

When using VxWorks 6 with Real Time Processes (RTP mode), please note the following limitations:

- ❏ Dynamic libraries are not available for VxWorks 6.0, 6.1 and 6.2 systems with RTP mode (due to a bug in the gcc 3.3.2 tool chain).
- ❏ Dynamic libraries are not available for VxWorks 6.3 and higher systems with RTP mode on PPC CPUs.
- ❏ Dynamic libraries for RTP mode on VxWorks 6.3 and higher systems with Pentium CPUs *are* available.

## **8.3 Requirement for Restarting Applications**

When restarting a VxWorks application, you may need to change the 'appId' value. In general, this is only required if you still have other *RTI Data Distribution Service* applications running on other systems that were talking to the restarted application. If all the *RTI Data Distribution Service* applications are restarted, there should be no problem.

This section explains why this is necessary and how to change the appId.

All *RTI Data Distribution Service* applications must have a unique GUID (globally unique ID). This GUID is composed of a hostId and an appId. RTI implements unique appIds by using the process ID of the application. On VxWorks systems, an application's process ID will often be the same across reboots. This may cause logged errors during the discovery process, or discovery may not complete successfully for the restarted application.

The workaround is to manually provide a unique appId each time the application starts. The appId is stored in the *DomainParticipant's* WireProtocol QosPolicy. There are two general approaches to providing a unique appId. The first approach is to save the appId in NVRAM or the file system, and then increment the appId across reboots. The second approach is to base the appId on something that is likely to be different across reboots, such as a time-based register.

## **8.4 Multicast Support**

Multicast is supported on VxWorks platforms and is configured out of the box. That is, the default value for the initial peers list (NDDS\_DISCOVERY\_PEERS) includes a multicast address. See the online documentation for more information.

## **8.5 Supported Transports**

**Shared memory:** Shared memory is supported and enabled by default on all VxWorks 6.x architectures.

**UDPv4:** Supported and enabled by default.

**UDPv6:** Not supported.

**TCP/IPv4:** Not supported.

## **8.6 Monotonic Clock Support**

The monotonic clock (described in Section 8.6 in the *RTI Data Distribution Service User's Manual*) is supported on VxWorks 6.3 and higher architectures.

## **8.7 Support for Controlling CPU Core Affinity for RTI Threads**

Support for controlling CPU core affinity (described in Section 17.5 in the *RTI Data Distribution Service User's Manual*) is not available for VxWorks platforms.

| <b>Operating System</b> | <b>CPU</b>                                               | Compiler  | <b>RTI Architecture</b>                                                                                                    |
|-------------------------|----------------------------------------------------------|-----------|----------------------------------------------------------------------------------------------------|
| VxWorks 5.4.2           | ppc604, ppc750, ppc7400                                  | gcc 2.96  | ppc604Vx5.4gcc                                                                                                    |
|                         | Pentium                                                  |           | pentiumVx5.5gcc                                                                                                    |
| VxWorks 5.5.1           | ppc405                                                   |           | ppc405Vx5.5gcc                                                                                                    |
|                         | ppc604, ppc750, ppc7400                                  | gcc 2.96  | ppc604Vx5.5gcc                                                                                                    |
|                         | ppc603                                                   |           | ppc603Vx5.5gcc                                                                                                    |
|                         | Pentium                                                  |           | For kernel modules:<br>pentiumVx6.0gcc3.3.2<br>For Real Time Processes:<br>pentiumVx6.0gcc3.3.2_rtp                            |
| VxWorks 6.0, 6.1, 6.2   | any Wind River PPC32 CPU with<br>floating point hardware | gcc 3.3.2 | For kernel modules:<br>ppc604Vx6.0gcc3.3.2<br>For Real Time Processes:                                                         |
| VxWorks 6.3, 6.4        | Pentium                                                  | gcc 3.4.4 | ppc604Vx6.0gcc3.3.2_rtp<br>For kernel modules:<br>pentiumVx6.3gcc3.4.4<br>For Real Time Processes:<br>pentiumVx6.3gcc3.4.4_rtp |
|                         | any Wind River PPC32 CPU with<br>floating point hardware |           | For kernel modules:<br>ppc604Vx6.3gcc3.4.4<br>For Real Time Processes:<br>ppc604Vx6.3gcc3.4.4_rtp                              |
| VxWorks 6.5             | Pentium                                                  | gcc 3.4.4 | For kernel modules:<br>pentiumVx6.5gcc3.4.4<br>For Real Time Processes:<br>pentiumVx6.5gcc3.4.4_rtp                            |
|                         | any Wind River PPC32 CPU with<br>floating point hardware |           | For kernel modules:<br>ppc604Vx6.5gcc3.4.4<br>For Real Time Processes:<br>ppc604Vx6.5gcc3.4.4_rtp                              |

<span id="page-51-0"></span>Table 8.1 **Supported VxWorks Target Platforms<sup>a</sup>** 

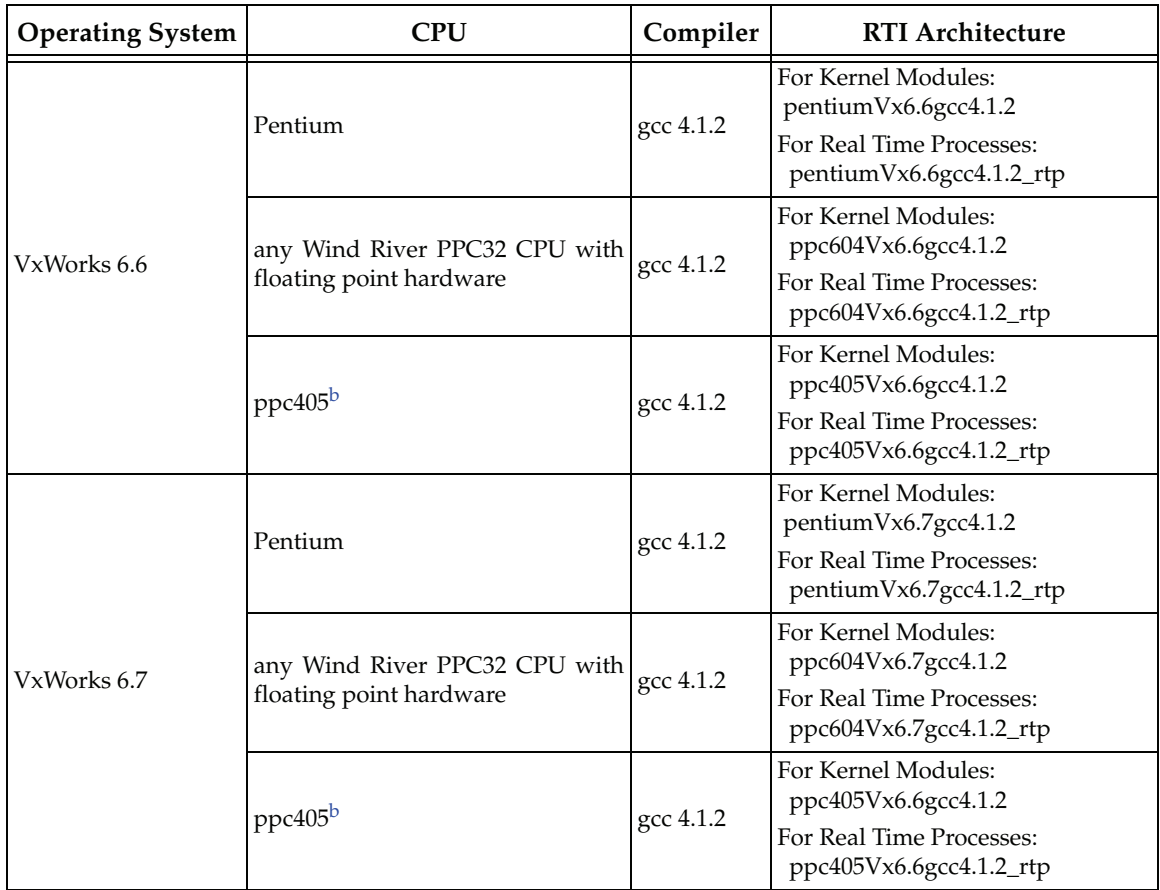

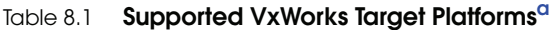

a. For use with Windows and/or Solaris Hosts as supported by Wind River Systems.

<span id="page-52-0"></span>b. For ppc405, the architecture string is the same for VxWorks 6.6 and 6.7.

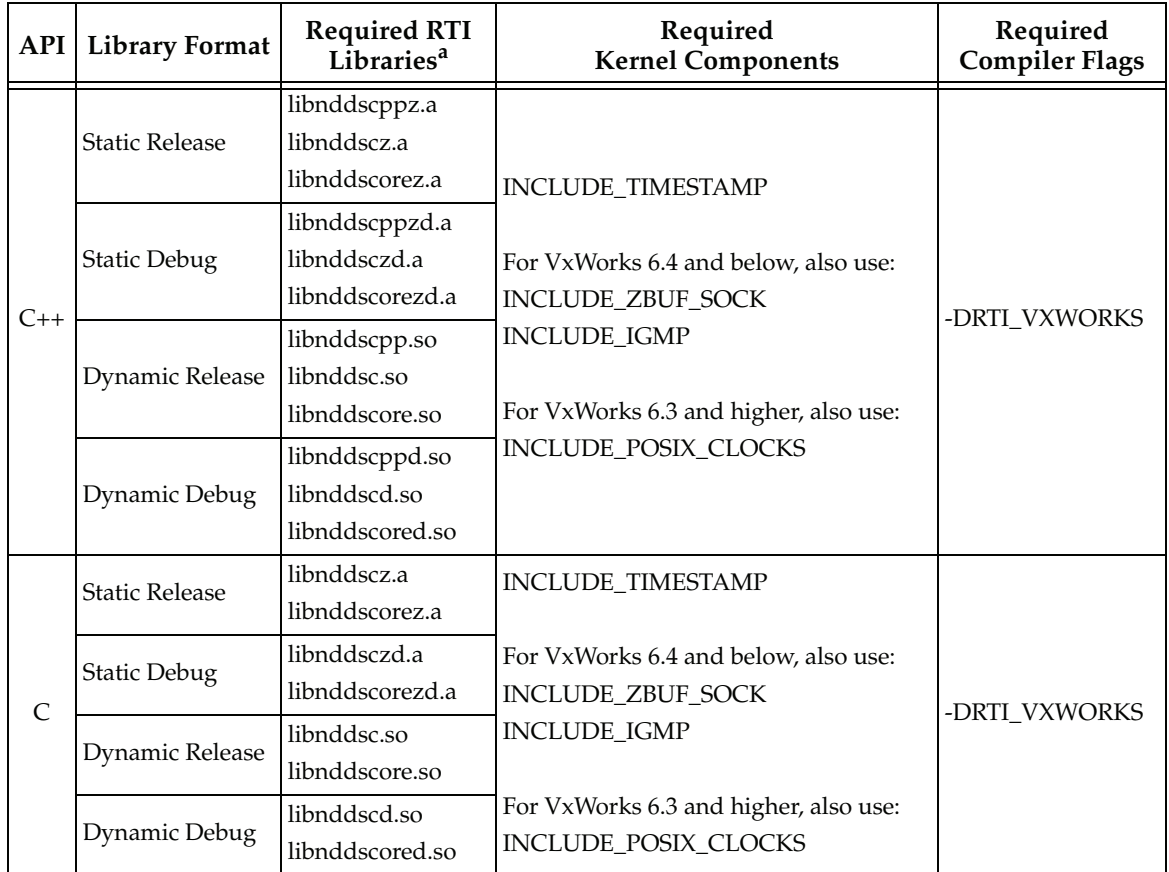

<span id="page-53-0"></span>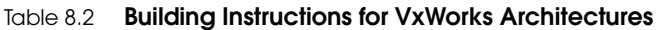

a. The *RTI Data Distribution Service* C/C++ libraries are located in \$(NDDSHOME)\lib\<*architecture*>\. (where \$(NDDSHOME) is where *RTI Data Distribution Service* is installed, such as c:\rti\ndds.4.5x)

| <b>RTI Architecture</b>  | Library<br>Format               | <b>Compiler Flags Used by RTI</b>                                                                                                    |  |
|--------------------------|---------------------------------|----------------------------------------------------------------------------------------------------|--|
| pentiumVx5.5gcc          | Static or<br>Dynamic<br>Release | -march=pentium -nostdlib -fno-defer-pop -fno-builtin<br>-DTOOL_FAMILY=gnu-DTOOL=gnu-D_PROTOTYPE_5_0<br>-DVXWORKS_MAJOR_VERSION=5 -DVXWORKS_MINOR_VERSION=5<br>-O -Wall -Wno-unknown-pragmas -DRTS_VXWORKS -DPtrIntType=long<br>-DCPU=PENTIUM -DNDEBUG -c-Wp,-MD             |  |
|                          | Static or<br>Dynamic<br>Debug   | -march=pentium -nostdlib -fno-defer-pop -fno-builtin<br>-DTOOL_FAMILY=gnu-DTOOL=gnu-D_PROTOTYPE_5_0-g<br>-DVXWORKS_MAJOR_VERSION=5 -DVXWORKS_MINOR_VERSION=5<br>-O -Wall -Wno-unknown-pragmas -DRTS_VXWORKS -DPtrIntType=long<br>-DCSREAL_IS_FLOAT -DCPU=PENTIUM -c -Wp,-MD |  |
| pentiumVx6.0gcc3.3.2     | Static or<br>Dynamic<br>Release | -mcpu=pentium -fno-builtin -DTOOL=gnu -D_WRS_KERNEL<br>-D_PROTOTYPE_5_0 -DVXWORKS_MAJOR_VERSION=6<br>-DVXWORKS_MINOR_VERSION=0 -O -Wall -Wno-unknown-pragmas<br>-DRTS_VXWORKS-DPtrIntType=long -DCPU=PENTIUM-DNDEBUG<br>-c -Wp,-MD                                          |  |
|                          | Static or<br>Dynamic<br>Debug   | -mcpu=pentium -fno-builtin -DTOOL=gnu -D_WRS_KERNEL<br>-D_PROTOTYPE_5_0 -g -DVXWORKS_MAJOR_VERSION=6<br>-DVXWORKS_MINOR_VERSION=0 -O -Wall -Wno-unknown-pragmas<br>-DRTS_VXWORKS -DPtrIntType=long -DCPU=PENTIUM -c -Wp,-MD                                                 |  |
| pentiumVx6.0gcc3.3.2_rtp | Static<br>Release               | -mcpu=pentium -fno-builtin -DTOOL=gnu -mrtp -D_PROTOTYPE_5_0<br>-DVXWORKS_MAJOR_VERSION=6 -DVXWORKS_MINOR_VERSION=0<br>-O -Wall -Wno-unknown-pragmas -DRTS_VXWORKS -DPtrIntType=long<br>-DCPU=PENTIUM -DNDEBUG -c -Wp,-MD                                                   |  |
|                          | Static<br>Debug                 | -mcpu=pentium -fno-builtin -DTOOL=gnu -mrtp<br>-D_PROTOTYPE_5_0 -g -DVXWORKS_MAJOR_VERSION=6<br>-DVXWORKS_MINOR_VERSION=0 -O -Wall -Wno-unknown-pragmas<br>-DRTS_VXWORKS-DPtrIntType=long -DCPU=PENTIUM-c-Wp,-MD                                                            |  |
| pentiumVx6.3gcc3.4.4     | Static or<br>Dynamic<br>Release | -march=pentium -fno-builtin -ansi -DTOOL=gnu -D_WRS_KERNEL<br>-D_PROTOTYPE_5_0 -DVXWORKS_MAJOR_VERSION=6<br>-DVXWORKS_MINOR_VERSION=3 -O -Wall -Wno-unknown-pragmas<br>-DRTS_VXWORKS -DTOOL_FAMILY=gnu -DPtrIntType=long<br>-DCPU=PENTIUM -DNDEBUG -c -Wp,-MD               |  |
|                          | Static or<br>Dynamic<br>Debug   | -march=pentium -fno-builtin -ansi -DTOOL=gnu -D_WRS_KERNEL<br>-D_PROTOTYPE_5_0 -g -DVXWORKS_MAJOR_VERSION=6<br>-DVXWORKS_MINOR_VERSION=3 -O -Wall -Wno-unknown-pragmas<br>-DRTS_VXWORKS -DTOOL_FAMILY=gnu -DPtrIntType=long<br>-DCPU=PENTIUM -c-Wp,-MD                      |  |

<span id="page-54-0"></span>Table 8.3 **Library-Creation Details for VxWorks Architectures**

| <b>RTI Architecture</b>  | Library<br>Format               | <b>Compiler Flags Used by RTI</b>                                                                                                    |  |
|--------------------------|---------------------------------|----------------------------------------------------------------------------------------------------|--|
| pentiumVx6.3gcc3.4.4_rtp | <b>Static</b><br>Release        | -march=i486 -ansi -DTOOL=gnu -mrtp -D_PROTOTYPE_5_0<br>-DVXWORKS_MAJOR_VERSION=6 -DVXWORKS_MINOR_VERSION=3<br>-O -Wall -Wno-unknown-pragmas -DRTS_VXWORKS<br>-DTOOL_FAMILY=gnu -DPtrIntType=long -DCPU=PENTIUM<br>-DNDEBUG -c -Wp,-MD                       |  |
|                          | <b>Static</b><br>Debug          | -march=i486 -ansi -DTOOL=gnu -mrtp -D_PROTOTYPE_5_0 -g<br>-DVXWORKS_MAJOR_VERSION=6 -DVXWORKS_MINOR_VERSION=3<br>-O -Wall -Wno-unknown-pragmas -DRTS_VXWORKS<br>-DTOOL_FAMILY=gnu-DPtrIntType=long-DCPU=PENTIUM-c<br>-Wp,-MD                                |  |
|                          | Dynamic<br>Release              | -march=i486 -ansi -DTOOL=gnu -mrtp -D_PROTOTYPE_5_0 -fPIC<br>-DVXWORKS_MAJOR_VERSION=6 -DVXWORKS_MINOR_VERSION=3<br>-O -Wall -Wno-unknown-pragmas -DRTS_VXWORKS<br>-DTOOL_FAMILY=gnu -DPtrIntType=long -DCPU=PENTIUM<br>-DNDEBUG -c-Wp,-MD                  |  |
|                          | Dynamic<br>Debug                | -march=i486 -ansi -DTOOL=gnu -mrtp -fPIC -D_PROTOTYPE_5_0 -g<br>-DVXWORKS_MAJOR_VERSION=6 -DVXWORKS_MINOR_VERSION=3<br>-O-Wall-Wno-unknown-pragmas-DRTS_VXWORKS<br>-DTOOL_FAMILY=gnu-DPtrIntType=long-DCPU=PENTIUM<br>-c-Wp,-MD                             |  |
| pentiumVx6.5gcc3.4.4     | Static or<br>Dynamic<br>Release | -march=pentium -fno-builtin -ansi -DTOOL=gnu -D_WRS_KERNEL<br>-D_PROTOTYPE_5_0 -DVXWORKS_MAJOR_VERSION=6<br>-DVXWORKS_MINOR_VERSION=5 -O -Wall -Wno-unknown-pragmas<br>-DRTS_VXWORKS-DTOOL_FAMILY=gnu-DPtrIntType=long<br>-DCPU=PENTIUM -DNDEBUG -c -Wp,-MD |  |
|                          | Static or<br>Dynamic<br>Debug   | -march=pentium -fno-builtin -ansi -DTOOL=gnu -D_WRS_KERNEL<br>-D_PROTOTYPE_5_0 -g -DVXWORKS_MAJOR_VERSION=6<br>-DVXWORKS_MINOR_VERSION=5 -O -Wall -Wno-unknown-pragmas<br>-DRTS_VXWORKS -DTOOL_FAMILY=gnu -DPtrIntType=long<br>-DCPU=PENTIUM -c -Wp,-MD     |  |

Table 8.3 **Library-Creation Details for VxWorks Architectures**

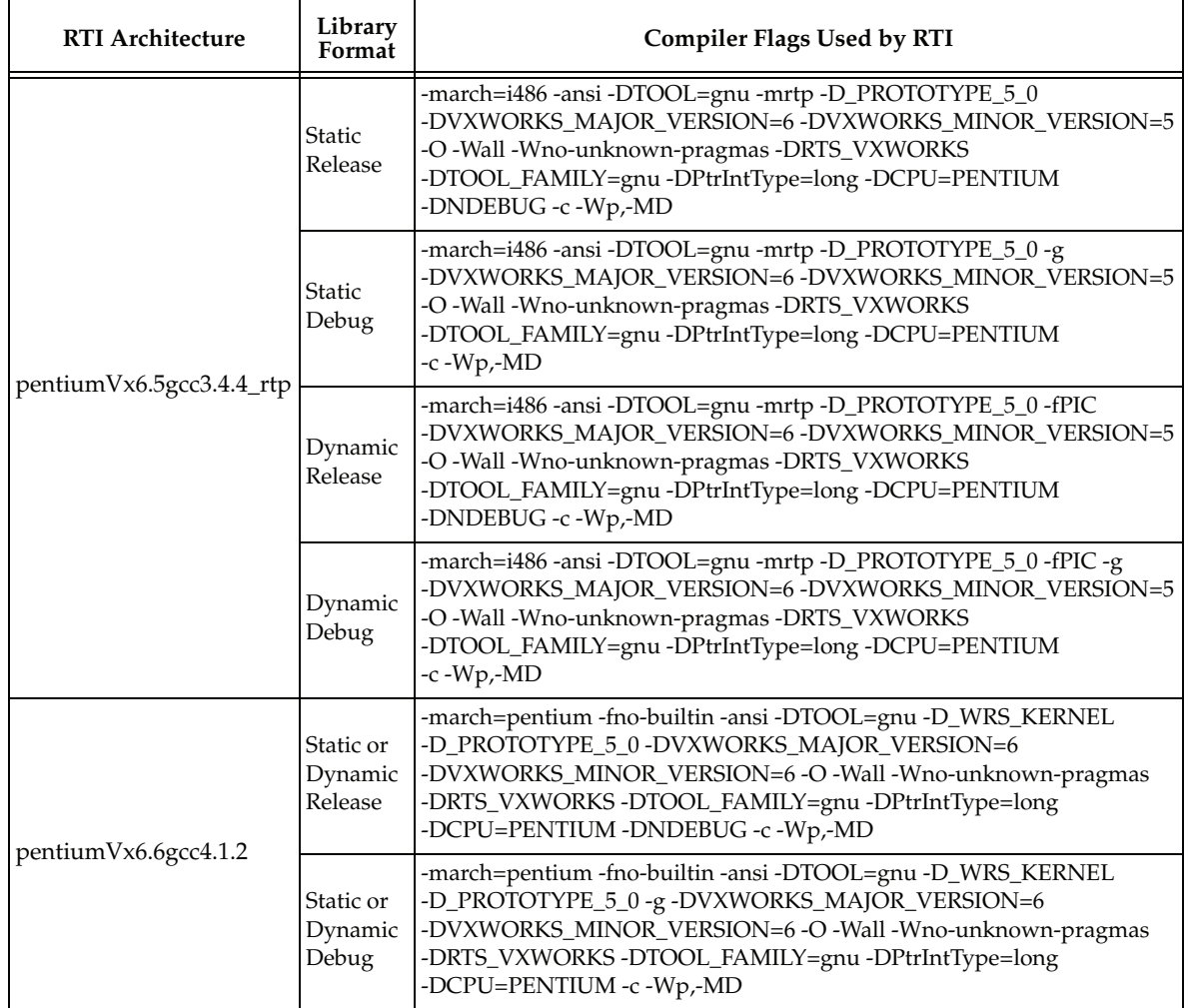

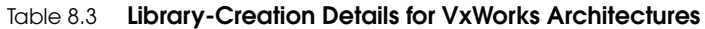

| <b>RTI Architecture</b>  | Library<br>Format               | <b>Compiler Flags Used by RTI</b>                                                                                                    |  |
|--------------------------|---------------------------------|----------------------------------------------------------------------------------------------------|--|
| pentiumVx6.6gcc4.1.2_rtp | <b>Static</b><br>Release        | -march=i486 -ansi -DTOOL=gnu -mrtp -D_PROTOTYPE_5_0<br>-DVXWORKS_MAJOR_VERSION=6 -DVXWORKS_MINOR_VERSION=6<br>-O-Wall -Wno-unknown-pragmas-DRTS_VXWORKS<br>-DTOOL_FAMILY=gnu -DPtrIntType=long -DCPU=PENTIUM<br>-DNDEBUG -c-Wp,-MD                          |  |
|                          | <b>Static</b><br>Debug          | -march=i486 -ansi -DTOOL=gnu -mrtp -D_PROTOTYPE_5_0 -g<br>-DVXWORKS_MAJOR_VERSION=6 -DVXWORKS_MINOR_VERSION=6<br>-O-Wall -Wno-unknown-pragmas -DRTS_VXWORKS<br>-DTOOL_FAMILY=gnu -DPtrIntType=long -DCPU=PENTIUM<br>$-c$ -Wp,-MD                            |  |
|                          | Dynamic<br>Release              | -march=i486 -ansi -DTOOL=gnu -mrtp -D_PROTOTYPE_5_0 -fPIC<br>-DVXWORKS_MAJOR_VERSION=6 -DVXWORKS_MINOR_VERSION=6<br>-O -Wall -Wno-unknown-pragmas -DRTS_VXWORKS<br>-DTOOL_FAMILY=gnu -DPtrIntType=long -DCPU=PENTIUM<br>-DNDEBUG -c-Wp,-MD                  |  |
|                          | Dynamic<br>Debug                | -march=i486 -ansi -DTOOL=gnu -mrtp -D_PROTOTYPE_5_0 -fPIC -g<br>-DVXWORKS_MAJOR_VERSION=6-DVXWORKS_MINOR_VERSION=6<br>-O -Wall -Wno-unknown-pragmas -DRTS_VXWORKS<br>-DTOOL_FAMILY=gnu -DPtrIntType=long -DCPU=PENTIUM<br>$-c$ -Wp,-MD                      |  |
| pentiumVx6.7gcc4.1.2     | Static or<br>Dynamic<br>Release | -march=pentium -fno-builtin -ansi -DTOOL=gnu -D_WRS_KERNEL<br>-D_PROTOTYPE_5_0 -DVXWORKS_MAJOR_VERSION=6<br>-DVXWORKS_MINOR_VERSION=7 -O -Wall -Wno-unknown-pragmas<br>-DRTS_VXWORKS-DTOOL_FAMILY=gnu-DPtrIntType=long<br>-DCPU=PENTIUM -DNDEBUG -c -Wp,-MD |  |
|                          | Static or<br>Dynamic<br>Debug   | -march=pentium -fno-builtin -ansi -DTOOL=gnu -D_WRS_KERNEL<br>-D_PROTOTYPE_5_0 -g -DVXWORKS_MAJOR_VERSION=6<br>-DVXWORKS_MINOR_VERSION=7 -O -Wall -Wno-unknown-pragmas<br>-DRTS_VXWORKS-DTOOL_FAMILY=gnu-DPtrIntType=long<br>-DCPU=PENTIUM -c -Wp,-MD       |  |

Table 8.3 **Library-Creation Details for VxWorks Architectures**

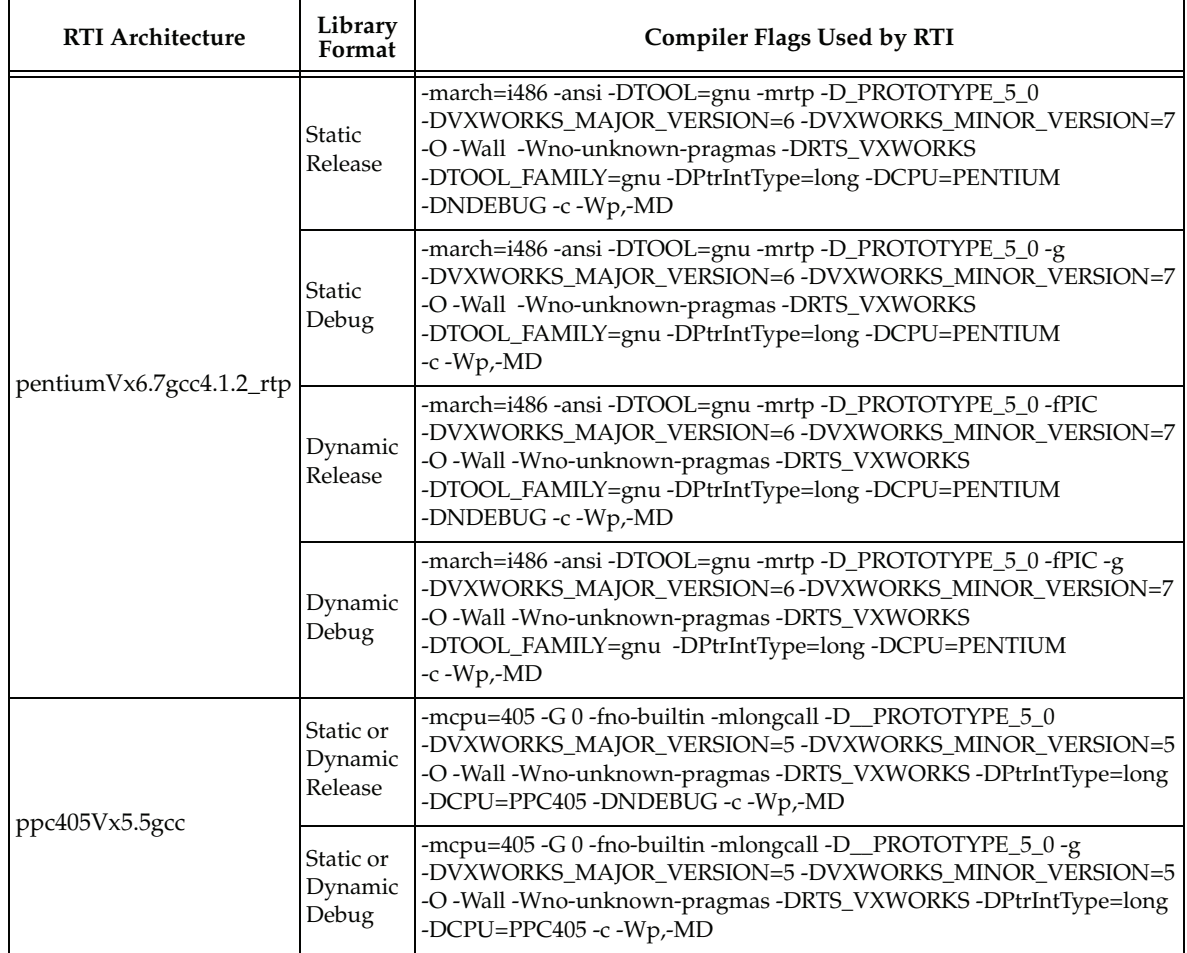

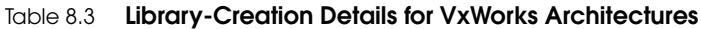

| <b>RTI Architecture</b> | Library<br>Format               | <b>Compiler Flags Used by RTI</b>                                                                                                    |  |
|-------------------------|---------------------------------|----------------------------------------------------------------------------------------------------|--|
| ppc405Vx6.6gcc4.1.2     | Static or<br>Dynamic<br>Release | -mcpu=405 -fno-builtin -mlongcall -DTOOL=gnu -mstrict-align<br>-msoft-float -ansi -D_WRS_KERNEL -D_PROTOTYPE_5_0<br>-DVXWORKS_MAJOR_VERSION=6 -DVXWORKS_MINOR_VERSION=6<br>-O -Wall -Wno-unknown-pragmas -DRTS_VXWORKS -DTOOL=gnu<br>-DTOOL_FAMILY=gnu -DPtrIntType=long -DCPU=PPC405 -DNDEBUG<br>$-c$ -Wp,-MD |  |
|                         | Static or<br>Dynamic<br>Debug   | -mcpu=405 -fno-builtin -mlongcall -DTOOL=gnu -mstrict-align<br>-msoft-float -ansi -D_WRS_KERNEL -D_PROTOTYPE_5_0 -g<br>-DVXWORKS_MAJOR_VERSION=6 -DVXWORKS_MINOR_VERSION=6<br>-O -Wall -Wno-unknown-pragmas -DRTS_VXWORKS -DTOOL=gnu<br>-DTOOL_FAMILY=gnu -DPtrIntType=long -DCPU=PPC405 -c -Wp,-MD            |  |
| ppc405Vx6.6gcc4.1.2_rtp | Static<br>Release               | -msoft-float -mlongcall -mregnames -mstrict-align -ansi -DTOOL=gnu<br>-mrtp -D_PROTOTYPE_5_0 -DVXWORKS_MAJOR_VERSION=6<br>-DVXWORKS_MINOR_VERSION=6 -O -Wall -Wno-unknown-pragmas<br>-DRTS_VXWORKS-DTOOL=sfgnu-DTOOL_FAMILY=gnu<br>-DPtrIntType=long -DCPU=PPC32 -DNDEBUG -c -Wp,-MD                           |  |
|                         | Static<br>Debug                 | -msoft-float -mlongcall -mregnames -mstrict-align -ansi -DTOOL=gnu<br>-mrtp -fPIC -shared -D_PROTOTYPE_5_0 -g<br>-DVXWORKS_MAJOR_VERSION=6 -DVXWORKS_MINOR_VERSION=6<br>-O -Wall -Wno-unknown-pragmas -DRTS_VXWORKS -DTOOL=sfgnu<br>-DTOOL_FAMILY=gnu -DPtrIntType=long -DCPU=PPC32 -c -Wp,-MD                 |  |
| ppc603Vx5.5gcc          | Static or<br>Dynamic<br>Release | -mcpu=603 -G 0 -fno-builtin -mlongcall -D_PROTOTYPE_5_0<br>-DVXWORKS_MAJOR_VERSION=5 -DVXWORKS_MINOR_VERSION=5<br>-O -Wall -Wno-unknown-pragmas -DRTS_VXWORKS -DPtrIntType=long<br>-DCSREAL_IS_FLOAT -DCPU=PPC603 -DNDEBUG -c -Wp,-MD                                                                          |  |
|                         | Static or<br>Dynamic<br>Debug   | -mcpu=603 -G 0 -fno-builtin -mlongcall -D_PROTOTYPE_5_0 -g<br>-DVXWORKS_MAJOR_VERSION=5 -DVXWORKS_MINOR_VERSION=5<br>-O -Wall -Wno-unknown-pragmas -DRTS_VXWORKS -DPtrIntType=long<br>-DCSREAL_IS_FLOAT -DCPU=PPC603 -c -Wp,-MD                                                                                |  |
| ppc604Vx5.4gcc          | Static or<br>Dynamic<br>Release | -mcpu=604 -mstrict-align -fstrength-reduce -fno-builtin -mlongcall<br>-nostdinc-D_PROTOTYPE_5_0-DVXWORKS_MAJOR_VERSION=5<br>-DVXWORKS_MINOR_VERSION=4 -O -Wall -Wno-unknown-pragmas<br>-DRTS_VXWORKS-DPtrIntType=long-DCPU=PPC604-DNDEBUG<br>$-c$ - $Wp$ ,- $MD$                                               |  |
|                         | Static or<br>Dynamic<br>Debug   | -mcpu=604 -mstrict-align -fstrength-reduce -fno-builtin -mlongcall<br>-nostdinc -D_PROTOTYPE_5_0 -g -DVXWORKS_MAJOR_VERSION=5<br>-DVXWORKS_MINOR_VERSION=4 -O -Wall -Wno-unknown-pragmas<br>-DRTS_VXWORKS-DPtrIntType=long-DCPU=PPC604-c-Wp,-MD                                                                |  |

Table 8.3 **Library-Creation Details for VxWorks Architectures**

| <b>RTI Architecture</b>        | Library<br>Format               | <b>Compiler Flags Used by RTI</b>                                                                                                    |  |
|--------------------------------|---------------------------------|----------------------------------------------------------------------------------------------------|--|
| ppc604Vx5.5gcc                 | Static or<br>Dynamic<br>Release | -mcpu=604 -G 0 -fno-builtin -mlongcall -D_PROTOTYPE_5_0<br>-DVXWORKS_MAJOR_VERSION=5 -DVXWORKS_MINOR_VERSION=5<br>-O -Wall -Wno-unknown-pragmas -DRTS_VXWORKS -DPtrIntType=long<br>-DCPU=PPC604 -DNDEBUG -c -Wp,-MD                                                                                            |  |
|                                | Static or<br>Dynamic<br>Debug   | -mcpu=604 -G 0 -fno-builtin -mlongcall -D_PROTOTYPE_5_0 -g<br>-DVXWORKS_MAJOR_VERSION=5 -DVXWORKS_MINOR_VERSION=5<br>-O -Wall -Wno-unknown-pragmas -DRTS_VXWORKS -DPtrIntType=long<br>-DCPU=PPC604 -c -Wp,-MD                                                                                                  |  |
| ppc604Vx6.0gcc3.3.2            | Static or<br>Dynamic<br>Release | -mcpu=604 -fno-builtin -mlongcall -DTOOL=gnu -D_WRS_KERNEL<br>-D_PROTOTYPE_5_0-DVXWORKS_MAJOR_VERSION=6<br>-DVXWORKS_MINOR_VERSION=0 -O -Wall -Wno-unknown-pragmas<br>-DRTS_VXWORKS-DPtrIntType=long-DCPU=PPC604-DNDEBUG<br>-c-Wp,-MD                                                                          |  |
|                                | Static or<br>Dynamic<br>Debug   | -mcpu=604 -fno-builtin -mlongcall -DTOOL=gnu -D_WRS_KERNEL<br>-D_PROTOTYPE_5_0-g -DVXWORKS_MAJOR_VERSION=6<br>-DVXWORKS_MINOR_VERSION=0 -O -Wall -Wno-unknown-pragmas<br>-DRTS_VXWORKS-DPtrIntType=long -DCPU=PPC604 -c -Wp,-MD                                                                                |  |
| $ppc604Vx6.0$ gcc $3.3.2$ _rtp | Static<br>Release               | -mcpu=604 -fno-builtin -mlongcall -DTOOL=gnu -mrtp<br>-D_PROTOTYPE_5_0-DVXWORKS_MAJOR_VERSION=6<br>-DVXWORKS_MINOR_VERSION=0 -O -Wall -Wno-unknown-pragmas<br>-DRTS_VXWORKS-DPtrIntType=long-DCPU=PPC604-DNDEBUG<br>$-c$ - $Wp$ ,- $MD$                                                                        |  |
|                                | Static<br>Debug                 | -mcpu=604 -fno-builtin -mlongcall -DTOOL=gnu -mrtp<br>-D_PROTOTYPE_5_0 -g -DVXWORKS_MAJOR_VERSION=6<br>-DVXWORKS_MINOR_VERSION=0 -O -Wall -Wno-unknown-pragmas<br>-DRTS_VXWORKS -DPtrIntType=long -DCPU=PPC604 -c -Wp,-MD                                                                                      |  |
| ppc604Vx6.3gcc3.4.4            | Static or<br>Dynamic<br>Release | -mcpu=604 -fno-builtin -mlongcall -DTOOL=gnu -mstrict-align<br>-mno-implicit-fp -ansi -D_WRS_KERNEL -D_PROTOTYPE_5_0<br>-DVXWORKS_MAJOR_VERSION=6 -DVXWORKS_MINOR_VERSION=3<br>-O -Wall -Wno-unknown-pragmas -DRTS_VXWORKS<br>-DTOOL_FAMILY=gnu -DPtrIntType=long -DCPU=PPC604 -DNDEBUG<br>$-c$ - $Wp,$ - $MD$ |  |
|                                | Static or<br>Dynamic<br>Debug   | -mcpu=604 -fno-builtin -mlongcall -DTOOL=gnu -mstrict-align<br>-mno-implicit-fp -ansi -D_WRS_KERNEL -D_PROTOTYPE_5_0 -g<br>-DVXWORKS_MAJOR_VERSION=6 -DVXWORKS_MINOR_VERSION=3<br>-O -Wall -Wno-unknown-pragmas -DRTS_VXWORKS<br>-DTOOL_FAMILY=gnu -DPtrIntType=long -DCPU=PPC604 -c -Wp,-MD                   |  |

Table 8.3 **Library-Creation Details for VxWorks Architectures**

| <b>RTI Architecture</b>                  | Library<br>Format               | <b>Compiler Flags Used by RTI</b>                                                                                                    |  |
|------------------------------------------|---------------------------------|----------------------------------------------------------------------------------------------------|--|
| ppc604Vx6.3gcc3.4.4_rtp                  | Static<br>Release               | -mhard-float-mlongcall-mregnames-mstrict-align-ansi-DTOOL=gnu<br>-mrtp-D_PROTOTYPE_5_0 -DVXWORKS_MAJOR_VERSION=6<br>-DVXWORKS_MINOR_VERSION=3 -O -Wall -Wno-unknown-pragmas<br>-DRTS_VXWORKS-DTOOL_FAMILY=gnu-DPtrIntType=long<br>-DCPU=PPC32-DNDEBUG-c-Wp,-MD                                       |  |
|                                          | Static<br>Debug                 | -mhard-float -mlongcall -mregnames -mstrict-align -ansi -DTOOL=gnu<br>-mrtp -fPIC -shared -D_PROTOTYPE_5_0 -g<br>-DVXWORKS_MAJOR_VERSION=6 -DVXWORKS_MINOR_VERSION=3<br>-O -Wall -Wno-unknown-pragmas -DRTS_VXWORKS<br>-DTOOL_FAMILY=gnu -DPtrIntType=long -DCPU=PPC32 -c -Wp,-MD                    |  |
| ppc604Vx6.5gcc3.4.4                      | Static or<br>Dynamic<br>Release | -mcpu=604 -mstrict-align -fno-builtin -ansi -mlongcall -mno-implicit-fp<br>-D_WRS_KERNEL-D_PROTOTYPE_5_0<br>-DVXWORKS_MAJOR_VERSION=6 -DVXWORKS_MINOR_VERSION=5<br>-O -Wall -Wno-unknown-pragmas -DRTS_VXWORKS -DTOOL=gnu<br>-DTOOL_FAMILY=gnu -DPtrIntType=long -DCPU=PPC604 -DNDEBUG<br>-c -Wp,-MD |  |
|                                          | Static or<br>Dynamic<br>Debug   | -mcpu=604 -mstrict-align -fno-builtin -ansi -mlongcall -mno-implicit-fp<br>-D_WRS_KERNEL-D_PROTOTYPE_5_0-g<br>-DVXWORKS_MAJOR_VERSION=6 -DVXWORKS_MINOR_VERSION=5<br>-O-Wall-Wno-unknown-pragmas -DRTS_VXWORKS -DTOOL=gnu<br>-DTOOL_FAMILY=gnu -DPtrIntType=long -DCPU=PPC604 -c -Wp,-MD             |  |
| $ppc604Vx6.5\text{gcc}3.4.4\text{\_rtp}$ | Static<br>Release               | -mhard-float -mstrict-align -ansi -mregnames -mlongcall -mrtp<br>-D_PROTOTYPE_5_0-DVXWORKS_MAJOR_VERSION=6<br>-DVXWORKS_MINOR_VERSION=5 -O -Wall -Wno-unknown-pragmas<br>-DRTS_VXWORKS -DTOOL=gnu -DTOOL_FAMILY=gnu<br>-DPtrIntType=long-DCPU=PPC32-DNDEBUG-c-Wp,-MD                                 |  |
|                                          | Static<br>Debug                 | -mhard-float -mstrict-align -ansi -mregnames -mlongcall -mrtp<br>-D_PROTOTYPE_5_0 -g -DVXWORKS_MAJOR_VERSION=6<br>-DVXWORKS_MINOR_VERSION=5 -O -Wall -Wno-unknown-pragmas<br>-DRTS_VXWORKS -DTOOL=gnu -DTOOL_FAMILY=gnu<br>-DPtrIntType=long -DCPU=PPC32 -c -Wp,-MD                                  |  |

Table 8.3 **Library-Creation Details for VxWorks Architectures**

| <b>RTI Architecture</b> | Library<br>Format               | <b>Compiler Flags Used by RTI</b>                                                                                                    |  |
|-------------------------|---------------------------------|----------------------------------------------------------------------------------------------------|--|
| ppc604Vx6.6gcc4.1.2     | Static or<br>Dynamic<br>Release | -mcpu=604 -fno-builtin -mlongcall -DTOOL=gnu -mstrict-align -ansi<br>-D_WRS_KERNEL-D_PROTOTYPE_5_0<br>-DVXWORKS_MAJOR_VERSION=6 -DVXWORKS_MINOR_VERSION=6<br>-O -Wall -Wno-unknown-pragmas -DRTS_VXWORKS -DTOOL=gnu<br>-DTOOL_FAMILY=gnu-DPtrIntType=long-DCPU=PPC604 -DNDEBUG<br>$-c$ -Wp,-MD |  |
|                         | Static or<br>Dynamic<br>Debug   | -mcpu=604 -fno-builtin -mlongcall -DTOOL=gnu -mstrict-align -ansi<br>-D_WRS_KERNEL-D_PROTOTYPE_5_0 -g<br>-DVXWORKS_MAJOR_VERSION=6 -DVXWORKS_MINOR_VERSION=6<br>-O -Wall -Wno-unknown-pragmas -DRTS_VXWORKS -DTOOL=gnu<br>-DTOOL_FAMILY=gnu -DPtrIntType=long -DCPU=PPC604 -c -Wp,-MD          |  |
| ppc604Vx6.6gcc4.1.2_rtp | Static<br>Release               | -mhard-float -mlongcall -mregnames -mstrict-align -ansi -mrtp<br>-D_PROTOTYPE_5_0 -DVXWORKS_MAJOR_VERSION=6<br>-DVXWORKS_MINOR_VERSION=6 -O -Wall -Wno-unknown-pragmas<br>-DRTS_VXWORKS-DTOOL=gnu-DTOOL_FAMILY=gnu<br>-DPtrIntType=long -DCPU=PPC32 -DNDEBUG -c -Wp,-MD                        |  |
|                         | <b>Static</b><br>Debug          | -mhard-float -mlongcall -mregnames -mstrict-align -ansi -mrtp -fPIC<br>-shared -D_PROTOTYPE_5_0 -g -DVXWORKS_MAJOR_VERSION=6<br>-DVXWORKS_MINOR_VERSION=6 -O -Wall -Wno-unknown-pragmas<br>-DRTS_VXWORKS-DTOOL=gnu-DTOOL_FAMILY=gnu<br>-DPtrIntType=long -DCPU=PPC32 -c-Wp,-MD                 |  |
| ppc604Vx6.7gcc4.1.2     | Static or<br>Dynamic<br>Release | -mcpu=604 -fno-builtin -mlongcall -DTOOL=gnu -mstrict-align -ansi<br>-D_WRS_KERNEL-D_PROTOTYPE_5_0<br>-DVXWORKS_MAJOR_VERSION=6 -DVXWORKS_MINOR_VERSION=7<br>-O -Wall -Wno-unknown-pragmas -DRTS_VXWORKS -DTOOL=gnu<br>-DTOOL_FAMILY=gnu-DPtrIntType=long-DCPU=PPC604 -DNDEBUG<br>-c-Wp,-MD    |  |
|                         | Static or<br>Dynamic<br>Debug   | -mcpu=604 -fno-builtin -mlongcall -DTOOL=gnu -mstrict-align -ansi<br>-D_WRS_KERNEL-D_PROTOTYPE_5_0 -g<br>-DVXWORKS_MAJOR_VERSION=6 -DVXWORKS_MINOR_VERSION=7<br>-O -Wall -Wno-unknown-pragmas -DRTS_VXWORKS -DTOOL=gnu<br>-DTOOL_FAMILY=gnu -DPtrIntType=long -DCPU=PPC604 -c -Wp,-MD          |  |

Table 8.3 **Library-Creation Details for VxWorks Architectures**

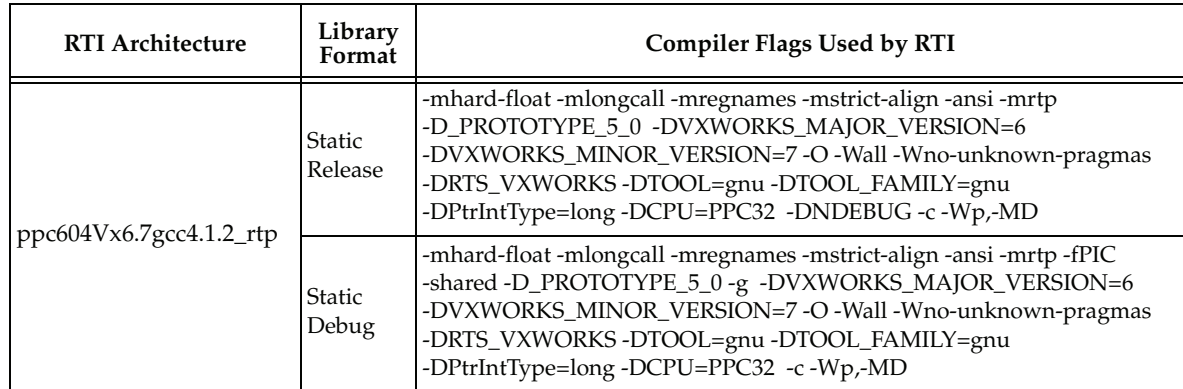

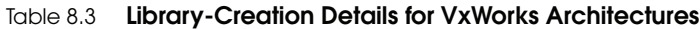

# **9 Windows Platforms**

First, see the basic instructions for compiling on Microsoft® Windows® systems provided in Section 9.4 in the *RTI Data Distribution Service User's Manual*. The following tables provide supplemental information. [Table 9.1](#page-64-0) lists the architectures supported on Windows operating systems.

| Operating<br>System         | <b>CPU</b> | Compiler or<br>Software Development Kit ab        | <b>RTI Architecture</b> |
|-----------------------------|------------|---------------------------------------------------|-------------------------|
| Windows 7                   | x86        | Visual Studio 2010                                | i86Win32VS2010          |
|                             |            | Sun Java Platform Standard Edition JDK 1.5 or 1.6 | i86Win32jdk             |
|                             |            | Visual Studio 2005 (C++, C# 8.0 or 9.0) SP 1      | i86Win32dotnet2.0       |
|                             | x64        | Visual Studio 2010                                | x64Win64VS2010          |
| Windows 7<br>x64 Edition    |            | Sun Java Platform Standard Edition JDK 1.5 or 1.6 | x64Win64jdk             |
|                             |            | Visual Studio 2005 (C++, C# 8.0 or 9.0) SP 1      | x64Win64dotnet2.0       |
|                             | x86        | Visual $C$ 6.0                                    | i86Win32VC60            |
|                             |            | Visual $C$ 7.0                                    | i86Win32VC70            |
| Windows 2000                |            | Visual Studio 2003                                | i86Win32VS2003          |
|                             |            | Visual Studio 2005 SP1                            | i86Win32VS2005          |
|                             |            | Sun Java Platform Standard Edition JDK 1.5 or 1.6 | i86Win32jdk             |
|                             |            | Visual Studio 2005 (C++, C# 8.0 or 9.0) SP 1      | i86Win32dotnet2.0       |
|                             | x86        | Visual $C$ 6.0                                    | i86Win32VC60            |
| Windows 2003                |            | Visual $C$ 7.0                                    | i86Win32VC70            |
|                             |            | Visual Studio 2003                                | i86Win32VS2003          |
|                             |            | Visual Studio 2008 SP1                            | i86Win32VS2008          |
|                             |            | Sun Java Platform Standard Edition JDK 1.5 or 1.6 | i86Win32jdk             |
|                             |            | Visual Studio 2005 (C++, C# 8.0 or 9.0) SP 1      | i86Win32dotnet2.0       |
| Windows 2003<br>x64 Edition | x64        | Visual Studio 2005 SP1                            | x64Win64VS2005          |
|                             |            | Visual Studio 2008 SP1                            | x64Win64VS2008          |
|                             |            | Sun Java Platform Standard Edition JDK 1.5 or 1.6 | x64Win64jdk             |
|                             |            | Visual Studio 2005 (C++, C# 8.0 or 9.0) SP 1      | x64Win64dotnet2.0       |

<span id="page-64-0"></span>Table 9.1 **Supported Windows Architectures**

| Operating<br>System                                              | <b>CPU</b> | Compiler or<br>Software Development Kit ab        | <b>RTI Architecture</b> |
|------------------------------------------------------------------|------------|---------------------------------------------------|-------------------------|
| Windows CE<br>6.0 (target<br>only) <sup>c</sup> $d$ <sup>e</sup> | army4      | Visual Studio 2005 ( $C++8.0$ ) (Service Pack 1)  | armv4WinCE6.0<br>VS2005 |
|                                                                  | x86        |                                                   | i86WinCE6.0VS2005       |
| Windows                                                          | x64        | Visual Studio 2010                                | x64Win64VS2010          |
| Server 2008 R2,                                                  |            | Sun Java Platform Standard Edition JDK 1.5 or 1.6 | x64Win64jdk             |
| x64 Edition                                                      |            | Visual Studio 2005 (C++, C# 8.0 or 9.0) SP 1      | x64Win64dotnet2.0       |
|                                                                  | x86        | Visual Studio 2005 SP1                            | i86Win32VS2005          |
| Windows Vista                                                    |            | Visual Studio 2008 SP1                            | i86Win32VS2008          |
|                                                                  |            | Sun Java Platform Standard Edition JDK 1.5 or 1.6 | i86Win32jdk             |
|                                                                  |            | Visual Studio 2005 (C++, C# 8.0 or 9.0) SP 1      | i86Win32dotnet2.0       |
|                                                                  | x64        | Visual Studio 2005 SP1                            | x64Win64VS2005          |
| Windows Vista                                                    |            | Visual Studio 2008 SP1                            | x64Win64VS2008          |
| 64-bit Edition                                                   |            | Visual Studio 2005 (C++, C# 8.0 or 9.0) SP 1      | x64Win64dotnet2.0       |
|                                                                  |            | Sun Java Platform Standard Edition JDK 1.5 or 1.6 | x64Win64jdk             |
|                                                                  | x86        | Visual $C$ 6.0                                    | i86Win32VC60            |
|                                                                  |            | Visual C <sub>7.0</sub>                           | i86Win32VC70            |
|                                                                  |            | Visual Studio 2003                                | i86Win32VS2003          |
| Windows XP<br>Professional <sup>f</sup>                          |            | Visual Studio 2005 SP1                            | i86Win32VS2005          |
|                                                                  |            | Visual Studio 2008 SP1                            | i86Win32VS2008          |
|                                                                  |            | Sun Java Platform Standard Edition JDK 1.5 or 1.6 | i86Win32jdk             |
|                                                                  |            | Visual Studio 2005 (C++, C# 8.0 or 9.0) SP 1      | i86Win32dotnet2.0       |
| Windows XP<br>Professional<br>x64 Edition                        | x64        | Visual Studio 2005 SP1                            | x64Win64VS2005          |
|                                                                  |            | Visual Studio 2008 SP1                            | x64Win64VS2008          |
|                                                                  |            | Sun Java Platform Standard Edition JDK 1.5 or 1.6 | x64Win64jdk             |
|                                                                  |            | Visual Studio 2005 (C++, C# 8.0 or 9.0) SP 1      | x64Win64dotnet2.0       |

Table 9.1 **Supported Windows Architectures**

a. On Windows XP: If you are using JDK 5.0 and want to use Intel's HyperThreading technology, use JDK 5.0 Update 6 (build 1.5.0\_06), which includes fixes to JNI and HyperThreading. (If you must use Update 5 (build 1.5.0\_05), you should disable HyperThreading.)

b. The RTI .NET assemblies are supported for both the C++/CLI and C# languages. The type support code generated by rtiddsgen is in C++/CLI; compiling the generated type support code requires Microsoft Visual C++. Calling the assembly from C# requires Microsoft Visual C#.

c. The Windows CE network stack does not support the IP\_TOS socket option.

- d. The Windows CE device must be connected directly to the network, not through a Windows PC using ActiveSync. RTI Data Distribution Service does not support Windows CE when used with ActiveSync
- e. On Windows CE systems, add registry values under HKEY\_LOCAL\_MACHINE\Software\RTI for the environment variables that RTI Data Distribution Service looks up. For example: To set NDDS\_DISCOVERY\_PEERS to 127.0.0.1, under "HKEY\_LOCAL\_MACHINE\Software\RTI", add a string value with the name "NDDS\_DISCOVERY\_PEERS" and data "127.0.0.1".
- f. Windows XP does not support IP\_TOS unless registry changes are made. See [http://support.microsoft.com/kb/](http://support.microsoft.com/kb/248611) [248611](http://support.microsoft.com/kb/248611),<http://www.microsoft.com/technet/technetmag/issues/2007/02/CableGuy/default.aspx>.

The compiler flags and the libraries you will need to link into your application are listed in the following tables:

- ❏ Windows 2000, Windows 2003, Windows Vista, Windows XP (non-64-bit), Windows 7, Windows Server 2008 R2: Table [9.2 on page](#page-71-0) 68. (See also: [Libraries](#page-70-0) [Required for Using RTI Secure WAN Transport APIs \(Section 9.8\)](#page-70-0).)
- ❏ Windows XP Professional x64 Edition: Table [9.3 on page](#page-72-0) 69
- ❏ Windows CE: Table [9.4 on page](#page-73-0) 70

To use libraries that are *statically* linked into an application, link in all of the libraries listed in one of the rows of these tables. To use *dynamic* link libraries (DLL) on Windows systems, link in all of the libraries listed in one of the 'Dynamic' sections of the appropriate table. When the application executes, it will attempt to dynamically link in the libraries, which are located in the directory **\$(NDDSHOME)\lib\<***architecture***>** (this directory must be placed on the path before the executable is started).

Windows libraries are provided in formats with and without debugging symbols. Choose the format appropriate for your current work. Do not mix libraries built for different formats.

#### **Visual Studio® 2005 — Service Pack 1 Requirement**

- ❏ You must have Visual Studio 2005 Service Pack 1 or the Microsoft Visual C++ 2005 SP1 Redistribution Package installed on the machine where you are *running* an application built with the *release* libraries of the following RTI architecture packages:
	- **•** x64Win64VS2005 built with dynamic libraries
	- **•** i86Win32VS2005 built with dynamic libraries
	- **•** i86Win32jdk, x64Win64jdk, i86Win32dotnet2.0, x64Win64dotnet2.0

If you are running an application built with the *debug* libraries of the above RTI architecture packages, you must have Visual Studio 2005 Service Pack 1 installed.

The Microsoft Visual C++ 2005 SP1 Redistribution Package can be downloaded from RTI Customer Portal, accessible from www.rti.com/support<sup>1</sup>, or obtained from the following Microsoft website:

- **•** For x86 architectures: [http://www.microsoft.com/downloads/details.aspx?](http://www.microsoft.com/downloads/details.aspx?familyid=200B2FD9-AE1A-4A14-984D-389C36F85647&displaylang=en) [familyid=200B2FD9-AE1A-4A14-984D-389C36F85647&displaylang=en](http://www.microsoft.com/downloads/details.aspx?familyid=200B2FD9-AE1A-4A14-984D-389C36F85647&displaylang=en)
- **•** For x64 architectures: [http://www.microsoft.com/downloads/details.aspx?](http://www.microsoft.com/downloads/details.aspx?FamilyID=EB4EBE2D-33C0-4A47-9DD4-B9A6D7BD44DA&displaylang=en) [familyID=EB4EBE2D-33C0-4A47-9DD4-B9A6D7BD44DA&displaylang=en](http://www.microsoft.com/downloads/details.aspx?FamilyID=EB4EBE2D-33C0-4A47-9DD4-B9A6D7BD44DA&displaylang=en)

#### **Visual Studio® 2008 - Service Pack 1 Requirement**

❏ You must have Visual Studio 2008 Service Pack 1 or the Microsoft Visual C++ 2008 SP1 Redistribution Package installed on the machine where you are *running* an application built with the following RTI architecture packages:

- **•** x64Win64VS2008 built with dynamic libraries
- **•** i86Win32VS2008 built with dynamic libraries

The Microsoft Visual C++ 2008 SP1 Redistribution Package can be downloaded from RTI Customer Portal, accessible from [www.rti.com/support](http://www.rti.com/support)<sup>[1](#page-67-0)</sup>, or obtained from the following Microsoft website:

- **•** For x86 architectures: [http://www.microsoft.com/downloads/details.aspx?fam](http://www.microsoft.com/downloads/details.aspx?familyid=A5C84275-3B97-4AB7-A40D-3802B2AF5FC2&displaylang=en)[ilyid=A5C84275-3B97-4AB7-A40D-3802B2AF5FC2&displaylang=en](http://www.microsoft.com/downloads/details.aspx?familyid=A5C84275-3B97-4AB7-A40D-3802B2AF5FC2&displaylang=en)
- **•** For x64 architectures: [http://www.microsoft.com/downloads/](http://www.microsoft.com/downloads/details.aspx?FamilyID=ba9257ca-337f-4b40-8c14-157cfdffee4e&displaylang=en) [details.aspx?FamilyID=ba9257ca-337f-4b40-8c14-157cfdffee4e&displaylang=en](http://www.microsoft.com/downloads/details.aspx?FamilyID=ba9257ca-337f-4b40-8c14-157cfdffee4e&displaylang=en)

#### **Windows Registry Setting for Better Performance**

❏ On Windows systems, the following registry setting change will improve performance when sending UDP datagrams of size larger than 1024 bytes:

Under **HKEY\_LOCAL\_MACHINE, SYSTEM, CurrentControlSet, Services, AFD, Parameters**, add the following:

DWORD: Name=FastSendDatagramThreshold, Value = 65536

This will improve the *RTI Data Distribution Service* performance for data sizes larger than 1024 bytes (RTPS overhead included). It allows the datagrams to bypass the I/O subsystem by using a blocking send call instead of a buffer copy in the Windows Network stack.

<span id="page-67-0"></span>[<sup>1.</sup> On the portal, select the Downloads page. The Redistribution Package is in the section labeled, "Win](http://www.rti.com/support)dows Target Libraries for RTI Data Distribution Service."

Table [9.5 on page](#page-74-0) 71 provides details on the environment variables required to be set at run time for a Windows architecture.

**When using dynamic libraries for Windows CE platforms**: the required DLLs need to be present in the same folder as the application or in the '**\Windows**' folder.

For details on how the libraries were built by RTI, see Table [9.6 on page](#page-75-0) 72 (for Windows 2000 and Windows XP) and Table [9.7 on page](#page-80-0) 77 (for Windows CE). This information is provided strictly for informational purposes; you do not need to use these parameters to compile your application. You may find this information useful if you are involved in any in-depth debugging.

Table [9.8 on page](#page-81-0) 78 and Table [9.9 on page](#page-81-1) 78 list additional libraries required when using the optional *RTI Secure WAN Transport* and *RTI TCP Transport*, respectively.

## **9.1 Visual Studio 2005 Required when Using RTI 'Debug' Libraries for Java or .NET**

The *RTI Data Distribution Service* dynamic libraries for Java and .NET rely on Microsoft Visual Studio 2005 Service Pack 1 run-time libraries. These libraries are available with Microsoft Visual Studio 2005 or as part of a redistributable package independent of Visual Studio. (The redistributable package is available for download from the RTI Customer Portal.)

However, while Microsoft includes debug versions of these run-time libraries with Visual Studio, it only includes *release* versions in the redistributable package. This limitation means that if you do not have Visual Studio 2005 installed, you cannot use the RTI *debug* libraries; you must use the RTI *release* libraries. If you attempt to use the RTI debug libraries, and your system does not have debug versions of the Microsoft runtime libraries available, your application will fail to start up properly. If you start it from a command shell, you will see an error about a failure to load the dynamic libraries.

Fortunately, you do not need to use the RTI debug libraries to debug your own code. If you experience library-loading problems when your Java or .NET application starts up in debug mode, modify your application project files to use the release versions of the RTI libraries. Alternatively, you can obtain a no-cost version of Visual Studio 2005 directly from Microsoft, which will contain the necessary debug libraries.

#### **9.2 .NET API Requires Thread Affinity**

To maintain proper concurrency control, .NET threads that call an *RTI Data Distribution Service* API must correspond one-to-one with operating system threads. In most applications, this will always be the case. However, it may not be the case if the threads you are using are managed in a more advanced way—for example, Microsoft SQL Server does this, or you may do so in your own application.

If you intend to call *RTI Data Distribution Service* APIs from explicitly managed threads, you must first call **Thread.BeginThreadAffinity()** in each such thread to ensure that it remains attached to a single operating system thread. See [http://msdn.microsoft.com/](http://msdn.microsoft.com/en-us/library/system.threading.thread.beginthreadaffinity.aspx) [en-us/library/system.threading.thread.beginthreadaffinity.aspx](http://msdn.microsoft.com/en-us/library/system.threading.thread.beginthreadaffinity.aspx).

When you are done making RTI calls from a given thread, you should call **Thread.EndThreadAffinity()**.

In any case, be sure to consult the RTI API documentation for more information about the thread safety contracts of the operations you use.

#### **9.3 Multicast Support**

Multicast is supported on all platforms and is configured out of the box. That is, the default value for the initial peers list (**NDDS\_DISCOVERY\_PEERS**) includes a multicast address. See the online documentation for more information.

**Note:** Windows CE 6.0 does not support multicast loopback.

#### **9.4 Supported Transports**

**Shared memory:** Shared memory is supported and enabled by default. The Windows operating system manages the shared memory resources automatically. Cleanup is not required.

**UDPv4:** Supported and enabled by default.

**UDPv6:** Supported but disabled on architectures that use Visual Studio 2003 or higher. The peers list (**NDDS\_DISCOVERY\_PEERS**) must be modified to support UDPv6.

**TCP/IPv4:** Supported on architectures that use Visual Studio 2005 or higher. (This is *not* a built-in transport.)

#### **9.5 Monotonic Clock Support**

The monotonic clock (described in Section 8.6 in the *RTI Data Distribution Service User's Manual*) is supported.

#### **9.6 Support for Controlling CPU Core Affinity for RTI Threads**

Support for controlling CPU core affinity (described in Section 17.5 in the *RTI Data Distribution Service User's Manual*) is not available for Windows platforms.

## **9.7 PPP Link Support for Windows XP Systems**

To use a Windows XP point-to-point protocol (PPP) link (such as a serial cable), the UDP transport properties for the *RTI Data Distribution Service* applications running on the PPP server machine *must* be configured with multicast disabled for the PPP server interface(s).

To disable multicast for an interface, change the UDPv4 transport properties as follows:

```
// Disable multicast for PPP interface because it causes problems:
char *bad_interfaces[] = { "192.168.250.100"}; // interface addr
const int num bad interfaces =
   sizeof(bad_interfaces)/sizeof(bad_interfaces[0]);
UDPv4Properties.parent.deny_multicast_interfaces_list =
    bad_interfaces;
UDPv4Properties.parent.deny_multicast_interfaces_list_length =
    num_bad_interfaces;
```
Failure to do so will result in *RTI Data Distribution Service* being unable to send any data at all over the PPP link.

#### **Notes:**

- ❏ Setting up multicast-related socket options for the PPP interface can prevent future *unicast* sends using that socket from working.
- ❏ *RTI Data Distribution Service* sets up certain sockets for multicast even if it has no multicast peers, in case some show up later. You avoid this by configuring the multicast deny list as described above.

#### <span id="page-70-0"></span>**9.8 Libraries Required for Using RTI Secure WAN Transport APIs**

This section is only relevant if you have installed *RTI Secure WAN Transport.* This feature is not part of the standard *RTI Data Distribution Service* package. If you choose to use it, it must be downloaded and installed separately. It is only available on specific architectures. See the *RTI Secure WAN Transport Release Notes* and *RTI Secure WAN Transport Installation Guide* for details.

To use the WAN or Secure Transport APIs, add the libraries from Table [9.8 on page](#page-81-0) 78 to your project files.

#### **9.9 Libraries Required for Using RTI TCP Transport APIs**

To use the TCP Transport APIs, link against the additional libraries from Table [9.9 on](#page-81-1)  [page](#page-81-1) 78. (Select the files appropriate for your chosen library format.)

| <b>API</b>   | Library<br>Format        | <b>RTI</b> Libraries<br>or Jar Files <sup>a</sup>              | Required<br>System<br>Libraries            | <b>Required Compiler Flags</b>                                |
|--------------|--------------------------|----------------------------------------------------------------|--------------------------------------------|---------------------------------------------------------------|
| $\mathsf{C}$ | <b>Static</b><br>Release | nddscz.lib<br>nddscorez.lib                                    |                                            | -DRTI_WIN32 /MT                                               |
|              | Static<br>Debug          | nddsczd.lib<br>nddscorezd.lib                                  | netapi32.lib<br>advapi32.lib<br>user32.lib | -DRTI_WIN32 /MTd                                              |
|              | Dynamic<br>Release       | nddsc.lib<br>nddscore.lib                                      | ws2_32.lib<br>iphlpapi.lib                 | -DRTI_WIN32 -DNDDS_DLL_VARIABLE /MD                           |
|              | Dynamic<br>Debug         | nddscd.lib<br>nddscored.lib                                    |                                            | -DRTI_WIN32 -DNDDS_DLL_VARIABLE /MDd                          |
| $C++$        | Static<br>Release        | nddscppz.lib<br>nddscz.lib<br>nddscorez.lib                    |                                            | -DRTI_WIN32 /MT                                               |
|              | Static<br>Debug          | nddscppzd.lib<br>nddsczd.lib<br>nddscorezd.lib                 | netapi32.lib<br>advapi32.lib<br>user32.lib | -DRTI_WIN32 /MTd                                              |
|              | Dynamic<br>Release       | nddscpp.lib<br>nddsc.lib<br>nddscore.lib                       | ws2_32.lib<br>iphlpapi.lib                 | -DRTI_WIN32 -DNDDS_DLL_VARIABLE /MD                           |
|              | Dynamic<br>Debug         | nddscppd.lib<br>nddscd.lib<br>nddscored.lib                    |                                            | -DRTI_WIN32 -DNDDS_DLL_VARIABLE /MDd                          |
| $C++/CLI$    | Release                  | nddscpp.lib<br>nddsc.lib<br>nddscore.lib<br>nddsdotnet.dll     | N/A                                        | -DRTI_WIN32 -DNDDS_DLL_VARIABLE /MD<br>-DWIN32_LEAN_AND_MEAN  |
|              | Debug                    | nddscppd.lib<br>nddscd.lib<br>nddscored.lib<br>nddsdotnetd.dll |                                            | -DRTI_WIN32 -DNDDS_DLL_VARIABLE /MDd<br>-DWIN32_LEAN_AND_MEAN |
| C#           | Release<br>Debug         | N/A                                                            | N/A                                        | N/A                                                           |

<span id="page-71-0"></span>Table 9.2 **Building Instructions for Windows Host Architectures**
| <b>API</b> | Library<br>Format | <b>RTI Libraries</b><br>or Jar Files <sup>a</sup> | Required<br><b>System</b><br>Libraries | <b>Required Compiler Flags</b> |  |
|------------|-------------------|---------------------------------------------------|----------------------------------------|--------------------------------|--|
| Java       | Release           | nddsjava.jar                                      | N/A                                    | N/A                            |  |
|            | Debug             | nddsjavad.jar                                     |                                        |                                |  |

Table 9.2 **Building Instructions for Windows Host Architectures** 

a. The RTI C/C++ libraries are located in \$(NDDSHOME)\lib\<*architecture*>\.

The RTI Java libraries are located in \$(NDDSHOME)\class\.

(where \$(NDDSHOME) is where *RTI Data Distribution Service* is installed, such as c:\rti\ndds.4.5x)

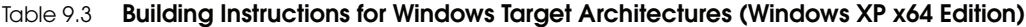

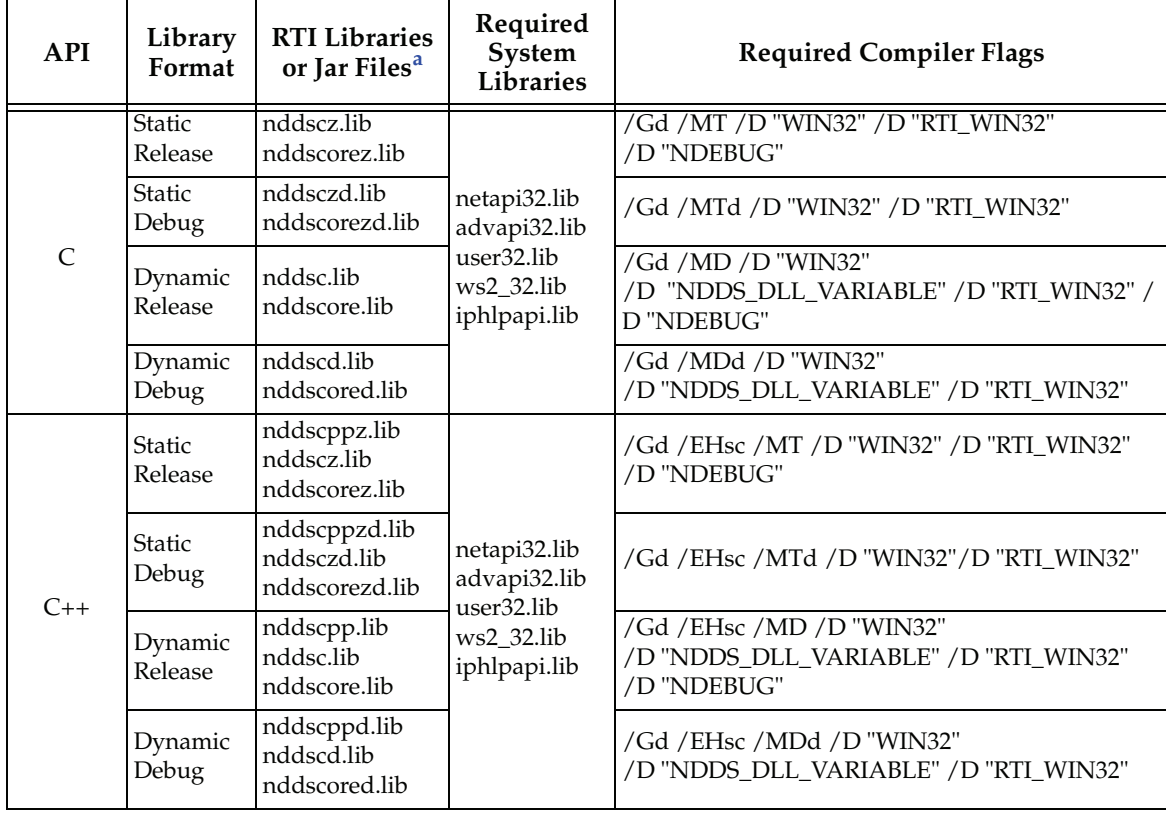

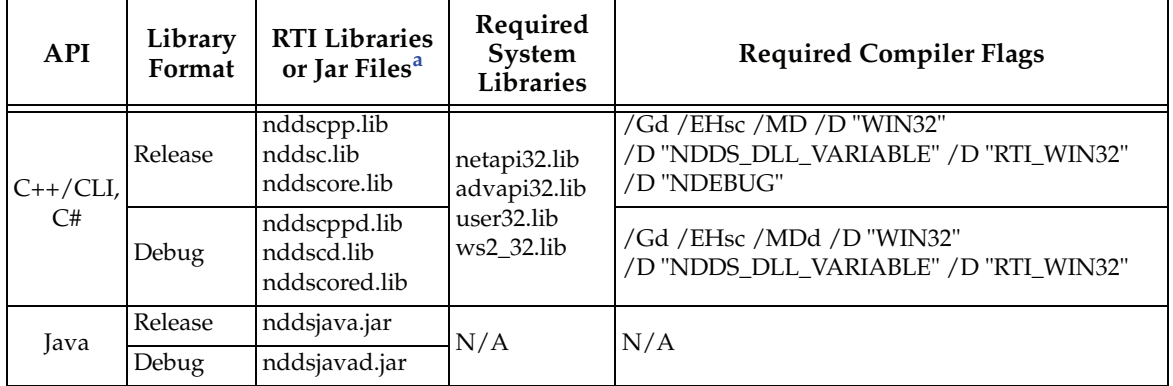

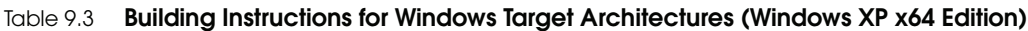

a. The RTI C/C++ libraries are located in \$(NDDSHOME)\lib\<*architecture*>\.

The RTI Java libraries are located in \$(NDDSHOME)\class\.

(where \$(NDDSHOME) is where *RTI Data Distribution Service* is installed, such as c:\rti\ndds.4.5x

Table 9.4 **Building Instructions for Windows Target Architectures (Windows CE)**

| <b>API</b> | Library<br>Format        | <b>RTI Libraries or</b><br>Jar Files <sup>a</sup> | Required<br>System<br><b>Libraries</b> | <b>Required Compiler Flags</b>      |
|------------|--------------------------|---------------------------------------------------|----------------------------------------|-------------------------------------|
|            | <b>Static</b><br>Release | nddscz.lib<br>nddscorez.lib                       |                                        | -DRTI WINCE / MT                    |
| C          | <b>Static</b><br>Debug   | nddsczd.lib<br>nddscorezd.lib                     | coredll.lib<br>corelibc.lib            | -DRTI WINCE / MTd                   |
|            | Dynamic<br>Release       | nddsc.lib<br>nddscore.lib                         | ws2.lib<br>iphlpapi.lib                | -DRTL_WINCE -DNDDS_DLL_VARIABLE /MD |
|            | Dynamic<br>Debug         | nddscd.lib<br>nddscored.lib                       |                                        | -DRTI WINCE-DNDDS DLL VARIABLE /MDd |

| <b>API</b> | Library<br>Format      | <b>RTI Libraries or</b><br>Jar Files <sup>a</sup>                             | Required<br>System<br>Libraries | <b>Required Compiler Flags</b>      |  |
|------------|------------------------|-------------------------------------------------------------------------------|---------------------------------|-------------------------------------|--|
|            | <b>Static</b>          | nddscppz.lib                                                                  |                                 | -DRTI WINCE /MT                     |  |
|            | Release                | nddscz.lib                                                                    |                                 |                                     |  |
|            |                        | nddscorez.lib                                                                 |                                 |                                     |  |
| $C++$      | <b>Static</b><br>Debug | nddscppzd.lib<br>nddsczd.lib<br>coredll.lib<br>nddscorezd.lib<br>corelibc.lib |                                 | -DRTI WINCE / MTd                   |  |
|            | Dynamic<br>Release     | nddscpp.lib<br>nddsc.lib<br>nddscore.lib                                      | ws2.lib<br>iphlpapi.lib         | -DRTI_WINCE -DNDDS_DLL_VARIABLE /MD |  |
|            | Dynamic<br>Debug       | nddscppd.lib<br>nddscd.lib<br>nddscored.lib                                   |                                 | -DRTI WINCE-DNDDS DLL VARIABLE /MDd |  |

Table 9.4 **Building Instructions for Windows Target Architectures (Windows CE)**

a. The RTI C/C++ libraries are located in \$(NDDSHOME)\lib\<*architecture*>\.

(where \$(NDDSHOME) is where *RTI Data Distribution Service* is installed, such as c:\rti\ndds.4.5x)

## Table 9.5 **Running Instructions for Windows Architectures**

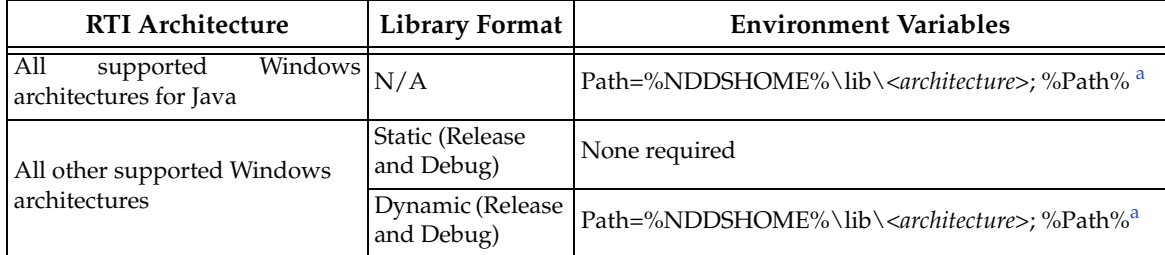

<span id="page-74-0"></span>a. %NDDSHOME% represents the root directory of your *RTI Data Distribution Service* installation. %Path% represents the value of the Path variable prior to changing it to support *RTI Data Distribution Service*. When using nddsjava.jar, the Java virtual machine (JVM) will attempt to load release versions of the native libraries. When using nddsjavad.jar, the JVM will attempt to load debug versions of the native libraries.

| Library<br><b>RTI Architecture</b><br>Format |                    | <b>Compiler Flags Used by RTI</b>                                                                                                    |  |
|----------------------------------------------|--------------------|----------------------------------------------------------------------------------------------------|--|
| i86Win32dotnet2.0                            | Dynamic<br>Release | /O2 /GL /D "WIN32" /D "NDEBUG" /D "RTI_WIN32"<br>/D "NDDS_DLL_VARIABLE" /D "_WINDLL" /D "_UNICODE"<br>/D "UNICODE" /FD / EHa / MD / c / Zi / clr / TP     |  |
|                                              | Dynamic<br>Debug   | /Od /D "WIN32" /D "_DEBUG" /D "RTI_WIN32"<br>/D "NDDS_DLL_VARIABLE" /D "_WINDLL" /D "_UNICODE"<br>/D "UNICODE" /FD / EHa / MDd / c / Zi / clr / TP        |  |
| i86Win32jdk                                  | Dynamic<br>Release | -target 1.4 -source 1.4                                                                                                    |  |
|                                              | Dynamic<br>Debug   | -target 1.4 -source 1.4 -g                                                                                                    |  |
|                                              | Static<br>Release  | -DPtrIntType=long -DCPU=I80586 -DTARGET=\"i86Win32VC60\"<br>-DWIN32 -D_WINDOWS -D_WIN32_WINNT=0x0400<br>-DWIN32_LEAN_AND_MEAN /O2 /Zi /GX /MT -DNDEBUG -c |  |
| i86Win32VC60                                 | Dynamic<br>Release | -DPtrIntType=long-DCPU=I80586-DTARGET=\"i86Win32VC60\"<br>-DWIN32 -D_WINDOWS -D_WIN32_WINNT=0x0400<br>-DWIN32_LEAN_AND_MEAN /O2 /Zi /GX /MD -DNDEBUG -c   |  |
|                                              | Static<br>Debug    | -DPtrIntType=long -DCPU=I80586 -DTARGET=\"i86Win32VC60\"<br>-DWIN32 -D_WINDOWS -D_WIN32_WINNT=0x0400<br>-DWIN32_LEAN_AND_MEAN /Od /ZI /GX /GZ /MTd-c      |  |
|                                              | Dynamic<br>Debug   | -DPtrIntType=long -DCPU=I80586 -DTARGET=\"i86Win32VC60\"<br>-DWIN32 -D_WINDOWS -D_WIN32_WINNT=0x0400<br>-DWIN32_LEAN_AND_MEAN /Od /ZI /GX /GZ /MDd -c     |  |
|                                              | Static<br>Release  | -DPtrIntType=long -DCPU=I80586 -DTARGET=\"i86Win32VC70\"<br>-DWIN32 -D_WINDOWS -D_WIN32_WINNT=0x0400<br>-DWIN32_LEAN_AND_MEAN /O2 /Zi /GX /MT -DNDEBUG -c |  |
| i86Win32VC70                                 | Dynamic<br>Release | -DPtrIntType=long -DCPU=I80586 -DTARGET=\"i86Win32VC70\"<br>-DWIN32 -D_WINDOWS -D_WIN32_WINNT=0x0400<br>-DWIN32_LEAN_AND_MEAN /O2 /Zi /GX /MD -DNDEBUG -c |  |
|                                              | Static<br>Debug    | -DPtrIntType=long -DCPU=I80586 -DTARGET=\"i86Win32VC70\"<br>-DWIN32 -D_WINDOWS -D_WIN32_WINNT=0x0400<br>-DWIN32_LEAN_AND_MEAN /Od /ZI /GX /GZ /MTd -c     |  |
|                                              | Dynamic<br>Debug   | -DPtrIntType=long -DCPU=I80586 -DTARGET=\"i86Win32VC70\"<br>-DWIN32 -D_WINDOWS -D_WIN32_WINNT=0x0400<br>-DWIN32_LEAN_AND_MEAN /Od /ZI /GX /GZ /MDd -c     |  |

Table 9.6 **Library-Creation Details for Windows Host Architectures** 

| <b>RTI Architecture</b> | Library<br>Format  | <b>Compiler Flags Used by RTI</b>                                                                                                    |  |
|-------------------------|--------------------|----------------------------------------------------------------------------------------------------|--|
|                         | Static<br>Release  | -DPtrIntType=long -DCPU=I80586 -DTARGET=\"i86Win32VS2003\"<br>-DWIN32 -D_WINDOWS -D_WIN32_WINNT=0x0400<br>-DWIN32_LEAN_AND_MEAN /O2 /Zi /GX /MT -DNDEBUG -c                                                     |  |
| i86Win32VS2003          | Dynamic<br>Release | -DPtrIntType=long -DCPU=I80586 -DTARGET=\"i86Win32VS2003\"<br>-DWIN32 -D_WINDOWS -D_WIN32_WINNT=0x0400<br>-DWIN32_LEAN_AND_MEAN /O2 /Zi /GX /MD -DNDEBUG -c                                                     |  |
|                         | Static<br>Debug    | -DPtrIntType=long -DCPU=I80586 -DTARGET=\"i86Win32VS2003\"<br>-DWIN32 -D_WINDOWS -D_WIN32_WINNT=0x0400<br>-DWIN32_LEAN_AND_MEAN /Od /ZI /GX /GZ /MTd -c                                                         |  |
|                         | Dynamic<br>Debug   | -DPtrIntType=long -DCPU=I80586 -DTARGET=\"i86Win32VS2003\"<br>-DWIN32 -D_WINDOWS -D_WIN32_WINNT=0x0400<br>-DWIN32_LEAN_AND_MEAN /Od /ZI /GX /GZ /MDd -c                                                         |  |
|                         | Static<br>Release  | -DPtrIntType=long -DCSREAL_IS_FLOAT -DCPU=I80586<br>-DTARGET=\"i86Win32VS2005\"-DWIN32-D_WINDOWS<br>-D_WIN32_WINNT=0x0400 -DWIN32_LEAN_AND_MEAN /O2 /Zi<br>/MT / EHsc -D_CRT_SECURE_NO_DEPRECATE -DNDEBUG -c    |  |
| i86Win32VS2005          | Dynamic<br>Release | -DPtrIntType=long -DCSREAL_IS_FLOAT -DCPU=I80586<br>-DTARGET=\"i86Win32VS2005\" -DWIN32 -D_WINDOWS<br>-D_WIN32_WINNT=0x0400 -DWIN32_LEAN_AND_MEAN /O2 /Zi /MD<br>/EHsc-D_CRT_SECURE_NO_DEPRECATE-DNDEBUG-c      |  |
|                         | Static<br>Debug    | -DPtrIntType=long -DCSREAL_IS_FLOAT -DCPU=I80586<br>-DTARGET=\"i86Win32VS2005\"-DWIN32-D_WINDOWS<br>-D_WIN32_WINNT=0x0400 -DWIN32_LEAN_AND_MEAN /Od /ZI<br>/MTd / EHsc / RTC1 - D_CRT_SECURE_NO_DEPRECATE -c    |  |
|                         | Dynamic<br>Debug   | -DPtrIntType=long -DCSREAL_IS_FLOAT -DCPU=I80586<br>-DTARGE T=\"i86Win32VS2005\" -DWIN32 -D_WINDOWS<br>-D_WIN32_WINNT=0x0400 -DWIN32_LEAN_AND_MEAN /Od /ZI<br>/MDd / EHsc / RTC1 - D_CRT_SECURE_NO_DEPRECATE -c |  |

Table 9.6 **Library-Creation Details for Windows Host Architectures** 

| <b>RTI Architecture</b> | Library<br>Format        | <b>Compiler Flags Used by RTI</b>                                                                                                    |  |
|-------------------------|--------------------------|----------------------------------------------------------------------------------------------------|--|
|                         | <b>Static</b><br>Release | -DPtrIntType=long -DCSREAL_IS_FLOAT -DCPU=I80586<br>-DTARGET=\"i86Win32VS2008\"-DWIN32-D_WINDOWS<br>-D_WIN32_WINNT=0x0501 -DWIN32_LEAN_AND_MEAN /O2 /Zi<br>/MT / EHsc -D_CRT_SECURE_NO_DEPRECATE -DNDEBUG -c            |  |
| i86Win32VS2008          | Release                  | -DPtrIntType=long -DCSREAL_IS_FLOAT -DCPU=I80586<br>Dynamic -DTARGET=\"i86Win32VS2008\" -DWIN32 -D_WINDOWS<br>-D_WIN32_WINNT=0x0501 -DWIN32_LEAN_AND_MEAN /O2 /Zi<br>/MD / EHsc -D_CRT_SECURE_NO_DEPRECATE -DNDEBUG -c  |  |
|                         | Static<br>Debug          | -DPtrIntType=long -DCSREAL_IS_FLOAT -DCPU=I80586<br>-DTARGET=\"i86Win32VS2008\"-DWIN32-D_WINDOWS<br>-D_WIN32_WINNT=0x0501 -DWIN32_LEAN_AND_MEAN /Od /ZI<br>/MTd / EHsc / RTC1 - D CRT SECURE NO DEPRECATE - c           |  |
|                         | Debug                    | -DPtrIntType=long -DCSREAL_IS_FLOAT -DCPU=I80586<br>Dynamic -DTARGE T=\"i86Win32VS2008\" -DWIN32 -D_WINDOWS<br>-D_WIN32_WINNT=0x0501 -DWIN32_LEAN_AND_MEAN /Od /ZI<br>/MDd / EHsc / RTC1 - D_CRT_SECURE_NO_DEPRECATE -c |  |
|                         | Static<br>Release        | -DPtrIntType=long -DCSREAL_IS_FLOAT -DCPU=I80586<br>-DTARGET=\"i86Win32VS2010\"-DWIN32-D_WINDOWS<br>-D_WIN32_WINNT=0x0501 -DWIN32_LEAN_AND_MEAN /O2 /Zi<br>/MT / EHsc - D CRT SECURE NO DEPRECATE - DNDEBUG - c         |  |
| i86Win32VS2010          | Release                  | -DPtrIntType=long -DCSREAL_IS_FLOAT -DCPU=I80586<br>Dynamic -DTARGET=\"i86Win32VS2010\" -DWIN32 -D_WINDOWS<br>-D_WIN32_WINNT=0x0501 -DWIN32_LEAN_AND_MEAN /O2 /Zi<br>/MD / EHsc -D_CRT_SECURE_NO_DEPRECATE -DNDEBUG -c  |  |
|                         | Static<br>Debug          | -DPtrIntType=long -DCSREAL_IS_FLOAT -DCPU=I80586<br>-DTARGET=\"i86Win32VS2010\"-DWIN32-D_WINDOWS<br>-D_WIN32_WINNT=0x0501 -DWIN32_LEAN_AND_MEAN /Od /ZI<br>/MTd / EHsc / RTC1 - D_CRT_SECURE_NO_DEPRECATE -c            |  |
|                         | Debug                    | -DPtrIntType=long -DCSREAL_IS_FLOAT -DCPU=I80586<br>Dynamic -DTARGE T=\"i86Win32VS2010\" -DWIN32 -D_WINDOWS<br>-D_WIN32_WINNT=0x0501 -DWIN32_LEAN_AND_MEAN /Od /ZI<br>/MDd / EHsc / RTC1 - D_CRT_SECURE_NO_DEPRECATE -c |  |

Table 9.6 **Library-Creation Details for Windows Host Architectures** 

| <b>RTI Architecture</b>              | Library<br>Format      | <b>Compiler Flags Used by RTI</b>                                                                                                    |  |
|--------------------------------------|------------------------|----------------------------------------------------------------------------------------------------|--|
| x64Win64dotnet2.0                    | Dynamic<br>Release     | /O2 /GL /D "WIN64" /D "NDEBUG" /D "RTI_WIN64"<br>/D "NDDS_DLL_VARIABLE" /D "_WINDLL" /D "_UNICODE"<br>/D "UNICODE" /FD / EHa / MD / c / Zi / clr / TP                                                                 |  |
|                                      | Dynamic<br>Debug       | /Od /D "WIN64" /D "_DEBUG" /D "RTI_WIN64"<br>/D "NDDS_DLL_VARIABLE" /D "_WINDLL" /D "_UNICODE"<br>/D "UNICODE" /FD / EHa / MDd / c / Zi / clr / TP                                                                    |  |
| x64Win64jdk                          | Dynamic<br>Release     | -target 1.6 -source 1.6                                                                                                    |  |
|                                      | Dynamic<br>Debug       | -target 1.6 -source 1.6 -g                                                                                                    |  |
|                                      | Static<br>Release      | /W3-DPtrIntType=long-DCSREAL_IS_FLOAT-DCPU=AMD64<br>-DTARGET=\"x64Win64VS2005\"-DWIN32-D_WINDOWS<br>-D_WIN32_WINNT=0x0400 -DWIN32_LEAN_AND_MEAN<br>/O2 /Zi /MT /EHsc-D_CRT_SECURE_NO_DEPRECATE-DNDEBUG-c              |  |
| x64Win64VS2005<br>Note: linker       | Release                | /W3-DPtrIntType=long-DCSREAL_IS_FLOAT-DCPU=AMD64<br>Dynamic -DTARGET=\"x64Win64VS2005\" -DWIN32 -D_WINDOWS<br>-D_WIN32_WINNT=0x0400 -DWIN32_LEAN_AND_MEAN<br>/O2 /Zi /MD /EHsc -D CRT SECURE NO DEPRECATE -DNDEBUG -c |  |
| requires /<br>MACHINE:X64<br>option. | <b>Static</b><br>Debug | /W3-DPtrIntType=long-DCSREAL_IS_FLOAT-DCPU=AMD64<br>-DTARGET=\"x64Win64VS2005\" -DWIN32 -D_WINDOWS<br>-D_WIN32_WINNT=0x0400 -DWIN32_LEAN_AND_MEAN<br>/Od /ZI /MTd /EHsc /RTC1-D_CRT_SECURE_NO_DEPRECATE-c             |  |
|                                      | Dynamic<br>Debug       | /W3-DPtrIntType=long-DCSREAL_IS_FLOAT-DCPU=AMD64<br>-DTARGET=\"x64Win64VS2005\" -DWIN32 -D_WINDOWS<br>-D_WIN32_WINNT=0x0400 -DWIN32_LEAN_AND_MEAN<br>/Od /ZI /MDd /EHsc /RTC1-D_CRT_SECURE_NO_DEPRECATE-c             |  |

Table 9.6 **Library-Creation Details for Windows Host Architectures** 

| <b>RTI Architecture</b>              | Library<br>Format  | <b>Compiler Flags Used by RTI</b>                                                                                                    |  |
|--------------------------------------|--------------------|----------------------------------------------------------------------------------------------------|--|
|                                      | Static<br>Release  | /W3-DPtrIntType=long-DCSREAL_IS_FLOAT-DCPU=AMD64<br>-DTARGET=\"x64Win64VS2008\"-DWIN32-D_WINDOWS<br>-D_WIN32_WINNT=0x0501 -DWIN32_LEAN_AND_MEAN<br>/O2 /Zi /MT /EHsc-D_CRT_SECURE_NO_DEPRECATE -DNDEBUG-c            |  |
| x64Win64VS2008<br>Note: linker       | Dynamic<br>Release | /W3-DPtrIntType=long-DCSREAL_IS_FLOAT-DCPU=AMD64<br>-DTARGET=\"x64Win64VS2008\" -DWIN32 -D_WINDOWS<br>-D_WIN32_WINNT=0x0501 -DWIN32_LEAN_AND_MEAN<br>/O2 /Zi /MD /EHsc-D_CRT_SECURE_NO_DEPRECATE -DNDEBUG -c         |  |
| requires /<br>MACHINE:X64<br>option. | Static<br>Debug    | /W3-DPtrIntType=long-DCSREAL_IS_FLOAT-DCPU=AMD64<br>-DTARGET=\"x64Win64VS2008\" -DWIN32 -D_WINDOWS<br>-D_WIN32_WINNT=0x0501 -DWIN32_LEAN_AND_MEAN<br>/Od /ZI /MTd /EHsc /RTC1-D_CRT_SECURE_NO_DEPRECATE-c            |  |
|                                      | Debug              | /W3-DPtrIntType=long-DCSREAL_IS_FLOAT-DCPU=AMD64<br>Dynamic -DTARGET=\"x64Win64VS2008\" -DWIN32 -D_WINDOWS<br>-D_WIN32_WINNT=0x0501 -DWIN32_LEAN_AND_MEAN<br>/Od /ZI /MDd /EHsc /RTC1-D_CRT_SECURE_NO_DEPRECATE-c    |  |
|                                      | Static<br>Release  | /W3-DPtrIntType=long-DCSREAL_IS_FLOAT-DCPU=AMD64<br>-DTARGET=\"x64Win64VS2010\"-DWIN32-D_WINDOWS<br>-D_WIN32_WINNT=0x0501 -DWIN32_LEAN_AND_MEAN<br>/O2 /Zi /MT /EHsc-D_CRT_SECURE_NO_DEPRECATE-DNDEBUG-c             |  |
| x64Win64VS2010<br>Note: linker       | Release            | /W3-DPtrIntType=long-DCSREAL_IS_FLOAT-DCPU=AMD64<br>Dynamic -DTARGET=\"x64Win64VS2010\" -DWIN32 -D_WINDOWS<br>-D_WIN32_WINNT=0x0501 -DWIN32_LEAN_AND_MEAN<br>/O2 /Zi /MD /EHsc-D_CRT_SECURE_NO_DEPRECATE -DNDEBUG -c |  |
| requires /<br>MACHINE:X64<br>option. | Static<br>Debug    | /W3-DPtrIntType=long-DCSREAL_IS_FLOAT-DCPU=AMD64<br>-DTARGET=\"x64Win64VS2010\" -DWIN32 -D_WINDOWS<br>-D_WIN32_WINNT=0x0501 -DWIN32_LEAN_AND_MEAN<br>/Od /ZI /MTd /EHsc /RTC1-D_CRT_SECURE_NO_DEPRECATE-c            |  |
|                                      | Debug              | /W3-DPtrIntType=long-DCSREAL_IS_FLOAT-DCPU=AMD64<br>Dynamic -DTARGET=\"x64Win64VS2010\" -DWIN32 -D_WINDOWS<br>-D_WIN32_WINNT=0x0501 -DWIN32_LEAN_AND_MEAN<br>/Od /ZI /MDd /EHsc /RTC1-D_CRT_SECURE_NO_DEPRECATE-c    |  |

Table 9.6 **Library-Creation Details for Windows Host Architectures** 

| <b>RTI Architecture</b> | Library<br>Format  | <b>Compiler Flags Used by RTI</b>                                                                                                    |  |
|-------------------------|--------------------|----------------------------------------------------------------------------------------------------|--|
|                         | Static<br>Release  | -DPtrIntType=long -DCSREAL_IS_FLOAT -D CPU=ARMV4<br>-D TARGET=\"armv4WinCE6.0VS2005\"-DWIN32_PLATFORM_PSPC<br>-D_WIN32_WCE=0x502 -D UNICODE -D _UNICODE -D _LIB<br>-D_M_ARM=4 /O2 /Zi /MT /EHsc -D UNDER_CE=0x502<br>-D_VC80_UPGRADE=0x0600 /fp:fast /GR /GS- -DNDEBUG -c  |  |
| army4WinCE6.0           | Static<br>Debug    | -DPtrIntType=long -DCSREAL_IS_FLOAT -D CPU=ARMV4<br>-D TARGET=\"armv4WinCE6.0VS2005\"-D WIN32_PLATFORM_PSPC<br>-D_WIN32_WCE=0x502 -D UNICODE -D _UNICODE -D _LIB<br>-D_M_ARM=4 /Od /Zi /MTd /EHsc-D UNDER_CE=0x502<br>-D_VC80_UPGRADE=0x0600 /fp:fast /GR /GS--c           |  |
| VS2005                  | Dynamic<br>Release | -DPtrIntType=long -DCSREAL_IS_FLOAT -D CPU=ARMV4<br>-D TARGET=\"armv4WinCE6.0VS2005\"-D WIN32_PLATFORM_PSPC<br>-D_WIN32_WCE=0x502 -D UNICODE -D _UNICODE -D _LIB<br>-D_M_ARM=4 /O2 /Zi /MD /EHsc -D UNDER_CE=0x502<br>-D_VC80_UPGRADE=0x0600 /fp:fast /GR /GS- -DNDEBUG -c |  |
|                         | Dynamic<br>Debug   | -DPtrIntType=long -DCSREAL_IS_FLOAT -D CPU=ARMV4<br>-D TARGET=\"armv4WinCE6.0VS2005\"-D WIN32_PLATFORM_PSPC<br>-D_WIN32_WCE=0x502 -D UNICODE -D _UNICODE -D _LIB<br>-D_M_ARM=4 /Od /Zi /MDd /EHsc -D UNDER_CE=0x502<br>-D_VC80_UPGRADE=0x0600 /fp:fast /GR /GS--c          |  |
|                         | Static<br>Release  | -DPtrIntType=long -DCSREAL_IS_FLOAT -D CPU=i586<br>-D TARGET=\"i86WinCE6.0eVS2005\" -D WIN32_PLATFORM_PSPC<br>-D_WIN32_WCE=0x600 -D UNICODE -D _UNICODE -D _LIB<br>-D_M_IX86=300 / O2 / Zi / MT / EHsc -D UNDER_CE=0x600 / GR<br>-DNDEBUG-c                                |  |
| i86WinCE6.0VS2005       | Static<br>Debug    | -DPtrIntType=long -DCSREAL_IS_FLOAT -D CPU=i586<br>-D TARGET=\"i86WinCE6.0eVS2005\" -D WIN32_PLATFORM_PSPC<br>-D_WIN32_WCE=0x600 -D UNICODE -D _UNICODE -D _LIB<br>-D_M_IX86=300 /Od /Zi /MTd /EHsc -D UNDER_CE=0x600 /GR -c                                               |  |
|                         | Dynamic<br>Release | -DPtrIntType=long -DCSREAL_IS_FLOAT -D CPU=i586<br>-D TARGET=\"i86WinCE6.0eVS2005\" -D WIN32_PLATFORM_PSPC<br>-D_WIN32_WCE=0x600 -D UNICODE -D_UNICODE -D_LIB /MD<br>/EHsc-D UNDER_CE=0x600 / GR-DNDEBUG-c                                                                 |  |
|                         | Dynamic<br>Debug   | -DPtrIntType=long -DCSREAL_IS_FLOAT -D CPU=i586<br>-D TARGET=\"i86WinCE6.0VS2005\" -D WIN32_PLATFORM_PSPC<br>-D _WIN32_WCE=0x600 -D UNICODE -D _UNICODE -D _LIB<br>-D_M_IX86=300 /Od /Zi /MDd /EHsc                                                                        |  |

Table 9.7 **Library-Creation Details for Windows Target Architectures (Windows CE)**

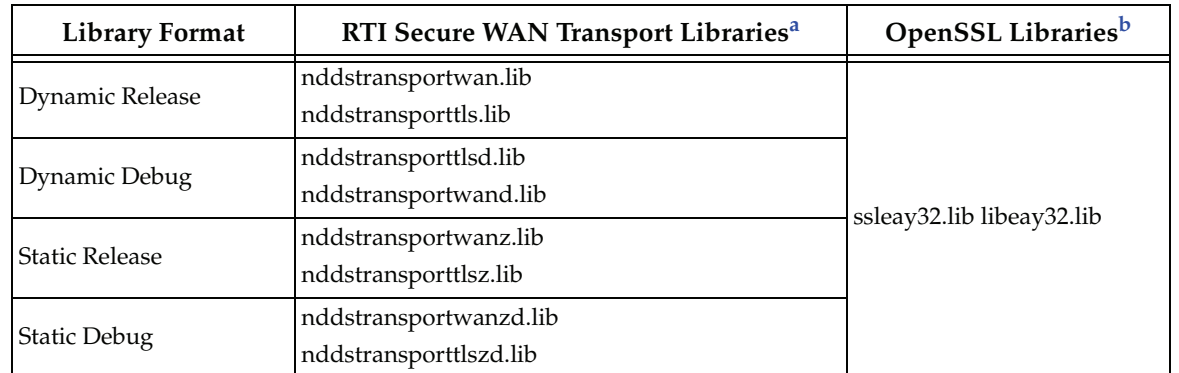

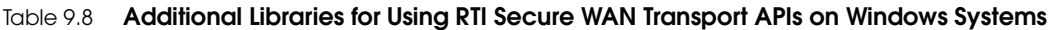

a. These libraries are located in <*wan install dir*>\lib\<*architecture*>\ (where <*wan install dir*> is where RTI Secure WAN Transport is installed, such as c:\rti\ndds.4.5x)

b. These libraries are located in <*openssl install dir*>\<*architecture*>\lib, where <*openssl install dir*> is where you installed OpenSSL, such as c:\rti\openssl-0.9.8f.

## Table 9.9 **Additional Libraries for Using RTI TCP Transport APIs on Windows Systems**

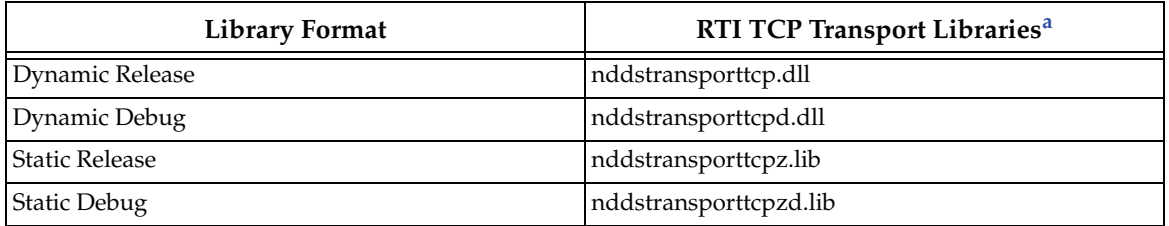

a. The libraries are located in <*DDS install dir*>\lib\<*architecture*>\, where <*DDS install dir*> is where you installed *RTI Data Distribution Service*, such as /local/rti/ndds.4.5x.

## Table 9.10 **Additional Libraries for using RTI TCP Transport APIs on Windows Systems with TLS Enabled**

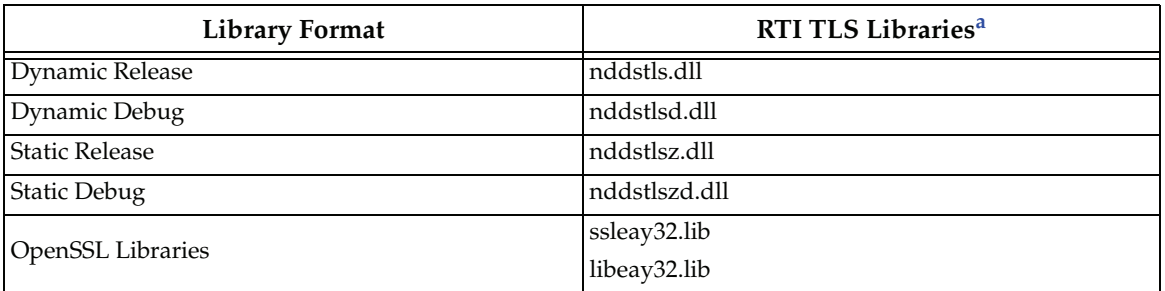

a. The libraries are located in <TLS install dir>/lib/<architecture>/., where <TLS install dir> is where you installed RTI TLS Support, such as /local/rti/ndds.4.5x.

## **10 Custom Supported Platforms**

This section describes additional target libraries available with *RTI Data Distribution Service 4.5c,* for which RTI offers custom support. If you are interested in using one of these platforms, please contact your local RTI representative or email **sales@rti.com**.

[Table 10.1](#page-82-0) lists the custom supported Linux platforms.

<span id="page-82-0"></span>Table 10.1 **Custom Supported Linux Platforms** 

| <b>Operating System</b>        | <b>CPU</b>         | Compiler                                                        | <b>RTI Architecture</b><br>Abbreviation |
|--------------------------------|--------------------|-----------------------------------------------------------------|-----------------------------------------|
| Mistral Linux Kernel<br>2.6.32 | ARM <sub>v</sub> 7 | Sourcery G++ Lite 2009q3-67 gcc 4.4.1   armv7leLinux2.6gcc4.4.1 |                                         |
| Red Hat Enterprise             | x86                | $\rm gcc3.4.6$                                                  | i86Linux2.6gcc3.4.6                     |
| Linux 5.1                      |                    | Sun Java Platform Standard Edition<br>JDK 1.5 and 1.6           | i86Linux2.6gcc3.4.6jdk                  |
|                                |                    | $\csc 4.1.2$                                                    | i86RedHawk5.1gcc4.1.2                   |
| RedHawk Linux 5.1              | x86                | Sun Java Platform Standard Edition<br><b>IDK</b> 1.5 and 1.6    | i86RedHawk5.1gcc4.1.2jdk                |